# **DESARROLLO DE SIG WEB PARA LA VISUALIZACIÓN DE ACCESIBILIDAD DEL TRANSPORTE URBANO MASIVO MIO EN LA CIUDAD DE CALI**

**KAREN LIZETH BEDOYA MORALES**

**ANDREA XIMENA BUENDIA NARANJO**

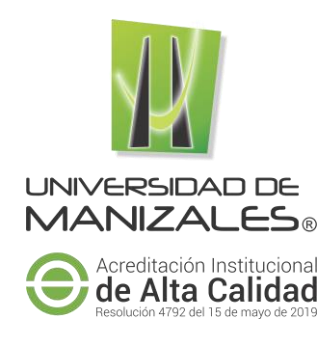

# **UNIVERSIDAD DE MANIZALES**

# **FACULTAD DE CIENCIAS E INGENIERÍA**

# **ESPECIALIZACIÓN EN SISTEMAS DE INFORMACIÓN GEOGRÁFICA**

# **MANIZALES**

**2021**

# **DESARROLLO DE SIG WEB PARA LA VISUALIZACIÓN DE ACCESIBILIDAD DEL TRANSPORTE URBANO MASIVO MIO EN LA CIUDAD DE CALI**

# **KAREN LIZETH BEDOYA MORALES ANDREA XIMENA BUENDIA NARANJO**

Trabajo de Grado presentado como opción parcial para optar

al título de Especialista en Información Geográfica

# **UNIVERSIDAD DE MANIZALES**

# **FACULTAD DE CIENCIAS E INGENIERÍA**

# **ESPECIALIZACIÓN EN SISTEMAS DE INFORMACIÓN GEOGRÁFICA**

**MANIZALES**

**2021**

# **AGRADECIMIENTOS**

*Gracias a Dios y a nuestras familias por su paciencia y apoyo…*

#### **RESUMEN**

El presente trabajo tiene como objetivo, desarrollar un SIG web que permita consultar la accesibilidad a la red de transporte urbano masivo en la ciudad de Cali; el cual permite la visualización y consulta de las estaciones de la red troncal del transporte masivo MIO. El SIG Web opera mediante la creación de una base de datos espacial en PostgreSQL, la cual se alimenta de información alfanumérica de los barrios, las estaciones de la red troncal y las rutas en las que opera la red troncal del transporte masivo MIO en la ciudad de Cali, así como la adición en la base de datos de los indicadores de accesibilidad calculados en el análisis de redes mediante la implementación de grafos. Por otro lado, la información es usada por el servidor de mapas MapServer y visualizada a través de librería Leaflet. A partir de la integración de los componentes del sistema fue posible la generación del servidor Web el cual permite la visualización de la red troncal y sus estaciones en la ciudad de Cali, así como el despliegue y consulta de la información de la accesibilidad e indicadores, tiempos mínimos desde una estación de partida a una estación de llegada, y rutas optimas; permitiendo tener acceso ordenado y rápido de la información geoespacial.

**PALABRAS CLAVES:** SIG Web, transporte masivo, accesibilidad

#### **ABSTRACT**

The present work aims to develop a web SIG that allows consulting the accessibility to the mass urban transport network in the city of Cali; which allows the visualization and consultation of the MIO mass transport trunk network stations. The Web SIG operates by creating a spatial database in PostgreSQL, which is fed with alphanumeric information of the neighborhoods, the trunk network stations and the routes on which the MIO mass transport trunk network operates in the city. de Cali, as well as the addition in the database of the accessibility indicators calculated in the network analysis through the implementation of graphs. On the other hand, the information is used by the MapServer and viewed through the Leaflet library. From the integration of the system components, it was possible to generate the Web server which allows the visualization of the trunk network and its stations in the city of Cali, as well as the display and query of accessibility information and indicators, minimum times from a departure station to an arrival station, and optimal routes; have orderly and fast access to geospatial information.

**KEY WORDS:** Web GIS, mass transit, accessibility

# **CONTENIDO**

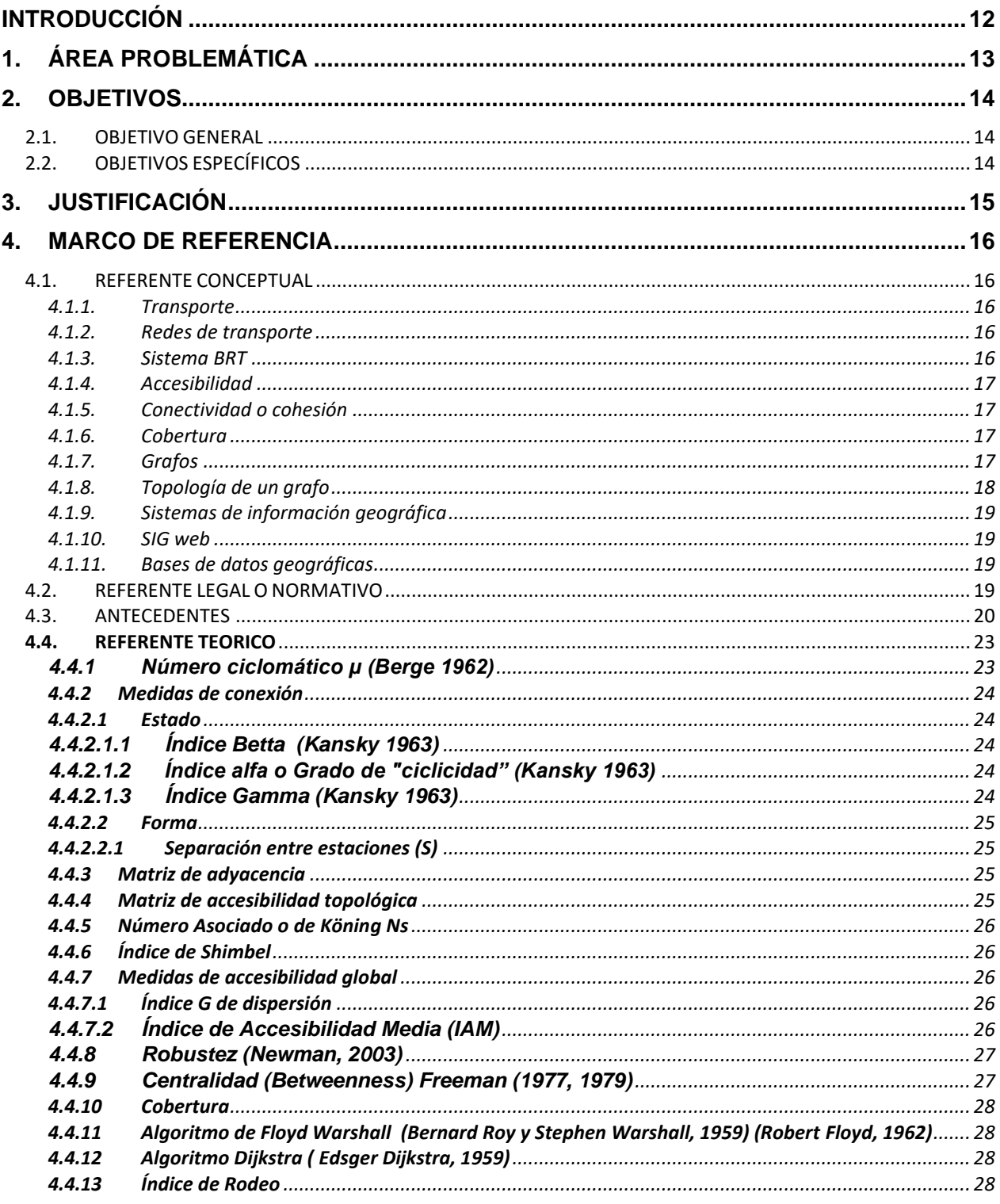

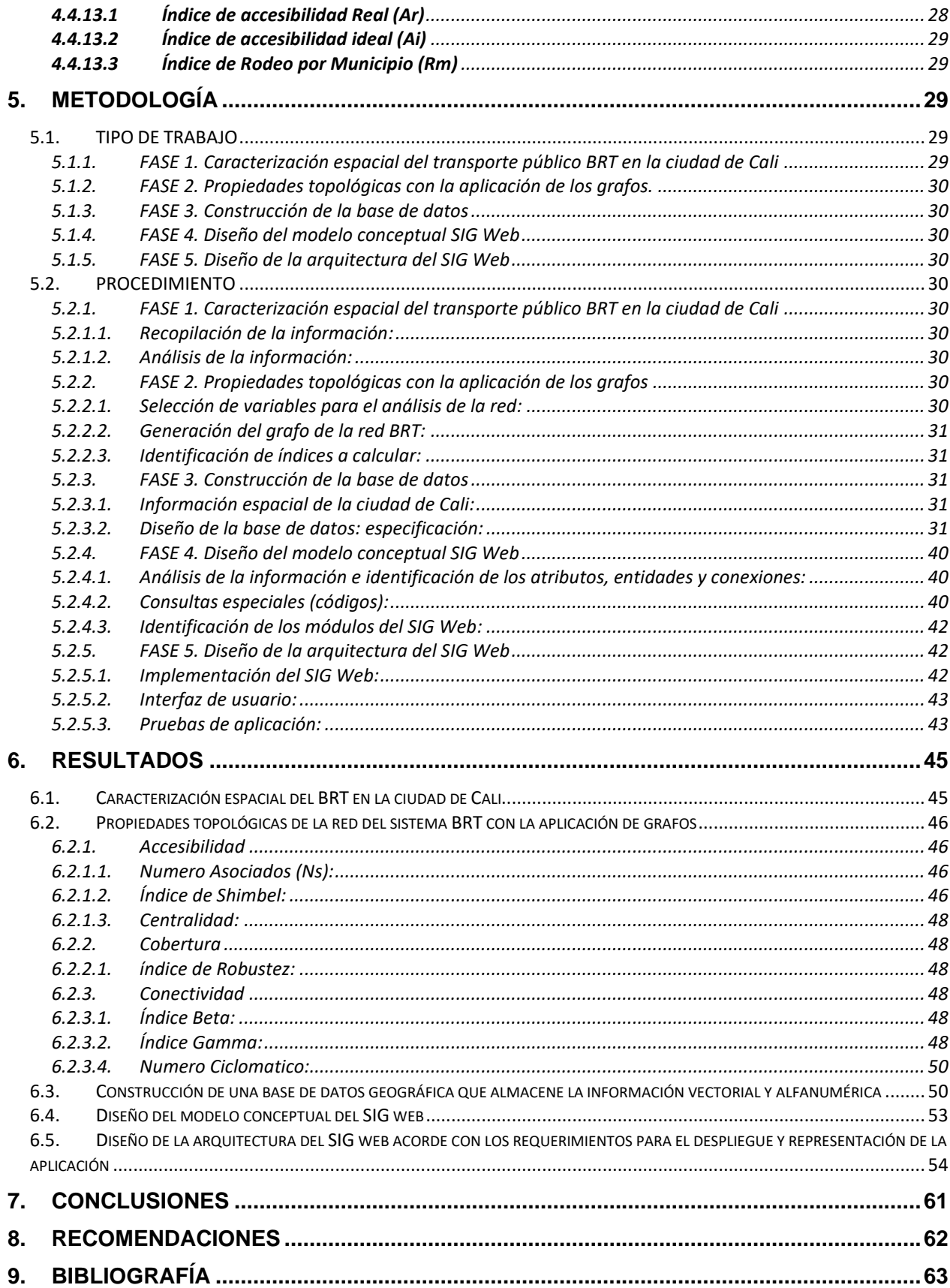

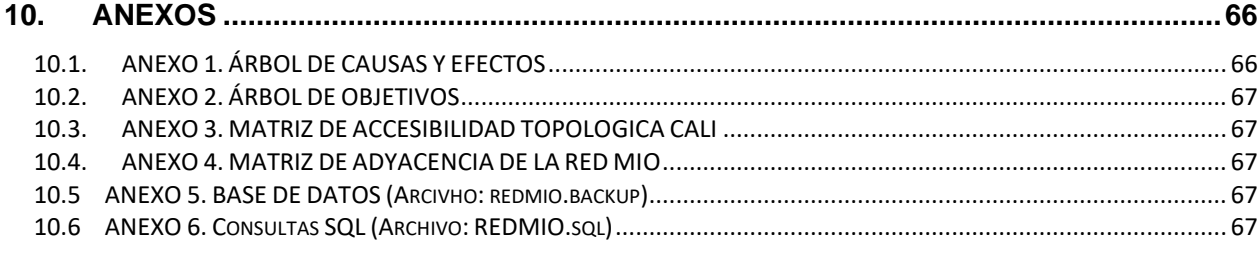

### **LISTA DE FIGURAS**

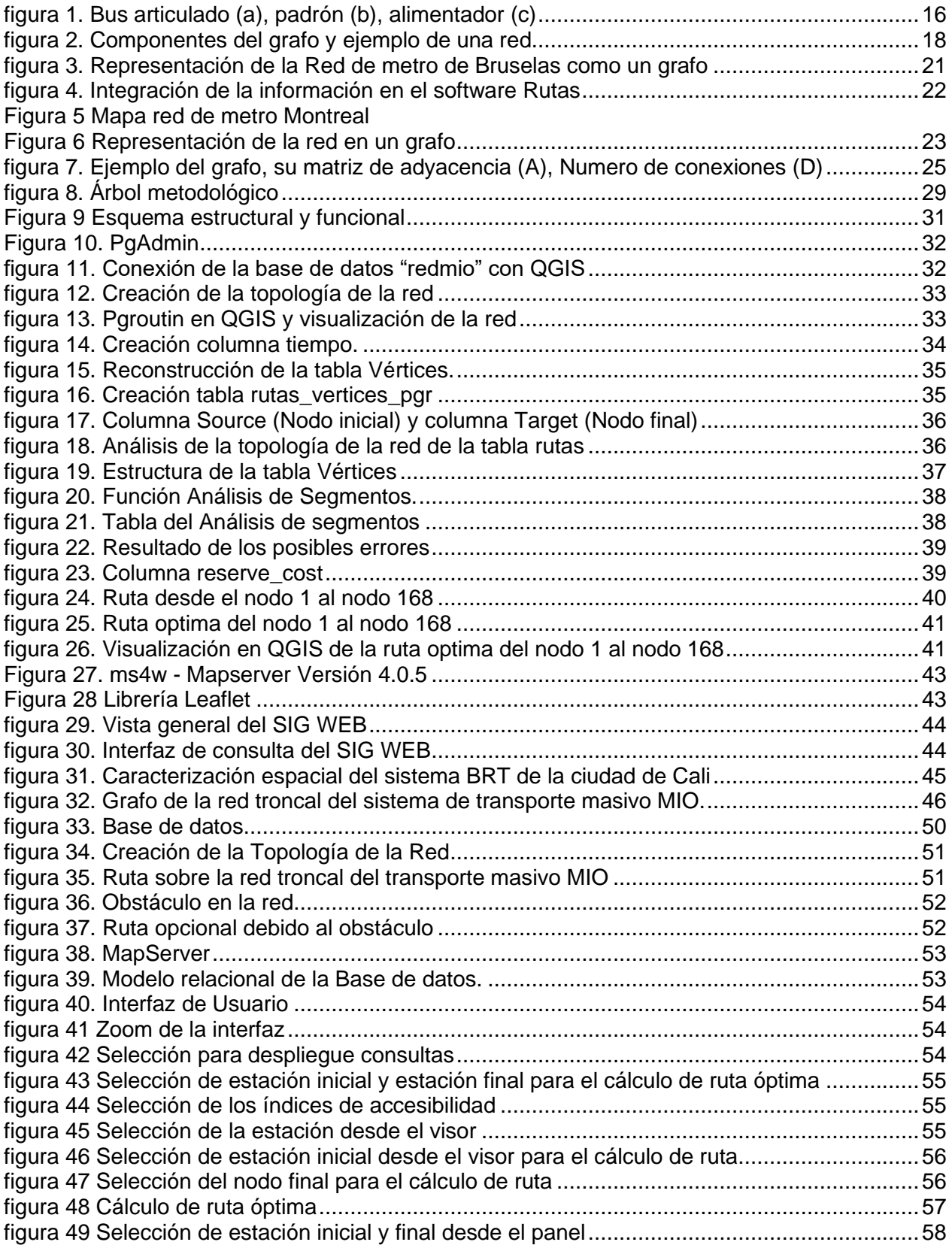

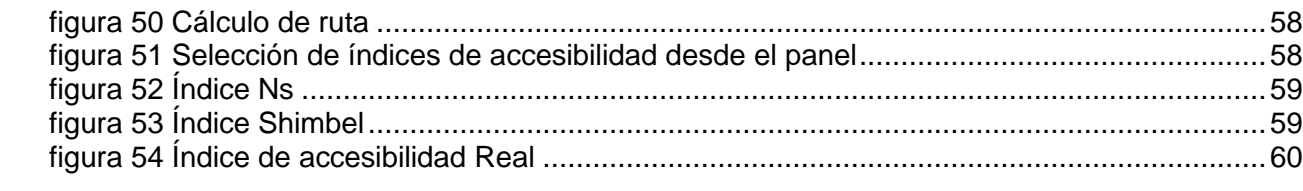

# **LISTA DE TABLAS**

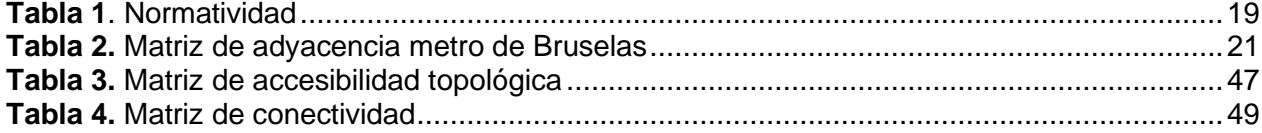

#### **INTRODUCCIÓN**

<span id="page-11-0"></span>En la actualidad el servicio de transporte publico tradicional ha tenido bajos niveles de aceptación en las ciudades principales de Colombia, esto teniendo en cuenta que a medida que aumenta el desarrollo económico, las zonas urbanizables y la densidad poblacional, se siente la necesidad de desplazarse a muchos destinos para realizar las diferentes rutinas, lo que hace indispensable la utilización del transporte; lo que conlleva a un mayor nivel de congestión vehicular debido a la gran movilización que se presenta para dirigirse al lugar deseado.

Es posible asociar las redes de transporte a una estructura de la teoría de grafos, ya que se conoce el desarrollo de las redes a partir de un dibujo conformado por nodos (estaciones) y conectados a enlaces (vías) se puede obtener la topología, conectividad y accesibilidad de la red, la cual se observa como el grafo del sistema permitiendo evidenciar las relaciones e interacciones de las redes.

Con el desarrollo de la propuesta se pretender servir de fuente de información y consulta a los usuarios, facilitando la visualización y entendimiento de la accesibilidad del sistema de transporte masivo MIO.

Los resultados obtenidos de los diferentes indicadores de accesibilidad implementados en el SIG Web posibilita conocer el rendimiento del sistema de transporte masivo, siendo importante para los organismos de planificación de tránsito municipal de la ciudad de Cali, ya que permite entender la estructura de la red y su conexión, así como las zonas de mayor interés, adquiriendo una mejor comprensión sobre las propiedades topológicas del diseño de redes, facilitando la toma de decisiones que incentiven el desarrollo urbano.

#### **1. ÁREA PROBLEMÁTICA**

<span id="page-12-0"></span>En años recientes en Colombia, los sistemas de transporte masivos denominados BRT (Buses de Tránsito Rápido) se han popularizado en sus ciudades capitales. Contar con un sistema de transporte público como estos implica el cumplimiento de los criterios del desarrollo sostenible urbano: criterio ambiental donde la calidad del sistema de transporte público debe permitir y promover la reducción del uso diario de vehículos particulares con el fin de incentivar el uso del sistema, criterio social donde se debe satisfacer la movilidad de los usuarios sin limitaciones ni exclusión social y a su vez debe cubrir toda la ciudad y, finalmente, criterio económico y financiero donde el sistema de transporte público debe promover el desarrollo económico de la ciudad, la elevación de la productividad, la accesibilidad a lugares de trabajo y a la educación.

El acceder con facilidad a un sistema de transporte, promueve una mayor equidad y un mejoramiento del estilo de vida de las personas, la accesibilidad puede definirse como la capacidad de interactuar o de hacer contacto con sitios en los cuales hay oportunidades económicas y sociales, la accesibilidad espacial está determinada por la ubicación geográfica en relación con las localidades elegidas por los servicios de transporte disponibles para llegar a esos destinos.

En la actualidad se evidencia que el sistema de transporte público en Colombia BRT presenta serias deficiencias en el diseño para la movilización de los pasajeros, es relativamente lento, no contribuye al cumplimiento de los Objetivos de Desarrollo Sostenible (ODS).

En el caso particular el Sistema de Transporte Masivo Integrado de Occidente -MIO- en la ciudad de Cali enfrenta diferentes problemáticas: dificultades económicas, quejas por la calidad del servicio, baja frecuencia del paso de los buses conllevando a extensos tiempos de espera, retrasos en la infraestructura, insuficientes articulados para cubrir la demanda en las diferentes zonas de la ciudad, poca cobertura, y larga espera en realizar los trasbordos, entre otros. Esto genera insatisfacción en los usuarios y poca atracción hacia la utilización de este sistema para su movilización, ya que muchas zonas no son cubiertas por este transporte generando en algunos lugares exclusión de la población por las limitaciones presentadas para acceder a este servicio conllevando a que las personas se movilicen en otro tipo de transporte, particular o ilegal. Lo anterior sin duda tiene como consecuencia agravar la situación económica de los habitantes de la ciudad, ya que no se contaría con los suficientes recursos para la implementación de más vehículos y el mejoramiento de la movilización.

El estudio de los sistemas BRT puede ser abordado a través del concepto de redes. Una red es un conjunto gráfico de nodos o vértices (estaciones o paradas del sistema), unidos por enlaces o bordes (vías del sistema) siendo éstos la topología; que es la geometría de la red, y está asociado a las rutas de transporte público en realizar viajes entre su origen y destino. Mediante el estudio de la red de los sistemas de transporte es posible detectar los cambios o efectos que suceden cuando se presentan modificaciones (adición) en las topologías que puedan afectar el sistema.

Con base en lo anterior es posible entonces preguntarse ¿De qué manera se puede analizar, construir y consultar la accesibilidad al sistema de red de transporte urbano masivo de la Ciudad de Santiago de Cali?

#### **2. OBJETIVOS**

#### <span id="page-13-1"></span><span id="page-13-0"></span>**2.1. OBJETIVO GENERAL**

Desarrollar un SIG web que permita consultar la accesibilidad a la red de transporte urbano masivo en la ciudad de Cali.

### <span id="page-13-2"></span>**2.2. OBJETIVOS ESPECÍFICOS**

- Caracterizar espacialmente el sistema BRT en la ciudad de Cali
- Determinar las propiedades topológicas de la red del sistema BRT con la aplicación de los grafos.
- Construcción de una base de datos geográfica que almacene la información vectorial y los indicadores.
- Diseñar el modelo conceptual del SIG web a partir de los datos obtenidos
- Diseñar la arquitectura del SIG web acorde con los requerimientos para el despliegue y representación de la información

#### **3. JUSTIFICACIÓN**

<span id="page-14-0"></span>El sistema BRT está basado en autobuses de alta calidad, de tránsito rápido, es cómodo y rentable; mediante infraestructuras segregadas que aportan prioridad de paso. Estos sistemas completos han llegado a tener niveles de demanda hasta de 45000 pphpd (pasajeros/hora/día). Dada la importancia para llegar a transportar tantos pasajeros se ha representado como una opción viable la utilización de este servicio.

El poder analizar el sistema de transporte a través del análisis de redes (grafos) permitirá ver qué relación hay entre los problemas que enfrenta el sistema de transporte público BRT actualmente, al utilizar variables e indicadores relacionados con el análisis topológico de redes se puede hacer un aporte para el estudio de este problema.

Para ello se pretende hacer un análisis del sistema de transporte BRT en la ciudad de Cali a través de la construcción de la red e implementando un SIG WEB Se busca relacionar las variables sociodemográficas y las asociados a la topología, ya que la perspectiva de la red ha sido un factor poco estudiado en la planificación del transporte público y generalmente no es analizada, pues se limitan a las diferentes características operativas y le dan mayor importancia a la capacidad para mover gran cantidad de personas, la geografía, los costos, entre otros; sin tener en cuenta los aspectos topológicos que es la geometría y diseño de la red de tránsito que es cada vez más importante a medida que crecen los sistemas ya que los cambios presentados pueden afectarla.

El analizar esta red dará elementos para poder tomar decisiones sobre aspectos que se deben considerar en el proceso de planificación y así mejorar los indicadores.

Con este estudio se pretende aportar al planificador la importancia de los diferentes indicadores a tratar ya que le permitirán apreciar y detallar las deficiencias encontradas en el sistema, se pueden beneficiar con el análisis de la topología de las redes, y a su vez comparar experiencias con variables socioeconómicas y territoriales. Haciendo uso de herramientas geomáticas como: información vectorial, creación de la base de datos con las diferentes variables a involucrar en el estudio y la implementación del SIG Web para realizar las consultas.

Conocer la accesibilidad del sistema de transporte es importante para las agencias de planificación de tránsito porque les permitirá conocer la estructura de la red y su conexión, podrán adquirir una mejor comprensión sobre las propiedades topológicas del diseño de las redes que no se han tenido en cuenta y puedan serles favorables ya que se les proporcionará nuevos indicadores que sean susceptibles de incorporarse en el proceso de planificación. Identificando como beneficiarios directos para llevar a cabo el proyecto a las Administraciones Municipales, a los planificadores del Sistema Integrado de Transporte Masivo -MIO-, Secretaría de movilidad y la población de la ciudad de Cali.

#### **4. MARCO DE REFERENCIA**

### <span id="page-15-1"></span><span id="page-15-0"></span>**4.1. REFERENTE CONCEPTUAL**

A continuación, se describen los conceptos que se involucran dentro del proceso de desarrollo del proyecto.

### <span id="page-15-2"></span>**4.1.1. Transporte**

El movimiento de las personas, del comercio ha sido de gran importancia para el desarrollo de las sociedades. El crecimiento de la economía viene asociado al aumento de la movilidad de las personas los cuales conllevan a la accesibilidad a ciertas zonas para llevar a cabo diferentes rutinas.

#### <span id="page-15-3"></span>**4.1.2. Redes de transporte**

La red se refiere a la estructura de las rutas en un sistema identificando las paradas o estaciones como nodos y las rutas son consideradas enlaces. Los sistemas de transporte suelen representarse de esta forma para conocer su flujo y estructura, ya que pertenecen a una categoría de redes espaciales.

#### <span id="page-15-4"></span>**4.1.3. Sistema BRT**

BRT (Bus Rapid Transit o Bus de Tránsito Rápido) es un sistema basado en buses, con componentes férreos, maneja carriles de uso exclusivo el cual se encuentra separado de los demás modos de transporte para así poder cumplir con la operación de alta capacidad en el recorrido de buses articulados y padrones, se conforma también con rutas alimentadoras (Fig. 1), que se conecta por fuera de los carriles exclusivos y abarcan zonas que los otros vehículos no cubren. El sistema también se conforma por estaciones para el acceso de los usuarios, con previa recolección de tarifa, cuenta con patios dedicados para el mantenimiento de los vehículos y monitoreo del sistema por parte de los operadores, y el centro de control donde hacen un seguimiento de la operación del sistema manejando un esquema operacional sofisticado logrando un alto nivel de desempeño y calidad de la prestación del servicio.

<span id="page-15-5"></span>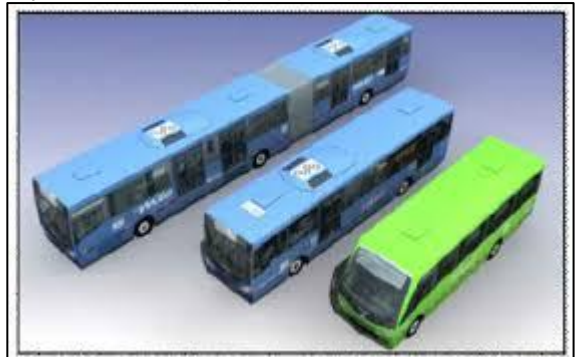

*figura 1. Bus articulado (a), padrón (b), alimentador (c)*

Para la creación e implementación de este servicio de transporte público los planificadores tienen en cuenta diferentes aspectos como: el nivel de demanda que tiene la ciudad donde se quiere implementar y a su vez las características de los viajes, el presupuesto disponible para el desarrollo del sistema, el tiempo que se dispone para la planificación y evaluar el tipo de transporte adecuado, lo que hace que en la fase de diseño y planificación sea muy corta. Tienen en cuenta el contexto político, social y cultural en el que se está tomando la decisión sobre la opción del transporte público a construir, dándole también importancia al tipo de combustible que podría ser utilizado en determinada ciudad

### <span id="page-16-0"></span>**4.1.4. Accesibilidad**

Puede definirse como la capacidad de interactuar o de hacer contacto con sitios en que hay oportunidades económicas o sociales, donde todas las personas puedan hacer uso de los recursos, independientemente de las capacidades técnicas o físicas.

Permite analizar la organización espacial de la red, de forma que los nodos establecen una jerarquía en función de la facilidad de acceso a cada uno y al resto de los nodos del grafo. Permite saber cuáles son los nodos más accesibles a la red.

### <span id="page-16-1"></span>**4.1.5. Conectividad o cohesión**

Determina el grado de comunicación recíproca entre los vértices y es el grado de integración o interconexión que representa una red para su funcionamiento interno. Permite conocer la estructura de la red.

Es la capacidad de viajar libremente dentro de la red, podría estar relacionado con el grado de la movilidad o la densidad de las posibilidades de transferencia.

#### <span id="page-16-2"></span>**4.1.6. Cobertura**

Se conoce como el área servida por la red de transporte. Donde se tiene en cuenta el número total de estaciones y la superficie terrestre donde se encuentra el sistema. Es una forma de medir la importancia de la accesibilidad al transporte.

#### <span id="page-16-3"></span>**4.1.7. Grafos**

Un grafo no es más que un conjunto de puntos y un conjunto de relaciones entre pares de puntos". La teoría de grafos es una rama de las matemáticas y ciencias de la computación que estudia las relaciones entre los objetos de un conjunto dado. Un grafo G es un par (V, E), donde V es un conjunto finito, no vacío cuyos elementos son llamados vértices, mientras que E es un conjunto finito de pares de elementos no ordenados llamados bordes. Los bordes representan las conexiones entre los vértices.

- Los grafos pueden ser dirigidos o no.
- El orden de un gráfico se corresponde con el número de vértices.
- El tamaño de un gráfico se corresponde con el número de aristas.
- Vértices conectados por un borde se dice que son adyacentes o vecinos.
- El orden de un vértice corresponde al número de vecinos.
- Una ruta es una lista de aristas que conectan dos vértices.
- Un ciclo es un camino que se inicia y termina en el mismo vértice.
- Un grafo sin ciclos se llama acíclico.

Los grafos están compuestos básicamente de nodos o vértices y arcos o aristas. Además de estos elementos esenciales, también de los centroides, llamados nodos que se agregan características de una región, y otros elementos derivados de la interacción entre los nodos y arcos - cadenas, ciclos, trayectorias y circuitos.

#### <span id="page-17-0"></span>**4.1.8. Topología de un grafo**

- **Nodos:** Son conocidos también como vértices, se utilizan para identificar las estaciones, paraderos, ciudades, etc., los cuales sirvan para determinar como punto base donde se conectarán con arcos para generar la red de un sistema de transporte. Es donde se originan los movimientos.
- **Arcos:** Son conocidos también como líneas, bordes, se utilizan para identificar las vías o recorridos, estos se conectan con los nodos para generar un gráfico de la red de transporte.
- **Grafos orientados:** Evalúa el grado de conexión entre nodos y arcos, se puede definir semigrados interior o exterior: - El semigrado interior de un vértice es el número de arcos que tienen su destino en el vértice. Un vértice con semigrado interior igual a cero (0), quiere decir que puede ser un origen del grafo. - El semigrado exterior de un vértice es el número de arcos con origen en el vértice. Un vértice con semigrado exterior igual a cero (0), quiere decir que puede ser un destino del grafo.
- **Ciclos:** Es un conjunto de arcos los cuales unen una serie de vértices, prescindiendo de su orientación.
- **Circuito:** Son caminos cuyos vértices de origen y destino coinciden. Es un camino que vuelve a su punto de partida.

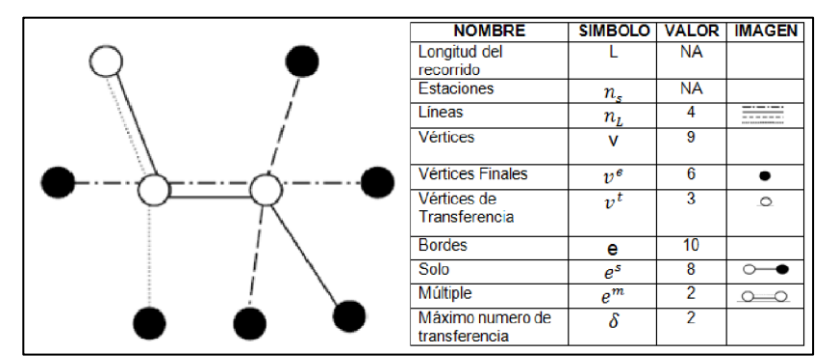

<span id="page-17-1"></span>*figura 2. Componentes del grafo y ejemplo de una red Fuente: Derrible and Kennedy, 2009c*

#### <span id="page-18-0"></span>**4.1.9. Sistemas de información geográfica**

Es un conjunto de componentes específicos que permiten a los usuarios finales crear consultas, integrar, analizar y representar de una forma eficiente cualquier tipo de información geográfica referenciada asociada a un territorio. La información geográfica va a ser aquella información que tiene algún componente espacial, es decir, una ubicación, además, una información atributiva que nos detalle más sobre ese elemento en cuestión.

#### <span id="page-18-1"></span>**4.1.10. SIG web**

Es un sistema de información geográfica en línea que provee la información cartográfica disponible según el tema de interés. La herramienta permite realizar consultas espaciales y puede ser consultada por usuarios con distintos roles (tomadores de decisiones, investigadores, autoridades ambientales, comunidad en general, etc.), dado su fácil uso y acceso.

#### <span id="page-18-2"></span>**4.1.11. Bases de datos geográficas**

Es un conjunto de datos geográficos organizados que permiten la realización de análisis y gestión del territorio dentro de aplicaciones de sistemas de información geográfica. La espina dorsal de una GDB es el modelo de datos, que consiste en la formalización conceptual (descripción) de las entidades geográficas del mundo real con el objeto de realizar una abstracción que permita satisfacer unas necesidades de información. La implementación del modelo debe de facilitar la explotación y optimizar el almacenamiento para conseguir el mejor rendimiento en las consultas. Todo lo relativo a la descripción de los diferentes productos de una GDB queda reflejado en las denominadas especificaciones del producto. En ellas se recogen tanto el catálogo de objetos geográficos asociado como el sistema de referencia, la calidad de los datos y los metadatos, así como la captura, el mantenimiento y la distribución de estos.

### <span id="page-18-4"></span><span id="page-18-3"></span>**4.2. REFERENTE LEGAL O NORMATIVO**

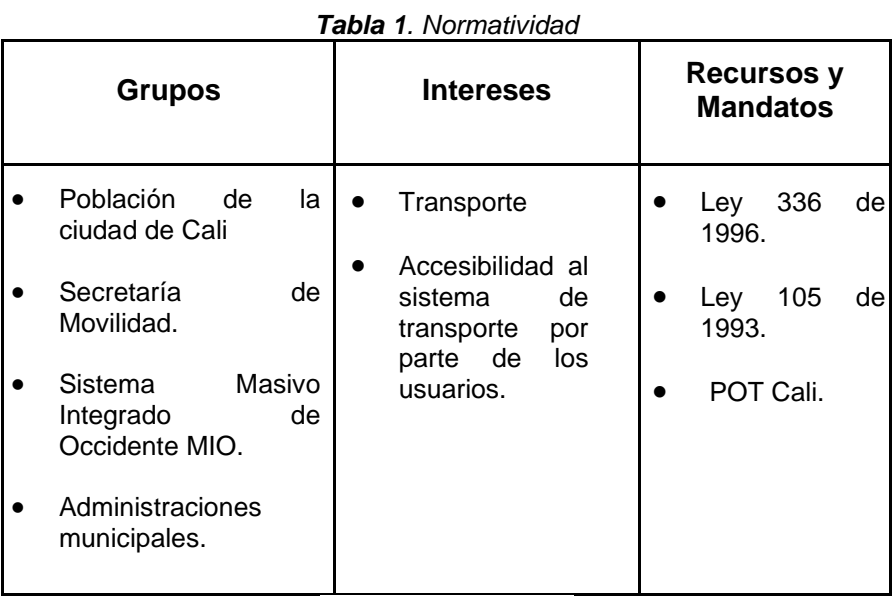

*Fuente: propia. 2020.*

Ley 336 de 1996 Por la cual se unifican los principios y los criterios que servirán de fundamento para la regulación y reglamentación del Transporte Público Aéreo, Marítimo, Fluvial, Férreo, Masivo y Terrestre y su operación en el Territorio Nacional.

Ley 105 de 1993 Por la cual se dictan disposiciones básicas sobre el transporte, se redistribuyen competencias y recursos entre la Nación y las Entidades Territoriales, se reglamenta la planeación en el sector transporte y se dictan otras disposiciones.

### <span id="page-19-0"></span>**4.3. ANTECEDENTES**

Para *Network analysis of world subway systems using updated graph theory. Derrible and Kennedy 2009c.* Consideran 19 metros ferroviarios de todo el mundo que tienen derecho exclusivo de paso, la relación entre el número de usuario y el diseño de la red se ha estudiado mediante el uso de conceptos de la teoría de grafos. Calcularon el número de pasajeros como el número anual de abordajes, obtuvieron información acerca de los diseños de las redes para cada ciudad de estudio, información acerca de las características de cada ciudad como; densidad, población, área. El diseño de la red lo miden en función de tres indicadores: medida de cobertura de transporte como una forma de medir la accesibilidad al transporte, franqueza (Directness) y la conectividad. Otros indicadores como: número ciclomático, diámetro de la red se tuvieron en cuenta. Para el diseño de redes obtuvieron; mapas de tránsito para identificar el sistema BRT, número de estaciones, número de líneas, número de transferencias, longitud del recorrido. Se centran en las topologías del sistema de la red de metro, teniendo en cuenta las líneas y los nodos. El objetivo principal del trabajo fue investigar la relación entre el diseño de la red y la cantidad de pasajeros mediante el uso de indicadores de tránsito correspondiente. En el proceso, muchos datos se recogieron en la ciudad y los niveles de la red. El trabajo se basó en tres pasos:

- Recopilar nuevos y adecuados datos sobre las características de la red de metro.
- Desarrollar nuevas medidas de las redes de transporte urbano, en particular, mediante el uso de la teoría de grafos.
- Establecer una relación empírica entre las características de usuarios del transporte y de la red.

Por otro lado, en *Characterizing metro networks: state, form, and structure. Derrible Sybil, et. al, 2010b.* Se centran en el estudio de diseño de las redes como el número de líneas, estaciones, transferencia. Comparan diferentes sistemas de metros en todo el mundo que puedan complementar a la planificación ayudándolos en la toma de decisiones. Utilizan los principios de la teoría de grafos. Con el diseño del grafo de las redes de metro, obtienen la cantidad de vértices (estaciones de transferencia) y enlaces (vías). Aplicado a la red de Bruselas. Fig. 3

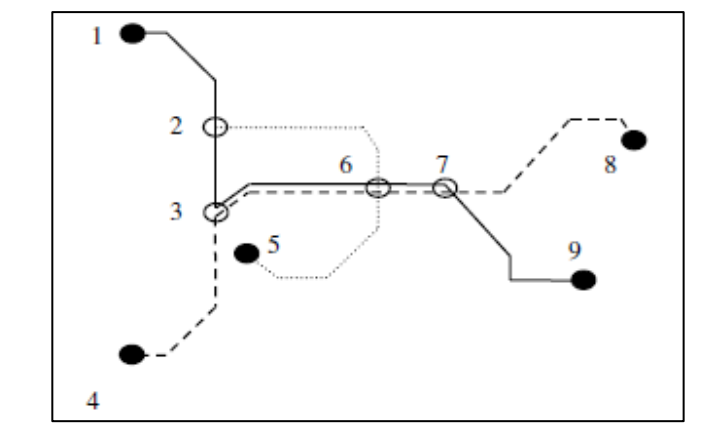

*figura 3. Representación de la Red de metro de Bruselas como un grafo Fuente: Derrible Sybil, 2010b*

<span id="page-20-1"></span><span id="page-20-0"></span>A partir de este diseño generan la matriz de conectividad y ver como se encuentra conectada cada una de las estaciones y la red en su totalidad. El valor de 2 en la matriz de conectividad indica que a la estación recaen dos líneas. Tabla 2.

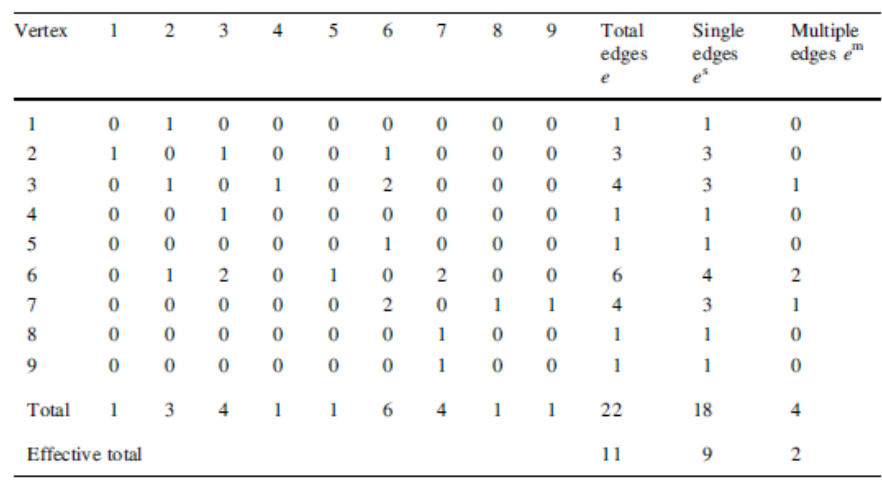

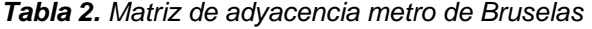

*Fuente: Derrible Sybil, 2010b*

Con la construcción de esta matriz y el diseño de la red, es posible definir tres características de las redes de transito: Estado que describe el desarrollo de las redes, la forma que es la relación espacial entre las redes del transporte y el entorno donde está construido, la estructura describe las redes a través de dos indicadores: la conectividad que es la vinculación entre nodos y líneas, y la franqueza (Directness) que es la facilidad de viajar dentro de una red sin necesidad de hacer transferencias. Las estaciones las definen como vértices o nodos y las líneas de carretera como bordes.

En *Integración de un SIG con modelos de cálculo y optimización de rutas de vehículos CVRP y software de gestión de flotas. Rodriguez A., 2007.* La red de carretera se visualiza como un grafo, ya que los enlaces son las vías y los vértices son los nodos o las intersecciones de los enlaces. Estos grafos, tienen asociados la distancia de cada arco, la longitud de la red, tiempos de

recorridos, también pueden o no ser dirigidos dependiendo si cada línea va en uno o dos sentidos. La implementación del SIG, el sistema de información empresarial y los modelos de cálculos lo utilizaron con el fin de optimizar el recorrido de los vehículos de la empresa, ya que le permitió hacer cálculos de rutas y su gestión para satisfacer las necesidades de los clientes en el transporte de sus mercancías.

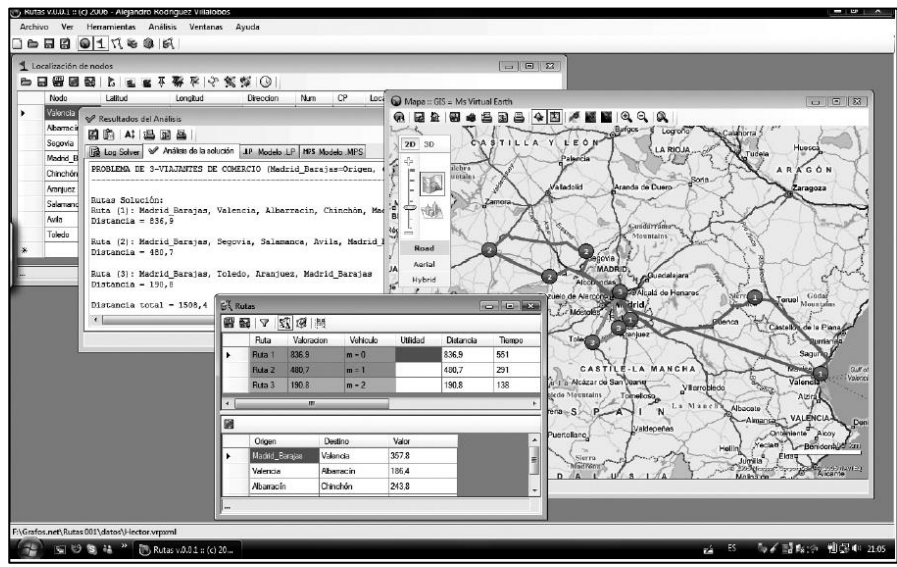

*figura 4. Integración de la información en el software Rutas Fuente: Rodriguez A., 2007*

<span id="page-21-0"></span>La utilización del SIG fue importante para la ubicación espacial de cada uno de los sitios de los clientes, además de los despachos de mercancías. Conocer el sentido de las vías, generar el análisis de las redes de transporte, caminos mínimos, tiempo de recorrido mínimo, recorrido y seguimiento de las rutas óptimas que generen menor costo. Con la información geográfica obtenida de los recorridos, se hizo la construcción del grafo, el cual contiene la información más importante de la flota de los vehículos capacitados.

Para la resolución del problema de la flota, se integró la información en el software "Rutas" Fig. 4, ya que a partir de esto se podía hacer un modelamiento y optimización de la situación permitiendo así obtener posibles soluciones para la toma de decisiones de este tipo de planificación. Los autores buscaron que, a partir de la aplicación del software, los modelos de cálculos, y el SIG puedan determinar los recorridos de ciertos vehículos, que se encargue de transportar determinada carga, recorra los clientes necesarios en el menor tiempo, menor recorrido con el menor gasto posible.

*The complexity and robustness of metro networks. Derrible Sybil, et al. 2010c. Realizaron un* estudio donde utilizaron 33 redes de metros en el mundo. El objetivo de su trabajo fue "analizar con eficacia la complejidad de los sistemas de metro mediante la adopción de un enfoque de ciencia de las redes.". Aunque estas ciencias se pueden dividir en dos categorías, su investigación se enfoca en las redes de transporte público y las propiedades topológicas.

En los sistemas de transporte se identifican las estaciones o paradas el cual se conoce como nodos o vértices, y las líneas de las vías como enlaces o aristas. Estas redes se forman para generar un gráfico sencillo de cómo está relacionado el sistema. Se hace con base a la teoría de grafos. Los autores hacen la representación gráfica de la estación de Montreal *Fig. 5.* Las estaciones o nodos son llamadas diatónicas, el cual pueden ser estaciones de transferencia

(círculos negros), estaciones finales (círculos blancos) Fig. 6. Contar con el número total de vértices del sistema les fue importante para conocer el tamaño de la red.

Para el análisis de la red analizan diferentes indicadores; El comportamiento de libre escala de la red, el cual consta de tomar las estaciones o vértices que se encuentran en un sistema e identificar la cantidad de enlaces que contiene. Además de esto verifican si la frecuencia del gráfico que están manejando decae siguiendo una ley de potencia. También los llamados pequeños mundos el cual va relacionado con la conexión de la red y al mismo tiempo que tan cerca se encuentra una de la otra, a partir de lo anterior incorporan otros indicadores como el de conectividad el cual muestra como está conectado una red, la transferencia, la robustez siendo los caminos alternativos que ofrecen a los usuarios de transporte. Partiendo de la robustez, su principal interés fue conocer las rutas alternativas para llegar a cualquier destino dentro de la red, para ello utilizaron el número ciclomático, pues con este indicador se calcula el número de ciclos en un gráfico. Además, se vuelve necesario tenerlo en cuenta a medida que crecen las redes, puesto que generan más ciclos el cual son de importancia en los elementos positivos del cálculo de la robustez.

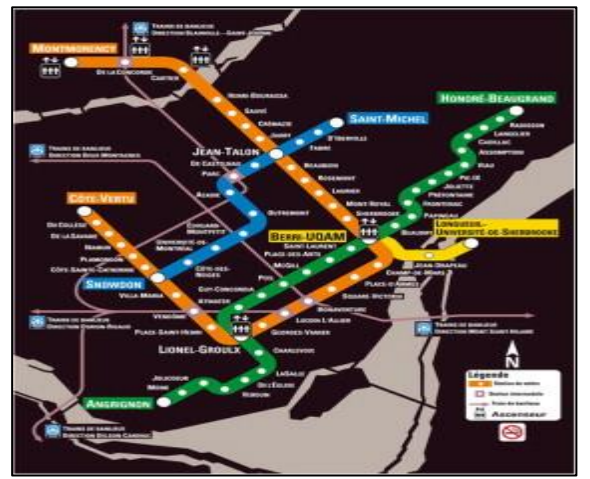

<span id="page-22-2"></span>

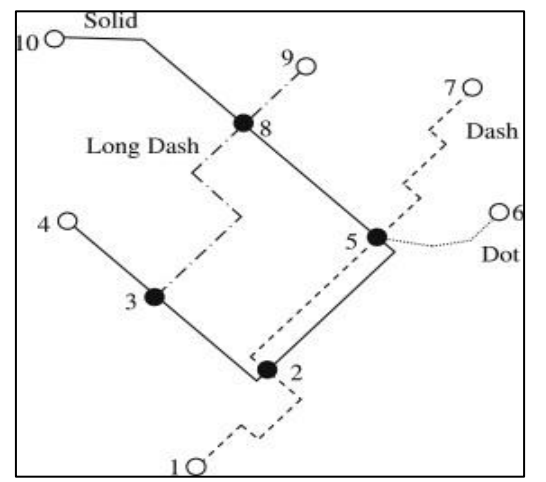

*Figura 5 Mapa red de metro Montreal Figura 6 Representación de la red en un grafo Fuente: Derrible Sybil, 2010c*

En el estudio se esperaba que entre más grande fuera la red del sistema mayor sería el número de transferencias, por el contrario, son pocas las estaciones que las ofrecen, pero así mismo hay mucha variedad. "Sin embargo, a medida que crecen los sistemas de metro, también crean nuevas estaciones que pueden impedir robustez. Por tanto, es importante crear nuevas estaciones de transferencia fuera o en la periferia de la base de la ciudad, lo que disminuye el factor de escala ε y contribuye a la solidez de los sistemas más grandes".

### <span id="page-22-0"></span>**4.4. REFERENTE TEORICO**

Se presentan los modelos matemáticos y estadísticos principales para la aplicación de la teoría de los grafos.

#### <span id="page-22-1"></span>**4.4.1 Número ciclomático** *μ* **(Berge 1962)**

El número ciclomático, sirve para determinar la cantidad de circuitos que se encuentran en un grafo llamado ciclos, cada una de las múltiples maneras que existen para ir desde un nodo hasta

él mismo, sin tener que pasar dos veces por el mismo arco. Se calcula restando el número total de arcos *(a)* al número de nodos necesario para formar un árbol (n − 1). Entre mayor sea este valor la red estará más desarrollada.

$$
\mu = e - (v - p) = e - v + p \quad (1)
$$

Donde;

e Es el número de bordes (enlaces),  $v$  es el número de vértices (nodos), y  $p$  es el número de subgráficos. Las redes de transporte rara vez son disjuntas, por lo tanto  $p$  normalmente es igual a 1. Esencialmente,  $(\nu - 1)$  es el número de bordes en un gráfico de árbol con  $V$  vértices. Por lo tanto, restando ( $v - 1$ ) a *e* simplemente cuenta el número de "bordes extra" en el gráfico, y son estas "bordes extra" que crean ciclos. La presencia de ciclos es importante en las redes de transporte, en particular para ofrecer vías alternativas, es decir, para la robustez.

#### <span id="page-23-0"></span>**4.4.2 Medidas de conexión**

#### **4.4.2.1 Estado**

<span id="page-23-1"></span>Para evaluar el estado de las redes, se cuentan con indicadores de conectividad, los cuales determinan el grado de conexión y complejidad de la red. Teniendo como base los indicadores Betta y gamma, ya que a partir de ellos es posible identificar la relación entre enlaces - vértices, y el grado de comunicación entre ellos dentro de la red.

#### **4.4.2.1.1 Índice Betta (Kansky 1963)**

<span id="page-23-2"></span>Es la relación de bordes a vértices; en forma matemática:

$$
\beta = \frac{e}{v} \quad (2)
$$

Por tanto, este índice es el número medio de conexiones por vértice. También se ha referido como un indicador de la complejidad (es decir, más conexiones por vértice la más compleja). Mide la conectividad en relación a los enlaces y los vértices. Los valores de este índice varían entre 0 y 3. Valores menores a 1 indica que es una red desconectada (inconexa) valores de 1 quiere decir que la red al menos cuenta con 1 circuito. Mayor que 1 a 3 representa redes complejas.

### **4.4.2.1.2 Índice alfa o Grado de "ciclicidad" (Kansky 1963)**

<span id="page-23-3"></span>Como las redes de transporte son en su mayoría plana, quizás con la excepción de las redes de líneas aéreas, este índice está relacionado con el número ciclomático y se define como:

$$
\alpha = \frac{e^{-\nu+1}}{3(\nu-2) - (\nu-1)} = \frac{e^{-\nu+a}}{2\nu-5} \quad (3)
$$

Relaciona el número de circuitos con su número máximo y se utiliza para conocer la cantidad posibles.

### **4.4.2.1.3 Índice Gamma (Kansky 1963)**

<span id="page-23-4"></span>La teoría de grafos medida de la conectividad de red para gráficos planos, conocidos como el índice gamma, se expresa como:

$$
\gamma = \frac{e}{3*(v-2)} \qquad (4)
$$

Donde;

 $\nu$  Es el número de vértices (o nodos) presente en la red y  $e$  es el número de aristas (o enlaces)

que conectan los vértices. Un nodo se forma debido a una intersección de dos o más enlaces en la red. El numerador es el número de bordes, mientras que el denominador es el número máximo de posibles bordes  $Emax$ ; por lo tanto, y es la relación real al número potencial de bordes. Se encarga de medir la conectividad de la red. Este índice varía entre 0 (no hay conexiones entre nodos) y 1 (es el número máximo de conexiones directas entre nodos). Relaciona la cantidad de enlaces que existen en la red con el mayor número de enlaces que puedan existir.

#### <span id="page-24-0"></span>**4.4.2.2 Forma**

#### **4.4.2.2.1 Separación entre estaciones (S)**

<span id="page-24-1"></span>Se puede identificar como se está comportando la red dentro del entorno construido. Se calcula la separación entre estaciones dentro de la red.

$$
S=\frac{L}{n_s} \quad (5)
$$

Donde;

L Es la longitud total de la red,  $n_s$  Es el número de estaciones de la red

#### <span id="page-24-2"></span>**4.4.3 Matriz de adyacencia**

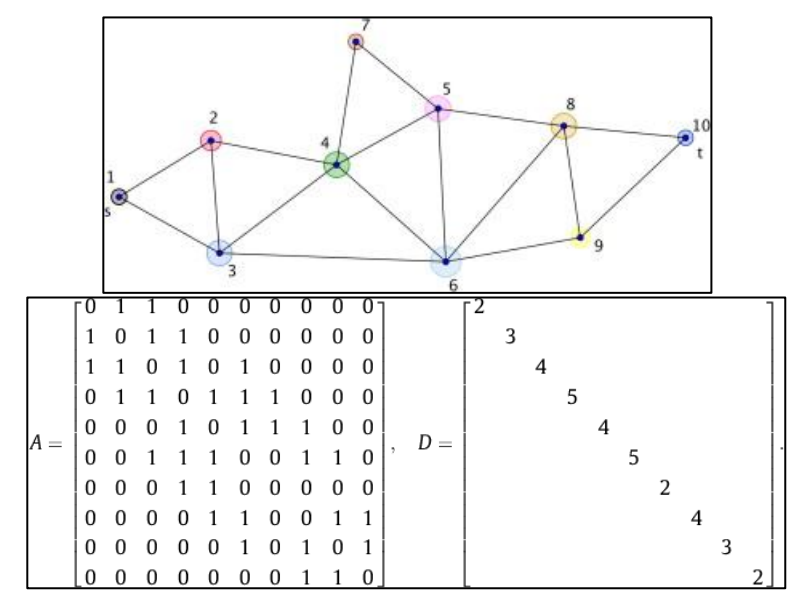

*figura 7. Ejemplo del grafo, su matriz de adyacencia (A), Numero de conexiones (D) Fuente: Taras Agryzkov, et al.2014* 

<span id="page-24-4"></span>Se utiliza para conocer las relaciones topológicas dentro de la red, es una matriz cuadrada binaria donde se relacionan los nodos y sus conexiones, teniéndose valores 0 cuando no hay conexión entre los nodos y 1 cuando hay conexión. En la Figura 7 se muestra un ejemplo de un grafo que está contenido por 10 vértices, su matriz de adyacencia o conectividad y las conexiones por cada nodo.

#### <span id="page-24-3"></span>**4.4.4 Matriz de accesibilidad topológica**

Los valores de 0 de la matriz de adyacencia se reemplazan por la cantidad de enlaces que se necesitan para llegar de un nodo i al nodo j, siguiendo el camino más corto. Los valores de 1 que estaban en la matriz de adyacencia es porque hay conexión directa de la estación i a la estación j. A partir de esta matriz es posible conocer el diámetro topológico del grafo, este dato se obtiene del mayor valor que se da en el nodo i origen al nodo j destino. Para crear la matriz de accesibilidad topológica se utiliza el algoritmo de Floyd-Warshall.

### <span id="page-25-0"></span>**4.4.5 Número Asociado o de Köning Ns**

Representa la accesibilidad del nodo  $i$  al más lejano de la red, entre más bajo es el número, más alto es el grado de accesibilidad. En la Matriz de Accesibilidad Topológica se lo identifica porque es el número mayor de cada fila. Representa la mayor distancia topológica de un nodo a otro.

### <span id="page-25-1"></span>**4.4.6 Índice de Shimbel**

Es la suma de cada uno de los valores de las filas de la matriz de accesibilidad topológica. Cantidad de enlaces por la que se debe pasar para ir desde un nodo i (origen) hasta cada uno de los nodos de la red (destino). Se presenta que el nodo más accesible de la red es el que menor valor tiene:

 $Shimbel = \sum dx y$  (6)

Donde:

dxy Es la distancia que hay del nodo x al nodo y

# <span id="page-25-2"></span>**4.4.7 Medidas de accesibilidad global**

# **4.4.7.1 Índice G de dispersión**

<span id="page-25-3"></span>Se encarga de medir el nivel de accesibilidad de toda la red. Se utiliza para calcular el índice de accesibilidad media y así poder comparar diferentes redes de transporte.

$$
Indice G = \sum Shimbel \qquad (7)
$$

# **4.4.7.2 Índice de Accesibilidad Media (IAM)**

<span id="page-25-4"></span>Es el valor promedio de la accesibilidad en la red. Permite comparar diferentes redes de transporte a partir de la construcción del grafo.

$$
IAM = \frac{Indice\ G}{n} \qquad (8)
$$

Donde;

Índice G es el índice de dispersión, n es la cantidad de nodos o estaciones presentes dentro de la red

El valor obtenido en el cálculo de la accesibilidad media, es el valor medio que se tiene en cuenta para identificar los nodos menos y más accesibles de la red. Este valor medio se utiliza con base al índice de shimbel. Los valores que se encuentren por debajo del IAM son los nodos más accesibles. Los valores mayores son los nodos menos accesibles.

#### <span id="page-26-0"></span>**4.4.8 Robustez (Newman, 2003)**

El concepto de robustez es de fundamental importancia en el estudio de las redes. Por ejemplo, la solidez de los sistemas de metro, impactos de su capacidad para ofrecer rutas alternativas durante la ocurrencia de fallas, accidentes o ataques, incluso dirigidos.

$$
r = \frac{\sum_{i} f_{ii} - \sum_{i} a_{i} b_{i}}{1 - \sum_{i} a_{i} b_{i}} \qquad (9)
$$

El valor de  $r$  oscila entre -1 (completamente deselectivo) a 1 (completamente selectivo). En una red selectiva, los nodos están vinculados a otros nodos que tienen un índice de conexión similar [35].

Para este indicador se tenía inicialmente la formulación de Newman 2003, pero al revisar en la literatura se encuentra en el trabajo de Derrible S. donde recomienda no trabajar con la propuesta de Newman para el cálculo de este indicador ya que el modelo no se ajusta a las redes de transporte.

En la investigación de Derriblese tiene la siguiente formulación:

$$
r=\frac{\mu-E^m}{N_s} \ (10)
$$

Donde;

μ es el número ciclomatico de la red

 $E<sup>m</sup>$  Son los enlaces múltiples en la red (se ajusta para las redes de metro)

 $N<sub>s</sub>$  Número de estaciones presentes en la red

Al revisar la nueva formulación propuesta por Derrible, se aprecia que utiliza una nueva variable denominada enlaces múltiples o  $E^m$ , ésta se ajusta cuando se trabaja con las redes de metro, ya que a una estación pueden llegar más de dos líneas o enlaces (vías) en ambos sentidos, haciendo que la red sea más robusta y en la estación se presenten múltiples vías u opciones para que el usuario realice su recorrido dentro del sistema.

Pero al tener una red de transporte masivo como lo es el BRT, se logra apreciar que las estaciones de cada red solo cuentan con dos conexiones lo que se refiere que a cada estación solo llegan dos vías que son en ambos sentidos, ninguna red de las que se trabajan en el estudio cuenta con enlaces múltiples, ya que estos sistemas se han adecuado sobre las vías de tráfico normal, y sobre ellas aún continúan diferentes tipos de transporte (particular, taxi).

La robustez como si bien se ha mencionado en la literatura al tratar de la solidez del sistema y parte del cálculo del número ciclomatico que son los ciclos presentados en la red teniendo en cuenta la cantidad de estaciones y vías presentes. Se ha ajustado el modelo, obviando la variable  $E^m$  ya que no se está trabajando con redes de metro. Para este nuevo ajuste se tiene:

$$
r=\frac{\mu}{N_s}~~(11)
$$

Donde;

μ es el número ciclomatico de la red

 $N<sub>s</sub>$  Número de estaciones presentes en la red

Esta formulación se aplica para todas las ciudades de estudio.

#### <span id="page-26-1"></span>**4.4.9 Centralidad** *(Betweenness***) Freeman (1977, 1979)**

Es una medición de importancia estructural sobre la base de la información mundial de las rutas más cortas que conectan todos los pares de nodos. *Betweenness* centralidad se refiere a la proporción del número de rutas más cortas entre los nodos que contienen un nodo en particular para el número total de rutas más cortas en la red.

Es utilizada para conocer la estructura de la red, tiene en cuenta la cantidad de nodos y su importancia para todo el sistema. Este indicador es utilizado para medir el grado de influencia de cada nodo a las diferentes zonas dentro de la ciudad.

Puede ser hallado para toda la red en general, y también para cada nodo. En el estudio se parte de aplicarlo para cada nodo (estación) ya que con estos valores es posible representar e identificar cartográficamente los nodos más centrales e importantes dentro de la ciudad.

Para el cálculo del indicador se cuenta con los datos obtenidos de la matriz de accesibilidad topológica (índice de shimbel), ya que a través de este indicador se pretende conocer la centralidad espacial de las estaciones dentro de la red.

Para calcular la centralidad se tiene que:

$$
c = \frac{Shimbel}{n-1} \qquad (12)
$$

Donde;

n Número de nodos (estaciones) de la red en estudio

# <span id="page-27-0"></span>**4.4.10 Cobertura**

Permite medir la cobertura de cada una de las redes de transporte [7].

$$
\sigma = \frac{n_s \cdot \pi \cdot 0.5^2}{A} \qquad (13)
$$

Donde;

 $n_{s}$  Es el número de estaciones,  $\pi*0.5^{2}$  es una constante, A se toma como el umbral de radio de las estaciones, en diferentes estudios es tomado como 500 m, pero este valor se puede ajustar según el comportamiento de cada red.

# <span id="page-27-1"></span>**4.4.11 Algoritmo de Floyd Warshall (Bernard Roy y Stephen Warshall, 1959) (Robert Floyd, 1962)**

Utiliza la formulación de programación dinámica para resolver el problema de caminos, todos los pares más cortos en un grafo dirigido y ponderado  $G = (V, E)$ . En el cual los enlaces tengan un valor de costo ya sea distancia, duración entre nodos, entre otros.

Este algoritmo se encarga de comparar todos los posibles caminos a través del grafo en cada par de nodos o vértices.

# <span id="page-27-2"></span>**4.4.12 Algoritmo Dijkstra ( [Edsger Dijkstra,](http://es.wikipedia.org/wiki/Edsger_Dijkstra) 1959)**

Es utilizado para encontrar la ruta más corta entre dos puntos en un grafo, donde cada nodo contiene un valor de peso ya sea en distancia, duración, tiempo entre nodos, etc.

El algoritmo se encarga de explorar la red y recorrer todos los caminos más cortos partiendo desde un nodo origen hacia los nodos destino comparando la mejor ruta. Funciona dentro de una matriz de costo (cuando se utiliza en software). No funciona en grafos donde sus nodos contienen valores negativos.

# <span id="page-27-3"></span>**4.4.13 Índice de Rodeo**

# **4.4.13.1 Índice de accesibilidad Real (Ar)**

<span id="page-27-4"></span>Es la suma de los valores horizontales de la matriz de distancia real entre nodos. Se obtiene la distancia real que separa cada nodo de los demás.

#### **4.4.13.2 Índice de accesibilidad ideal (Ai)**

<span id="page-28-0"></span>Es la suma de los valores horizontales de la matriz de distancia ideal o en línea recta entre nodos. Se obtiene la distancia ideal que podría separar cada nodo de los demás.

### **4.4.13.3 Índice de Rodeo por Municipio (Rm)**

<span id="page-28-1"></span>Se calcula relacionando los índices de accesibilidad real e ideal. En el estudio se trata como el índice de rodeo por cada red estudiada.

$$
R_m = \frac{A_r}{A_i} \ (14)
$$

Donde;

 $A<sub>r</sub>$  es la accesibilidad Real

 $A_i$  es la accesibilidad Ideal

Entre más grande sea el valor de  $R_m$ , es porque la accesibilidad real dentro de la red supera a la ideal, haciendo que la ciudad sea la menos comunicada. En cambio, cuando este valor se acerca a 1, es porque la diferencia entre la accesibilidad real e ideal es mínima, entonces mejor es la comunicación dentro de la red puesto que se aproximan a lo ideal.

### **5. METODOLOGÍA**

### <span id="page-28-3"></span><span id="page-28-2"></span>**5.1. TIPO DE TRABAJO**

De acuerdo con los objetivos del proyecto, se realiza un trabajo aplicado cuya innovación es desarrollo tecnológico, esto ya que se desarrolla un SIG web que contiene una base de datos de la información de la red troncal MIO, permitiendo la visualización y consulta de accesibilidad a la red de transporte urbano masivo MIO en la ciudad de Cali.

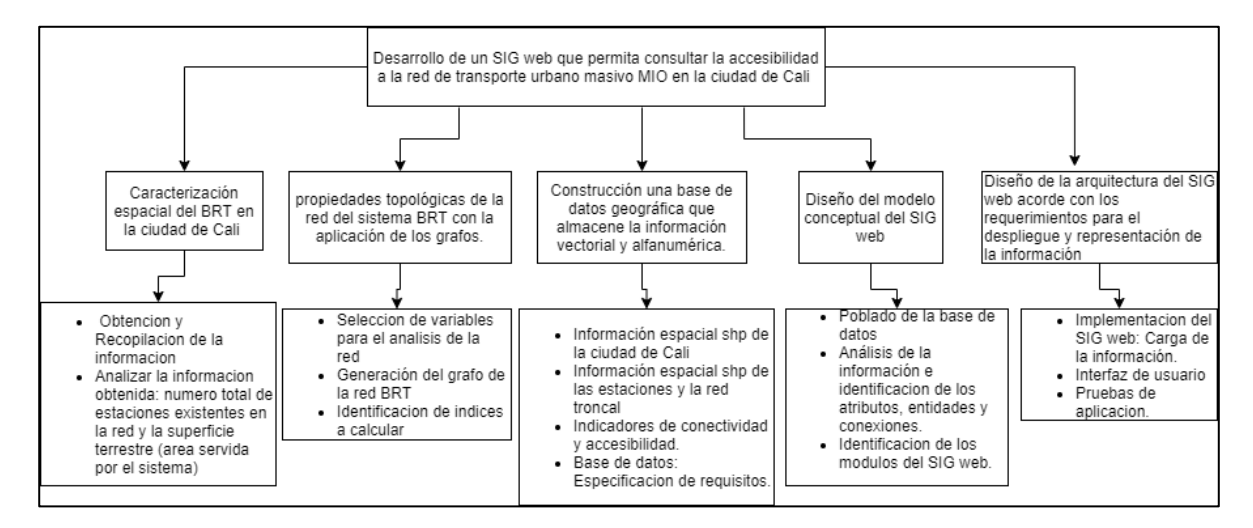

*figura 8. Árbol metodológico Fuente: Propia.2020*

### <span id="page-28-5"></span><span id="page-28-4"></span>**5.1.1. FASE 1. Caracterización espacial del transporte público BRT en la ciudad de Cali**

• Recopilación de la Información

#### • Análisis de información

#### <span id="page-29-0"></span>**5.1.2. FASE 2. Propiedades topológicas con la aplicación de los grafos.**

- Selección de variables para el análisis de la red.
- Generación del grafo de la red BRT.
- Identificación de índices a calcular.

### <span id="page-29-1"></span>**5.1.3. FASE 3. Construcción de la base de datos**

- Información espacial de la ciudad de Cali
- información espacial de las estaciones y la red troncal de transporte de la ciudad de Cali.
- Diseño de la base de datos: especificación

#### <span id="page-29-2"></span>**5.1.4. FASE 4. Diseño del modelo conceptual SIG Web**

- Análisis de la información e identificación de los atributos, entidades y conexiones.
- Consultas especiales (códigos)
- Identificación de los módulos del SIG Web

#### <span id="page-29-3"></span>**5.1.5. FASE 5. Diseño de la arquitectura del SIG Web**

- Implementación del SIG Web: Carga de la información
- Interfaz de usuario.
- Pruebas de aplicación.

### <span id="page-29-4"></span>**5.2. PROCEDIMIENTO**

#### <span id="page-29-5"></span>**5.2.1. FASE 1. Caracterización espacial del transporte público BRT en la ciudad de Cali**

#### <span id="page-29-6"></span>**5.2.1.1. Recopilación de la información**:

La parte más importante del proyecto es la adquisición de la información de fuentes confiables; la información se obtuvo de mapas esquemáticos del sistema BRT de la ciudad de Cali. A partir de la información obtenida de la página de la Infraestructura de Datos Espaciales de Santiago de Cali -IDESC, se tiene que la esquematización del sistema dentro de la ciudad ha sido dividida por zonas; La zona 0 conocida como Centro, zona 1 como Universidades, zona 2 como Menga, zona 3 Chiminangos, zona 4 Andrés Sanín, zona5 Aguablanca, zona 7 Cañaveralejo.

### <span id="page-29-7"></span>**5.2.1.2. Análisis de la información:**

Teniendo en cuenta que la recopilación de la información es la materia prima del proyecto, se realizan dos (2) actividades fundamentales: Estructuración de los datos, migración de la información a los formatos requeridos; con el objetivo de filtrar y organizar los datos del proyecto.

### <span id="page-29-8"></span>**5.2.2. FASE 2. Propiedades topológicas con la aplicación de los grafos**

### <span id="page-29-9"></span>**5.2.2.1. Selección de variables para el análisis de la red:**

Se realizo la identificación de las variables a trabajar en el análisis de redes:

- Nodos: las estaciones de la red troncal MIO
- Enlaces: Vías de uso exclusivo del sistema BRT de la red troncal MIO

### <span id="page-30-0"></span>**5.2.2.2. Generación del grafo de la red BRT:**

Para la construcción del grafo de la red troncal de transporte de la ciudad de Cali, se utilizó el Sofware Grafos v 1.3.5 de Alejandro Villalobos Figura 9; el cual permitió construir la red del sistema de transporte a parte de los nodos y enlaces.

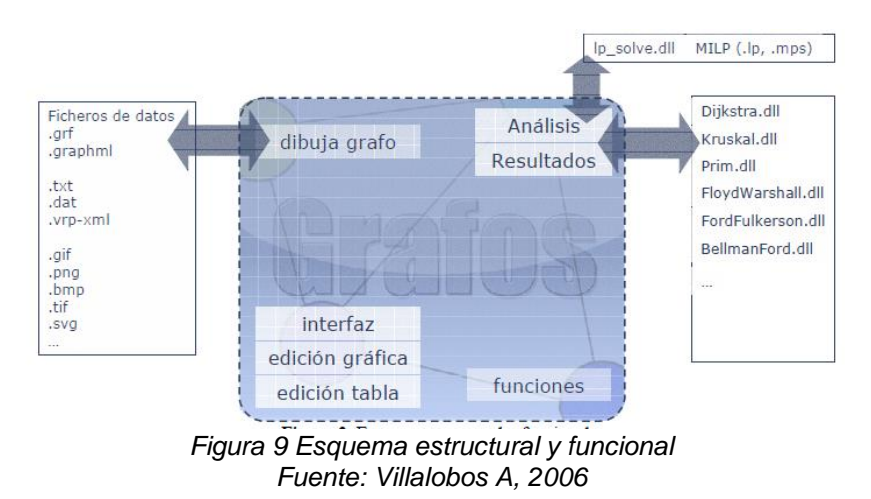

### <span id="page-30-5"></span><span id="page-30-1"></span>**5.2.2.3. Identificación de índices a calcular:**

Teniendo en cuenta el grafo generado y la información demográfica se calculan los diferentes indicies:

- Accesibilidad: Numero Asociado (Ns), índice de Shimbel, Centralidad.
- Cobertura: Robustez de la red
- Conectividad: índice Beta, Indice Alfa. índice Gamma, Numero Ciclomatico.

#### <span id="page-30-2"></span>**5.2.3. FASE 3. Construcción de la base de datos**

#### <span id="page-30-3"></span>**5.2.3.1. Información espacial de la ciudad de Cali:**

Para la construcción de la base de datos, se obtuvo los shp de la ciudad de Cali y el shp de los barrios de la ciudad de Cali.

### <span id="page-30-4"></span>**5.2.3.2. Diseño de la base de datos: especificación:**

La construcción del modelo se hizo con base a la metodología E-R (Entidad-Relación) el cual es el modelo conceptual más utilizado para el diseño conceptual de bases de datos, este considera la existencia de entidades y relaciones entre las entidades. Es una herramienta para el modelado de datos de un sistema de información. Estos modelos expresan entidades relevantes para un sistema de información, así como sus interrelaciones y propiedades. Dentro de las especificaciones se tienen el de la creación de una base de datos geoespaciales la cual es uno

de los principales objetivos, está base de datos espacial se creó en el administrador de base datos PGAdmin III y BD PostgreSQL con su extensión para datos espaciales Postgis y Routing. La creación de la base de datos espacial, alimentada con información espacial básica de la red troncal de la Ciudad de Cali, así como las estaciones, y la información básica de la ciudad de Cali.

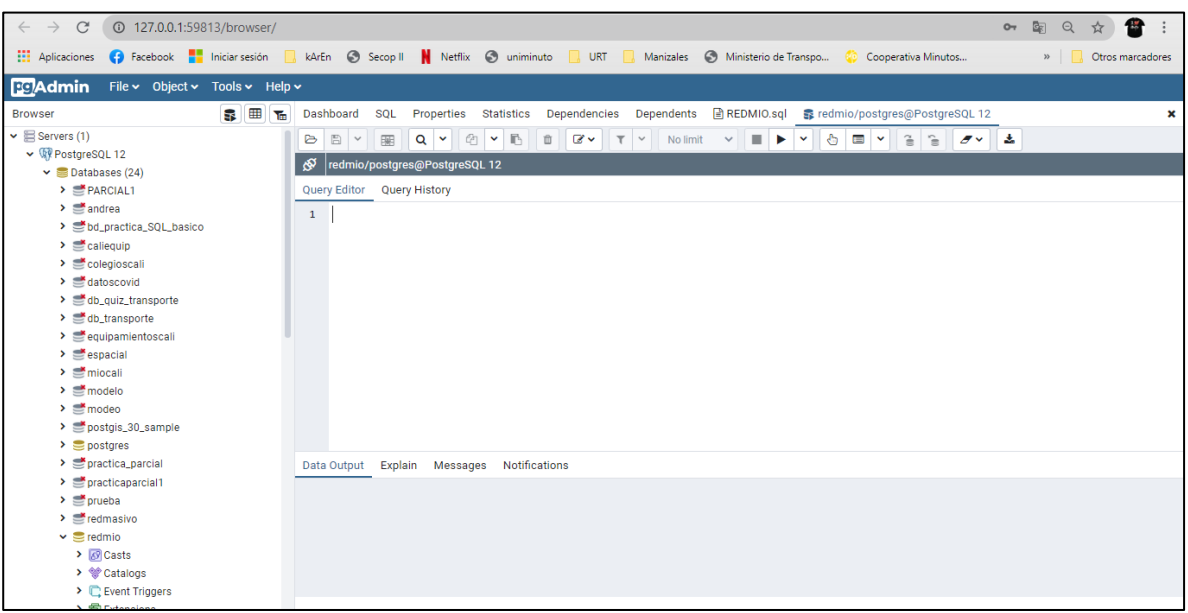

*Figura 10. PgAdmin Fuente: Elaboración propia*

<span id="page-31-0"></span>Se crea la conexión de QGIS con la base de datos *"redmio"* con el objetivo de visualizar y comprobar la información contenida y que se ingresó en la base de datos

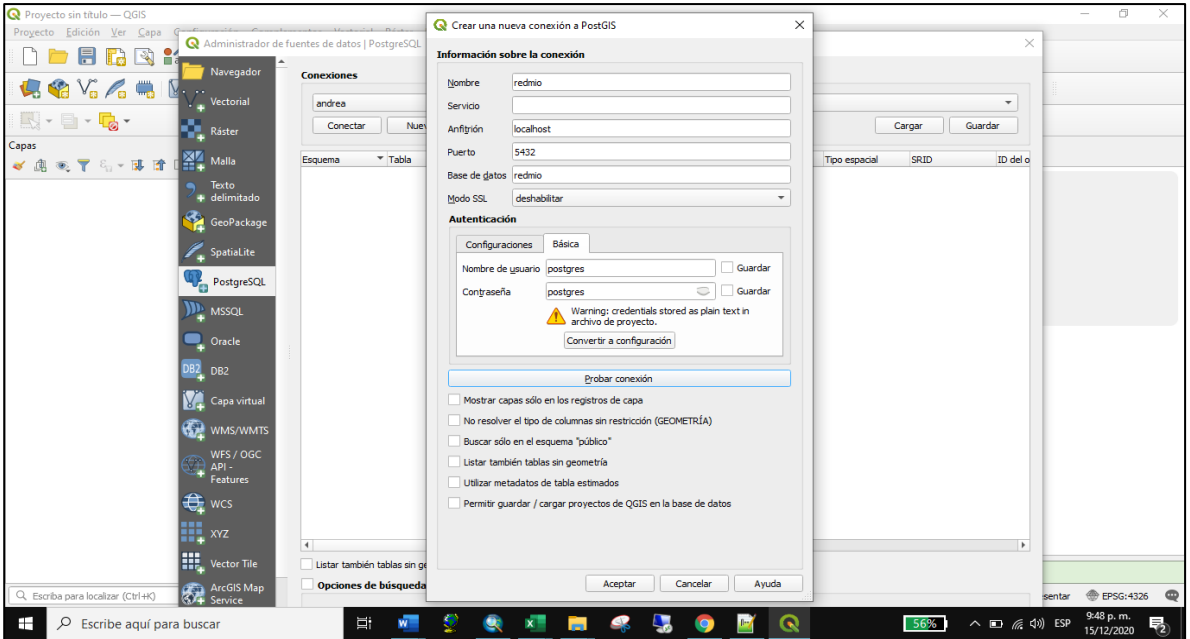

<span id="page-31-1"></span>*figura 11. Conexión de la base de datos "redmio" con QGIS Fuente: Elaboración propia*

Se inicio a enriquecer la base de datos con la creación de la topología de la red, usando el código:

SELECT pgr\_createTopology('rutas', 0.001,'geom','id')

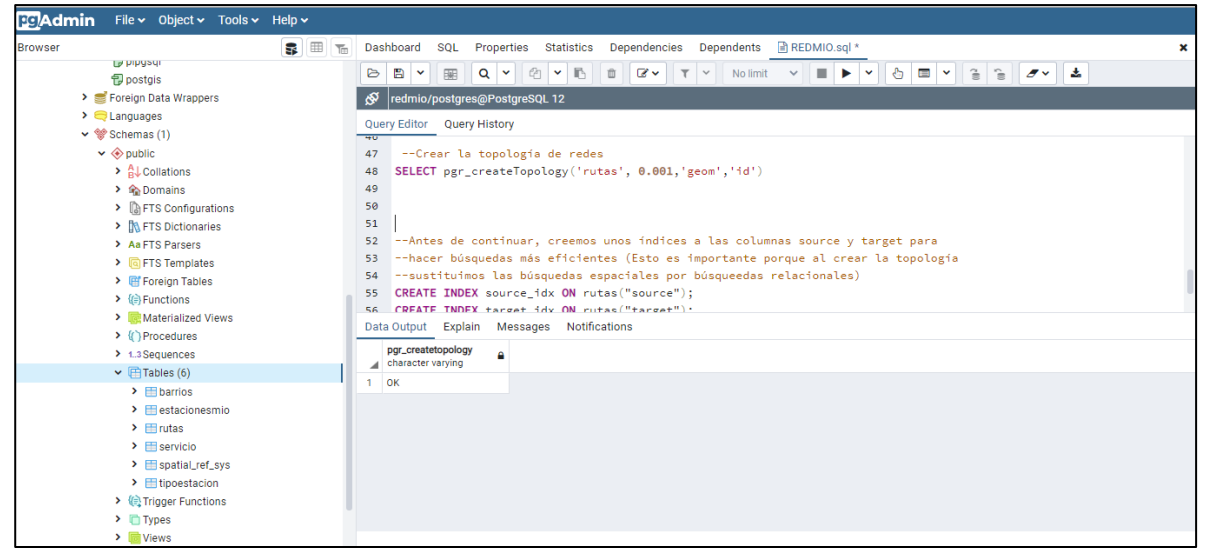

*figura 12. Creación de la topología de la red Fuente: Elaboración propia*

<span id="page-32-0"></span>Teniendo en cuenta la conexión ya realizada de QGIS con la base de datos "*redmio"* se instaló la versión versión de Pgroutin en QGIS.

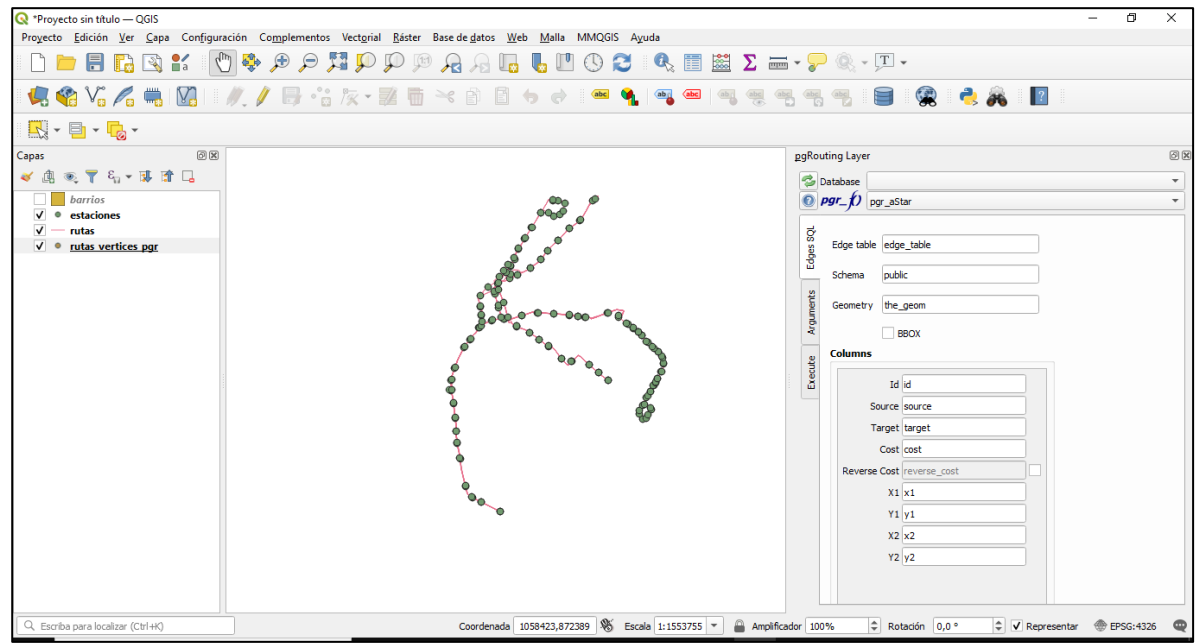

<span id="page-32-1"></span>*figura 13. Pgroutin en QGIS y visualización de la red Fuente: Elaboración propia*

Se crea una columna que represente el costo del viaje, pensado en el tiempo que toma recorrer el segmento de la red, usando el siguiente código:

ALTER TABLE rutas ADD COLUM tiempo DOUBLE PRECISION; UPDATE rutas SET tiempo = (st\_lenght(geom) / (velocidad\*16.6667))+(tiemparada/60)+1

| ⊛              | redmio/postgres@PostgreSQL 12                                                                                                  |                                      |                                                       |  |                         |                                                                                                    |                                   |                                   |  |  |  |
|----------------|----------------------------------------------------------------------------------------------------|--------------------------------------|-------------------------------------------------------|--|-------------------------|----------------------------------------------------------------------------------------------------|-----------------------------------|-----------------------------------|--|--|--|
|                | Query Editor Query History                                                                                                    |                                      |                                                       |  |                         |                                                                                                    |                                   |                                   |  |  |  |
| 35.            | -- Urear ta extension pgrouting                                                                                                |                                      |                                                       |  |                         |                                                                                                    |                                   |                                   |  |  |  |
| 36             | create extension pgrouting                                                                                                    |                                      |                                                       |  |                         |                                                                                                    |                                   |                                   |  |  |  |
| 37             |                                                                                                    |                                      |                                                       |  |                         |                                                                                                    |                                   |                                   |  |  |  |
| 38             |                                                                                                    | select $\star$ from estacionesmio    |                                                       |  |                         |                                                                                                    |                                   |                                   |  |  |  |
| 39             | select $\star$ from rutas                                                                                                    |                                      |                                                       |  |                         |                                                                                                    |                                   |                                   |  |  |  |
| 40             |                                                                                                    |                                      |                                                       |  |                         |                                                                                                    |                                   |                                   |  |  |  |
| 41             | --PREPARACIÓN DE DATOS:                                                                                                    |                                      |                                                       |  |                         |                                                                                                    |                                   |                                   |  |  |  |
| 42<br>43       |                                                                                                    |                                      |                                                       |  |                         |                                                                                                    |                                   |                                   |  |  |  |
| 44             | --Ahora vamos a crear una columna que represente el costo, pensemos en el tiempo<br>--que toma recorrer el segmento de la red: |                                      |                                                       |  |                         |                                                                                                    |                                   |                                   |  |  |  |
| 45             |                                                                                                    |                                      | ALTER TABLE rutas ADD COLUMN tiempo DOUBLE PRECISION; |  |                         |                                                                                                    |                                   |                                   |  |  |  |
| 46             |                                                                                                    |                                      |                                                       |  |                         | <b>UPDATE</b> rutas SET tiempo = $(st_{\text{length}}(geom)/(velocidad*16.6667))+(ti_{\text{emparada}}/60)+1$ |                                   |                                   |  |  |  |
| 47             |                                                                                                    |                                      |                                                       |  |                         |                                                                                                    |                                   |                                   |  |  |  |
| 48             |                                                                                                    | --Crear las columnas source y target |                                                       |  |                         |                                                                                                    |                                   |                                   |  |  |  |
|                | Data Output                                                                                                    | Explain Messages                     | Notifications                                         |  |                         |                                                                                                    |                                   |                                   |  |  |  |
|                | id<br>[PK] integer                                                                                                    | aeom<br>geometry                     | ruta<br>character varving (16)                        |  | fecha_impl<br>◢<br>date | habil<br>character varying (254)                                                                              | sabado<br>character varying (254) | dom fest<br>character varying (2) |  |  |  |
| 1.             | 101                                                                                                    | 0105000020E6100                      | T42                                                   |  | 2011-12-09              | 05:00 am - 11:00 pm                                                                                           | 05:00 am - 11:00 pm               | NO OPERA                          |  |  |  |
| $\overline{2}$ |                                                                                                    | 19 0105000020E6100                   | <b>T47B</b>                                           |  | 1999-12-01              | 05:00 am - 11:00 pm                                                                                           | 05:00 am - 11:00 pm               | 06:00 am - 10:00                  |  |  |  |
| 3              |                                                                                                    | 0105000020E6100                      | <b>T57A</b>                                           |  | 1999-12-01              | 05:00 am - 10:00 pm                                                                                           | 05:00 am - 10:00 pm               | 06:00 am - 10:00c                 |  |  |  |
| 4              |                                                                                                    | 2 0105000020E6100 T57A               |                                                       |  | 1999-12-01              | 05:00 am - 10:00 pm                                                                                           | 05:00 am - 10:00 pm               | 06:00 am - 10:00                  |  |  |  |
|                |                                                                                                    |                                      |                                                       |  |                         |                                                                                                    |                                   |                                   |  |  |  |

*figura 14. Creación columna tiempo. Fuente: Elaboración propia.*

<span id="page-33-0"></span>Basándose en la información de origen (Source) y de destino (Target) se reconstruyó la tabla de vértices, para lo cual se utilizó el siguiente código:

> SELECT pgr\_createVerticesTable('rutas', 'geom', 'source',text 'target',text 'true')

La función devuelve:

- OK después de que se ha construido la tabla de vértices.
- FAIL cuando la tabla de vértices no se construyó debido a un error

Para la reconstrucción de la tabla vértices la función acepta los siguientes parámetros:

**edge\_table:** *text* La tabla de la red. (puede contener el nombre del esquema)

**the\_geom:** *text* nombre de la columna de la geometría en la tabla de la red. El valor por defecto es the\_geom

**source:** *id* Nombre de columna de origen de la tabla de red. El valor predeterminado es source. **target:***text* El nombre de la columna del nodo de llegada del segmento. El valor por defecto es target.

**rows** where: *text* condición para seleccionar un subconjunto o filas. Valor predeterminado es true para indicar todas las filas.

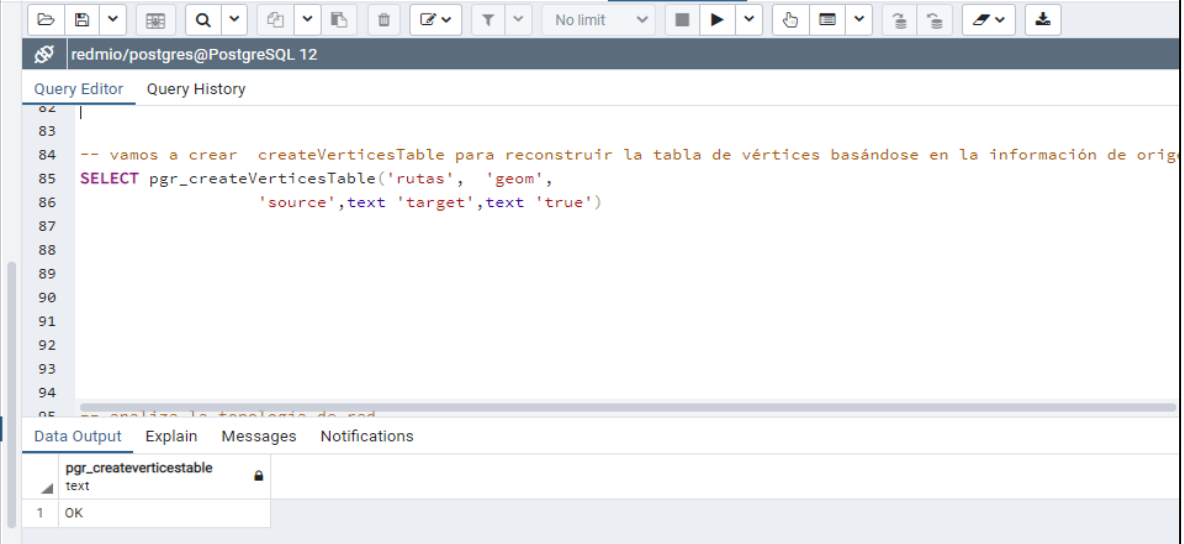

*figura 15. Reconstrucción de la tabla Vértices. Fuente: Elaboración propia*

<span id="page-34-0"></span>Para crear los nodos de cada línea, se creó la tabla rutas\_vertices\_pgr

| <b>CL EVENT Inggers</b>                                                                | G                                           | B<br>$\checkmark$                                                                            | €<br>$Q \times$          | $\mathbb{R}$<br>$\checkmark$ | $\Box$<br>$\mathbb{Z}$ v | $\tau$ $\sim$                         | No limit                    | Ò<br>ь<br>$\checkmark$ | $\blacksquare$ | $\hat{=}$<br>$\overline{\sigma}$ |  |  |
|----------------------------------------------------------------------------------------|---------------------------------------------|----------------------------------------------------------------------------------------------|--------------------------|------------------------------|--------------------------|---------------------------------------|-----------------------------|------------------------|----------------|----------------------------------|--|--|
| > 司 Extensions                                                                         |                                             | 丽                                                                                            |                          |                              |                          |                                       |                             |                        |                | $\cong$                          |  |  |
| > Eroreign Data Wrappers                                                               | ⊛                                           | redmio/postgres@PostgreSQL 12                                                                |                          |                              |                          |                                       |                             |                        |                |                                  |  |  |
| $\sum$ Languages                                                                       | <b>Query Editor</b><br><b>Query History</b> |                                                                                              |                          |                              |                          |                                       |                             |                        |                |                                  |  |  |
| $\vee$ $\mathscr{C}$ Schemas (1)                                                       | 77                                          | SELECT pgr_createTopology('rutas', 0.001,'geom','id')                                        |                          |                              |                          |                                       |                             |                        |                |                                  |  |  |
| $\vee$ $\Leftrightarrow$ public                                                        | 78                                          |                                                                                              |                          |                              |                          |                                       |                             |                        |                |                                  |  |  |
| $\sum_{B}^{A}$ Collations                                                              | 79                                          | DROP TABLE rutas vertices pgr                                                                |                          |                              |                          |                                       |                             |                        |                |                                  |  |  |
| $\rightarrow$ $\hat{R}$ Domains                                                        | 80                                          | select * from rutas_vertices_pgr<br>81                                                       |                          |                              |                          |                                       |                             |                        |                |                                  |  |  |
| > <b>AFTS</b> Configurations                                                           |                                             |                                                                                              |                          |                              |                          |                                       |                             |                        |                |                                  |  |  |
| > <b>IN FTS Dictionaries</b>                                                           | 82                                          | -- vamos a crear createVerticesTable para reconstruir la tabla de vértices basándose en la : |                          |                              |                          |                                       |                             |                        |                |                                  |  |  |
| > Aa FTS Parsers                                                                       | 83                                          | SELECT pgr_createVerticesTable('rutas', 'geom',                                              |                          |                              |                          |                                       |                             |                        |                |                                  |  |  |
| $\sum$ $\boxed{a}$ FTS Templates                                                       | 84                                          |                                                                                              |                          |                              |                          | 'source', text 'target', text 'true') |                             |                        |                |                                  |  |  |
| > Foreign Tables                                                                       | 85                                          |                                                                                              |                          |                              |                          |                                       |                             |                        |                |                                  |  |  |
| $\triangleright$ $\oplus$ Functions                                                    | 86<br>87                                    |                                                                                              |                          |                              |                          |                                       |                             |                        |                |                                  |  |  |
| <b>&gt;</b> In Materialized Views                                                      |                                             |                                                                                              |                          |                              |                          |                                       |                             |                        |                |                                  |  |  |
| $\triangleright$ $\{ \cdot \}$ Procedures                                              | 88                                          |                                                                                              |                          |                              |                          |                                       |                             |                        |                |                                  |  |  |
| $\triangleright$ 13 Sequences                                                          | 89                                          |                                                                                              |                          |                              |                          |                                       |                             |                        |                |                                  |  |  |
| $\vee$ $\blacksquare$ Tables (8)                                                       |                                             | Explain<br>Data Output                                                                       | Messages                 | <b>Notifications</b>         |                          |                                       |                             |                        |                |                                  |  |  |
| $\triangleright$ $\blacksquare$ barrios                                                |                                             | id                                                                                           | cnt                      | chk                          | ein                      | eout                                  | the_geom                    |                        |                |                                  |  |  |
| $\triangleright$ $\blacksquare$ estaciones                                             |                                             | i<br>[PK] bigint                                                                             | integer                  | integer                      | integer                  | integer                               | АI<br>$\bullet$<br>geometry |                        |                |                                  |  |  |
| $\triangleright$ $\blacksquare$ ruta1_168                                              | 1                                           | 1.                                                                                           | [null]                   | [null]                       | [nul]                    |                                       | [null] 0101000020E6100      |                        |                |                                  |  |  |
| $\triangleright$ $\blacksquare$ rutas                                                  | $\overline{2}$                              |                                                                                              | $\overline{2}$<br>[null] | [null]                       | [null]                   |                                       | [null] 0101000020E6100      |                        |                |                                  |  |  |
| $\triangleright$ $\blacksquare$ rutas vertices par<br>$\angle$ $\blacksquare$ servicio | з                                           |                                                                                              | 3<br>[null]              | [nul]                        | [null]                   |                                       | [null] 0101000020E6100      |                        |                |                                  |  |  |
| > Espatial_ref_sys                                                                     | 4                                           | 4                                                                                            | [null]                   | [nul]                        | [null]                   |                                       | [null] 0101000020E6100      |                        |                |                                  |  |  |
| $\triangleright$ $\blacksquare$ tipoestacion                                           | 5                                           | 5                                                                                            | <b>Inull1</b>            | [null]                       | <b>Inull1</b>            |                                       | [null] 0101000020E6100      |                        |                |                                  |  |  |
| > 《 Trigger Functions                                                                  |                                             |                                                                                              |                          |                              |                          |                                       |                             |                        |                |                                  |  |  |
|                                                                                        |                                             |                                                                                              |                          |                              |                          |                                       |                             |                        |                |                                  |  |  |

*figura 16. Creación tabla rutas\_vertices\_pgr Fuente: Elaboración propia*

<span id="page-34-1"></span>En la figura.14 se puede visualizar que la tabla de rutas se ha llenado la columna Source y target. Lo cual indica: Source es el nodo inicial, target es el nodo final de la línea

| 112               |                                                                                                    |                              |                                |                                |                                        |                    |                            |                   |                   |    |  |
|-------------------|----------------------------------------------------------------------------------------------------|------------------------------|--------------------------------|--------------------------------|----------------------------------------|--------------------|----------------------------|-------------------|-------------------|----|--|
| 113               | select $\star$ from rutas                                                                                      |                              |                                |                                |                                        |                    |                            |                   |                   |    |  |
| 114               | select $\star$ from<br>rutas_vertices_pgr                                                                      |                              |                                |                                |                                        |                    |                            |                   |                   |    |  |
| 115               |                                                                                                    |                              |                                |                                |                                        |                    |                            |                   |                   |    |  |
| 116               | -- Esta sirvio, calcula la ruta desde el nodo 1 hasta el nodo 168, calcula el tiempo total y el numero de ruta |                              |                                |                                |                                        |                    |                            |                   |                   |    |  |
|                   | Data Output                                                                                                    | Explain<br>Messages          | <b>Notifications</b>           |                                |                                        |                    |                            |                   |                   |    |  |
|                   |                                                                                                    |                              |                                |                                |                                        |                    |                            |                   |                   |    |  |
| elocidad<br>igint |                                                                                                    | longitud<br>double precision | tiemparada<br>double precision | shape_leng<br>double precision | origen_des<br>character varying (50)   | servicio<br>bigint | tiempo<br>double precision | source<br>integer | target<br>integer |    |  |
|                   | 50                                                                                                    | 0.440541734097               | 40                             | 440.541633726                  | <b>ESTACION NUEVO LATIR - E</b>        |                    | 2.19531556984061           | ۰                 |                   | 10 |  |
|                   | 50                                                                                                    | 0.413314925043               | 40                             |                                | 413.315001682 ESTACION UNIDAD DEPORT   | $\mathcal{D}$      | 2.162643676730885          | 11                |                   | 12 |  |
|                   | 50                                                                                                    | 0.49778648406                | 40                             |                                | 497.786449998 ESTACION NUEVO LATIR - C | $\mathcal{D}$      | 2.2640092119797246         |                   |                   | 6  |  |
|                   |                                                                                                    |                              |                                |                                |                                        |                    |                            |                   |                   |    |  |
|                   | 50                                                                                                    | 0.438116912294               | 40                             |                                | 438.116986662 ESTACION NUEVO LATIR - C |                    | 2.192405999182995          | 13                |                   | 14 |  |

*figura 17. Columna Source (Nodo inicial) y columna Target (Nodo final) Fuente: Elaboración propia*

<span id="page-35-0"></span>La tabla rutas debe ser analizada verificando que contenga una columna de origen y una columna de destino llena con los identificadores de los vértices de los segmentos y los vértices correspondientes de la tabla rutas\_vertices\_pgr que almacena esta información de los vértices. Para lo cual se utiliza la función pgr\_analyzeGraph que analiza la topología de red.

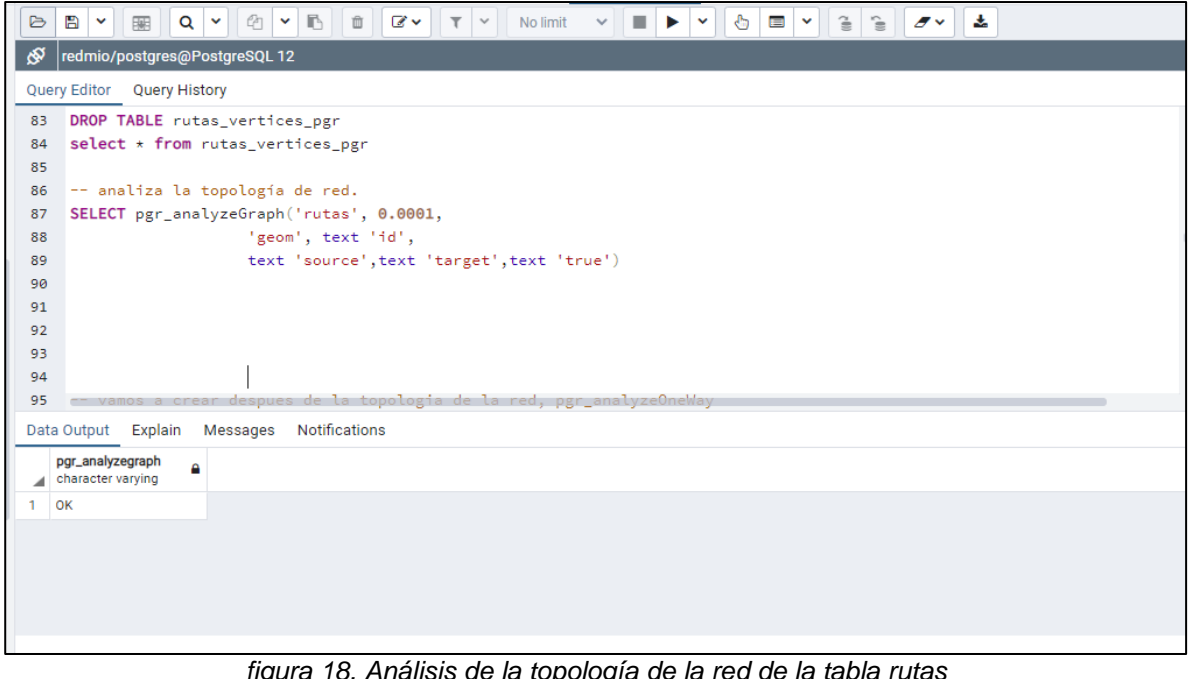

*figura 18. Análisis de la topología de la red de la tabla rutas Fuente: Elaboración propia*

<span id="page-35-1"></span>La estructura de la tabla de los vértices es:

**id:** *bigint* identificador del vértice.

**cnt:** *integer* Número de vértices en edge\_table que hacen referencia a este vértice.

**chk:** *integer* indicador que el vértice podría tener un problema.

**ein:** *integer* Número de vértices en edge\_table que hacen referencia a este vértice como entrante.

**eout:** *integer* Número de vértices en edge\_table que hacen referencia a este vértice como saliente.

**the\_geom:** *geometry* Valor de la geometría POINT del vértice.

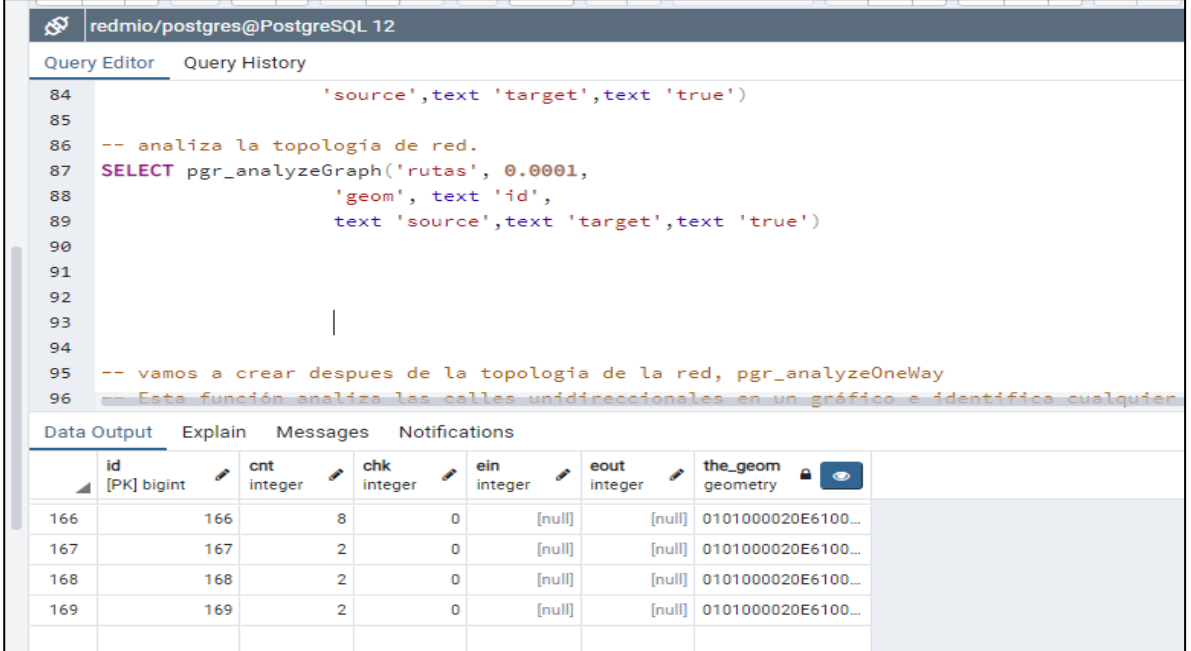

*figura 19. Estructura de la tabla Vértices Fuente: Elaboración propia*

<span id="page-36-0"></span>Se utilizo la función pgr\_analyzeOneWay para analizar las calles unidireccionales en un gráfico e identificar cualquier segmento invertido. El análisis de segmentos es bastante simple, pero a la vez debe ser una herramienta poderosa para identificar algunos problemas potenciales que son creados al establecer la dirección de un segmento de la manera equivocada. Un nodo es un source si tiene bordes que salen de ese nodo y no hay bordes que entren a ese nodo. Por el contrario, un nodo es un sink si todos los bordes entran al nodo, pero ninguno sale de ese nodo. Un nodo source es lógicamente imposible que exista porque ningún vehículo puede entrar al nodo. Asimismo, si tuvieras un nodo sink tienes un número infinito de vehículos que se van acumulando en este nodo porque no pueden salir de él.

Si la dirección de un borde se revirtió por error podríamos generar exactamente estas condiciones. Por ejemplo, pensar en una carretera dividida (doble vía) y en el carril que va al norte un segmento o varios segmentos fueron introducidos al revés, o tal vez esto sucedió en una glorieta. El resultado sería potencialmente un nodo source y/o a sink node.

Por lo tanto, contando el número de aristas entrantes y salientes de cada nodo podemos identificar los nodos source y sink, es posible verificar estas situaciones de la red para hacer los ajustes necesarios.

| ⊛   | redmio/postgres@PostgreSQL 12                                                                                 |  |  |  |  |  |  |  |  |
|-----|----------------------------------------------------------------------------------------------------|--|--|--|--|--|--|--|--|
|     | Query Editor Query History                                                                                    |  |  |  |  |  |  |  |  |
| 96  | -- Esta función analiza las calles unidireccionales en un gráfico e identifica cualquier segmentos invertido. |  |  |  |  |  |  |  |  |
| 97  |                                                                                                    |  |  |  |  |  |  |  |  |
| 98  | SELECT pgr_analyzeOneway('rutas',                                                                             |  |  |  |  |  |  |  |  |
| 99  | ARRAY['', 'B', 'TF'],                                                                                         |  |  |  |  |  |  |  |  |
| 100 | ARRAY['', 'B', 'FT'],                                                                                         |  |  |  |  |  |  |  |  |
| 101 | ARRAY['', 'B', 'FT'],                                                                                         |  |  |  |  |  |  |  |  |
| 102 | ARRAY['', 'B', 'TF'],                                                                                         |  |  |  |  |  |  |  |  |
| 103 | $oneway := 'oneway')$ ;                                                                                       |  |  |  |  |  |  |  |  |
| 104 |                                                                                                    |  |  |  |  |  |  |  |  |
| 105 |                                                                                                    |  |  |  |  |  |  |  |  |
| 106 |                                                                                                    |  |  |  |  |  |  |  |  |
| 107 |                                                                                                    |  |  |  |  |  |  |  |  |
| 108 | -- verificar la version de pgrouting                                                                          |  |  |  |  |  |  |  |  |
| 100 | calact + from no sveilable extensions                                                                         |  |  |  |  |  |  |  |  |
|     | Data Output Explain Messages Notifications                                                                    |  |  |  |  |  |  |  |  |
|     | pgr_analyzeoneway<br>Δ<br>text                                                                                |  |  |  |  |  |  |  |  |
|     | OK                                                                                                    |  |  |  |  |  |  |  |  |

*figura 20. Función Análisis de Segmentos. Fuente: Elaboración propia*

<span id="page-37-0"></span>Los parámetros del análisis de segmento son los siguientes:

**s\_in\_rules:** *text* reglas de entrada del nodo inicial

**s\_out\_rules:** *text* reglas de salida del nodo inicial

**t\_in\_rules:** *text* reglas de entrada del nodo final

**t\_out\_rules:** *text* reglas de salida del nodo final

**oneway:** *text* El nombre de la columna del sentido. El valor por defecto es oneway.

**source:** *id* Nombre de columna de origen de la tabla de red. El valor predeterminado es source. **target:***text* El nombre de la columna del nodo de llegada del segmento. El valor por defecto es target.

| ⊵            | m<br>$\tilde{}$<br>医配                      | 27<br>$\alpha$ | F.                 | $\rightarrow$  |                 | No limit                                                             |  |  |  |  |  |
|--------------|--------------------------------------------|----------------|--------------------|----------------|-----------------|----------------------------------------------------------------------|--|--|--|--|--|
| دچج          | redmio/postgres@PostgreSQL 12              |                |                    |                |                 |                                                                      |  |  |  |  |  |
|              | <b>Query Editor Query History</b>          |                |                    |                |                 |                                                                      |  |  |  |  |  |
| 86           |                                            |                |                    |                |                 |                                                                      |  |  |  |  |  |
| 87           | DROP TABLE rutas vertices pgr              |                |                    |                |                 |                                                                      |  |  |  |  |  |
| 88           | $select * from rutas_vertices_pgr$         |                |                    |                |                 |                                                                      |  |  |  |  |  |
| 89           |                                            |                |                    |                |                 |                                                                      |  |  |  |  |  |
| 90           | -- analiza la topología de red.            |                |                    |                |                 |                                                                      |  |  |  |  |  |
| 91           | SELECT pgr_analyzeGraph('rutas', 0.0001,   |                |                    |                |                 |                                                                      |  |  |  |  |  |
| 92           |                                            |                | 'geom', text 'id', |                |                 |                                                                      |  |  |  |  |  |
| 93           |                                            |                |                    |                |                 |                                                                      |  |  |  |  |  |
| 94           | text 'source', text 'target', text 'true') |                |                    |                |                 |                                                                      |  |  |  |  |  |
| 95           |                                            |                |                    |                |                 | -- vamos a crear despues de la topologia de la red, pgr_analyzeOneWa |  |  |  |  |  |
|              |                                            |                |                    |                |                 |                                                                      |  |  |  |  |  |
| 96           |                                            |                |                    |                |                 | -- Esta función analiza las calles unidireccionales en un gráfico e  |  |  |  |  |  |
| 97           |                                            |                |                    |                |                 |                                                                      |  |  |  |  |  |
| 98           | SELECT pgr_analyzeOneway('rutas',          |                |                    |                |                 |                                                                      |  |  |  |  |  |
| 99           | ARRAYE'', 'B', 'TE'L,                      |                |                    |                |                 |                                                                      |  |  |  |  |  |
|              | Data Output Explain Messages Notifications |                |                    |                |                 |                                                                      |  |  |  |  |  |
|              | id<br>≁<br>[PK] bigint                     | cnt<br>integer | chk<br>integer     | ein<br>integer | eout<br>integer | the_geom<br>geometry                                                 |  |  |  |  |  |
| $\mathbf{I}$ | 67                                         | $\overline{z}$ | $\Omega$           | 1              | $\mathbf{1}$    | 0101000020E6100                                                      |  |  |  |  |  |
| $\mathbf{z}$ | 68                                         | $\overline{z}$ | $\Omega$           | 1              |                 | 1 0101000020E6100                                                    |  |  |  |  |  |
| з            | 69.                                        | 2              | $\Omega$           | п.             |                 | 1 0101000020E6100                                                    |  |  |  |  |  |
| 4            | 70                                         | $\mathbf{z}$   | ۰                  | 1              | $\mathbf{1}$    | 0101000020E6100                                                      |  |  |  |  |  |
| 5.           | 71                                         | 2              | ۰                  | 1              |                 | 1 0101000020E6100                                                    |  |  |  |  |  |

<span id="page-37-1"></span>*figura 21. Tabla del Análisis de segmentos Fuente: Elaboración propia*

Una vez realizado el procedimiento del análisis de segmentos, se procedió a chequear y eliminar los posibles errores ver (figura 22).

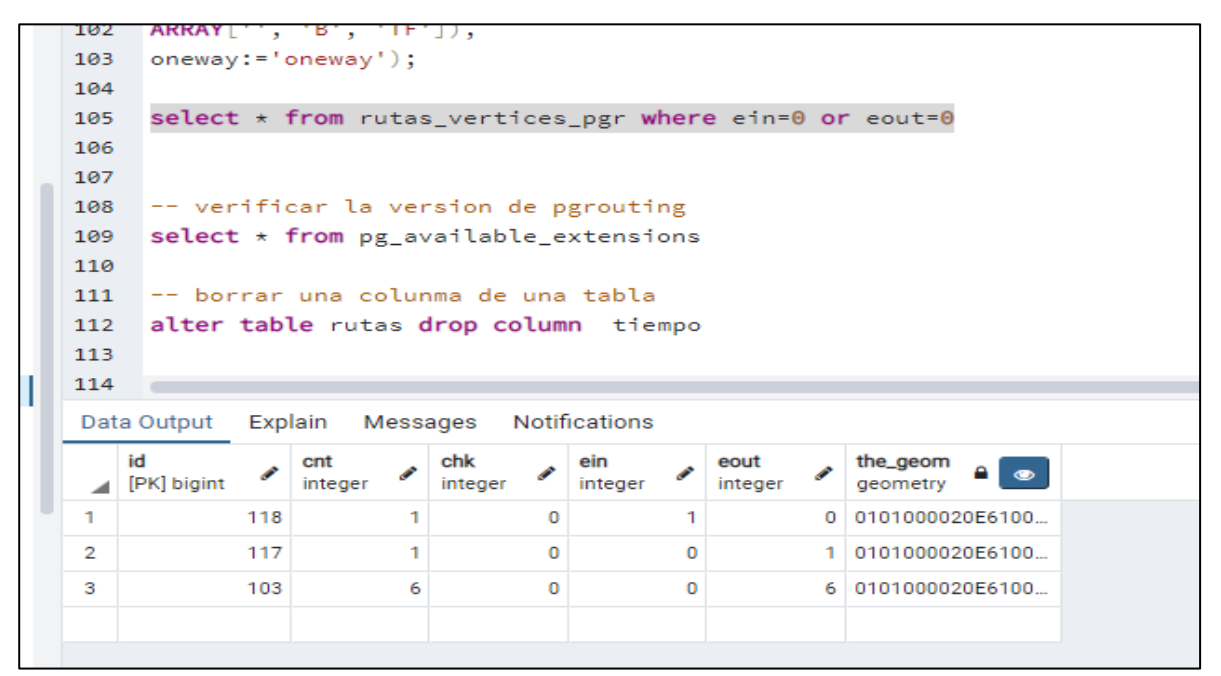

*figura 22. Resultado de los posibles errores Fuente: Elaboración propia*

<span id="page-38-0"></span>Por último, se procedió a crear la columna *reverse\_cost* en la tabla rutas

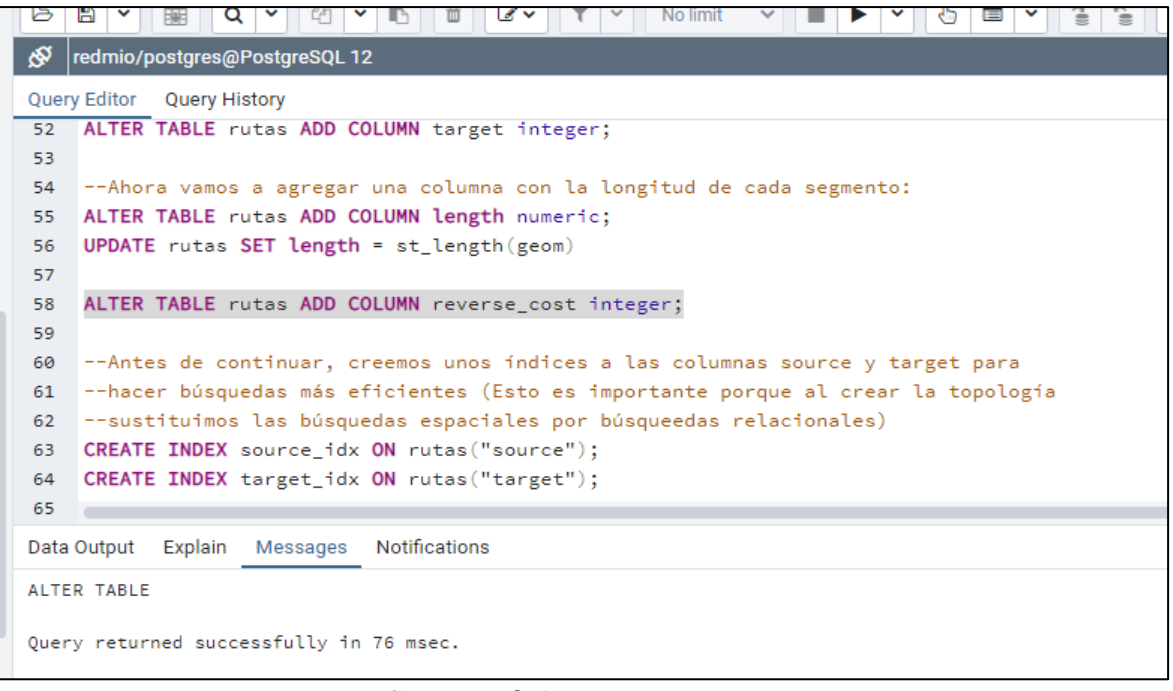

<span id="page-38-1"></span>*figura 23. Columna reserve\_cost Fuente: Elaboración propia*

#### <span id="page-39-0"></span>**5.2.4. FASE 4. Diseño del modelo conceptual SIG Web**

#### <span id="page-39-1"></span>**5.2.4.1. Análisis de la información e identificación de los atributos, entidades y conexiones:**

Se analizó la información obtenida en el momento con el objetivo de identificar las entidades y sus atributos, generando las posibles conexiones a desarrollar; así mismo para evitar inconvenientes a la hora de hacer consultas y llamados SQL, se realizó la normalización a la BD espacial encaminados a eliminar redundancias e inconsistencias de dependencia en el diseño de las tablas.

#### <span id="page-39-2"></span>**5.2.4.2. Consultas especiales (códigos):**

Se realizaron diferentes consultas en la base de datos generada, hasta obtener las consultas necesarias y requeridas para el desarrollo del proyecto; así mismo se realizó la prueba de los distintos códigos en el Software ArcGis, garantizando que estos están correctos y que con ellos se obtiene lo requerido.

En la figura 24 se tiene la ruta desde el nodo 1 al 168, la primera columna *seq* es la secuencia; es el conteo de nodos que debe pasar para llegar al final. Columna dos *node* es el nodo por el que está pasando, Columba tres *Edge* es la línea por donde pasa, en este caso es el id de la ruta, la cuarta Columna *cost* es el costo de recorrido, en este caso es el tiempo en minutos. El cual ya fue definido previamente para cada línea

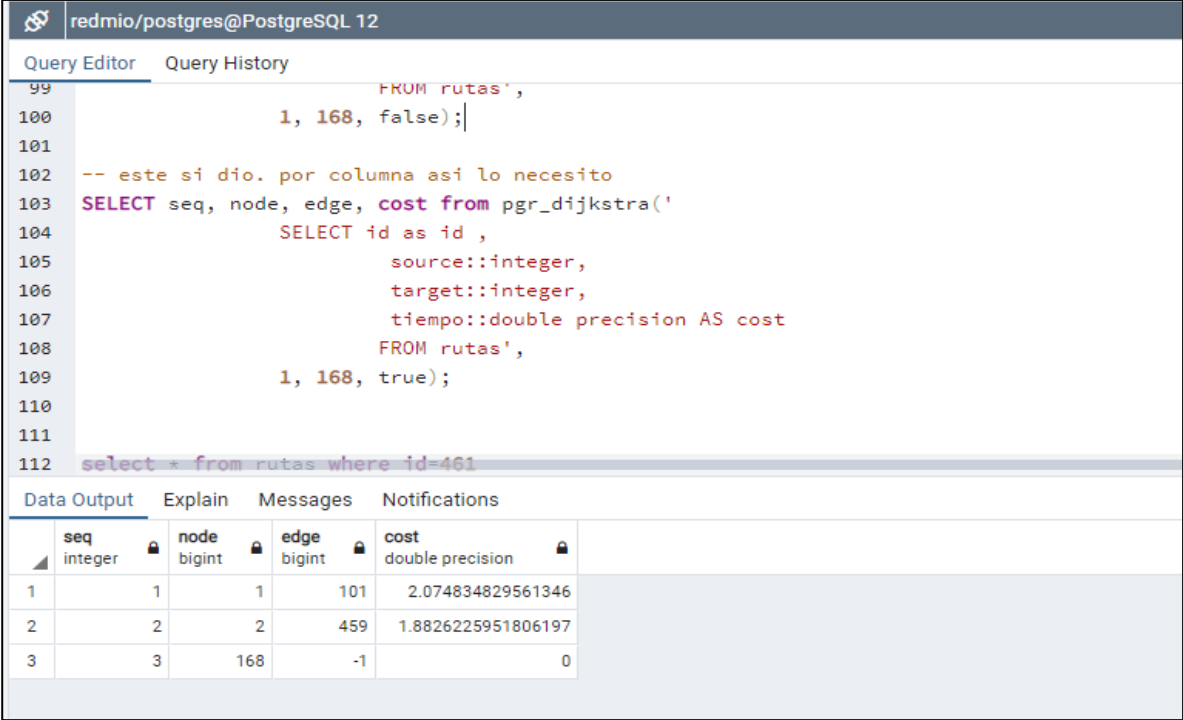

*figura 24. Ruta desde el nodo 1 al nodo 168 Fuente: Elaboración propia*

<span id="page-39-3"></span>Se visualiza en la figura 25 y figura 26 con más atributos para identificar la ruta de transporte MIO que se debe tomar, que para ir del nodo 1 al nodo 168 se debe tomar la ruta T42, figura el horario y la ruta de origen destino.

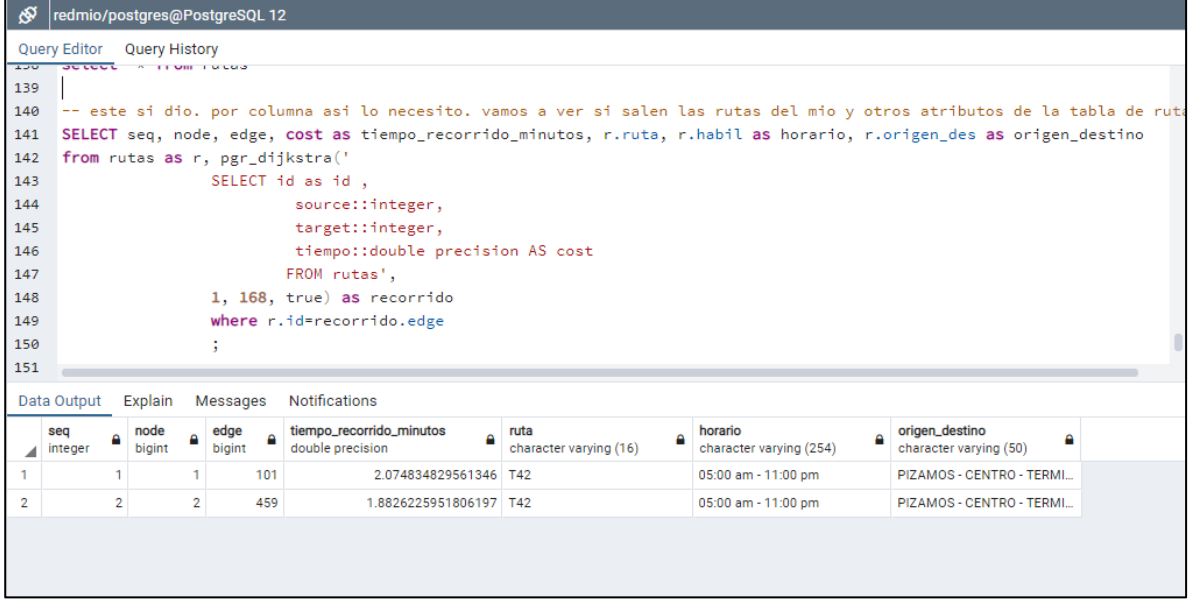

*figura 25. Ruta optima del nodo 1 al nodo 168 Fuente: Elaboración propia*

<span id="page-40-0"></span>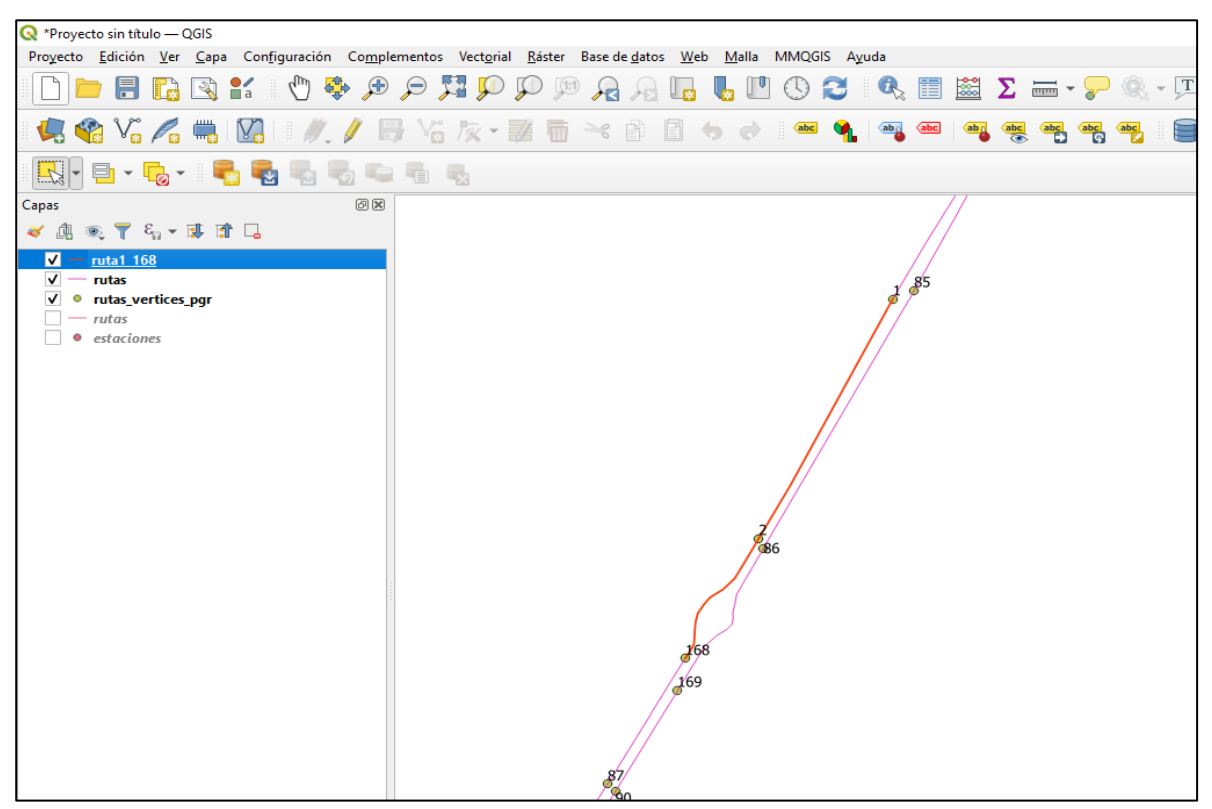

<span id="page-40-1"></span>*figura 26. Visualización en QGIS de la ruta optima del nodo 1 al nodo 168 Fuente: Elaboración propia*

### <span id="page-41-0"></span>**5.2.4.3. Identificación de los módulos del SIG Web**:

Se identificaron los siguientes cuatro (4) módulos del sistema:

Módulo de acceso (Interfaz): Es en este módulo donde el usuario entra en contacto por primera vez con la aplicación. La interfaz está compuesta por la plataforma entendible y accesible al cliente, es aquí donde se definen las consultas del usuario, en este caso la solitud de la información y las soluciones o respuestas que el aplicativo arrojará de forma espacial y/o alfanumérica dentro de los límites establecidos por el sistema.

Módulo de solitud de la información: En este módulo el usuario define la(s) consultas a realizar en el aplicativo y desplegar la información en la interfaz, a través de un procesamiento de petición al sistema para posteriormente generar el resultado.

Módulo de Validación de la información: Es este módulo uno de los más importantes del sistema, pues es aquí donde el aplicativo analiza la consulta para su procesamiento, el sistema verificará internamente si la información querida por el usuario tiene las características adecuadas que requiere el sistema.

Módulo de procesamiento de la información: en este módulo el sistema mediante algoritmos, programación y modelos transformará y convertirá la información en el producto final, una salida gráfica del mapa de interés del usuario.

#### <span id="page-41-1"></span>**5.2.5. FASE 5. Diseño de la arquitectura del SIG Web**

#### <span id="page-41-2"></span>**5.2.5.1. Implementación del SIG Web:**

En esta etapa se presenta el proceso de desarrollo en las siguientes etapas para materializar la aplicación:

- Instalación y configuración del servidor web y del servidor de mapas.
- Implementación de la aplicación: Consultas
- Diseño de la interfaz gráfica de usuario en PHP y HTML
- Diseño de la estética de la aplicación

Carga de la información: Como servidor de mapas para la aplicación se ha seleccionado el Software MapServer, para servir los datos espaciales y construir aplicaciones Web Mapping (MS4W), es un software desarrollo Open Source Initiative, para la creación de aplicaciones SIG en Internet/Intranet con el fin de visualizar, consultar y analizar información geográfica a través de la red mediante la tecnología Internet MapServer (IMS)

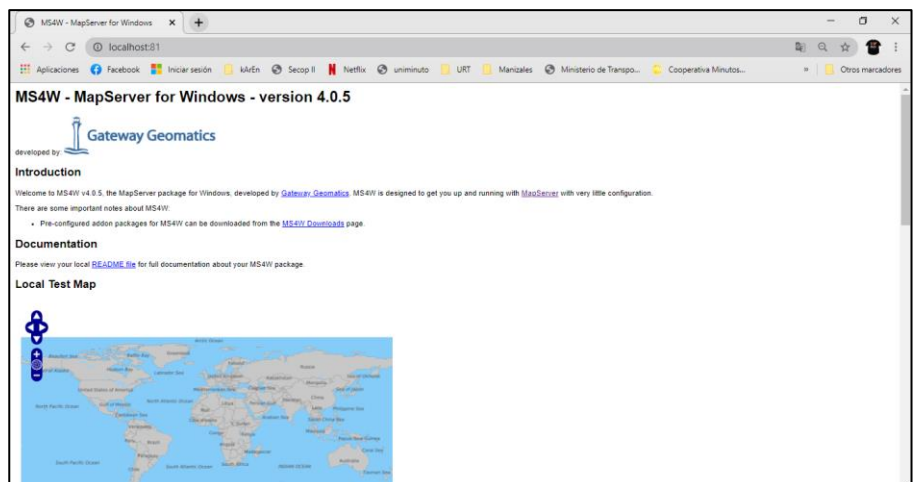

*Figura 27. ms4w - Mapserver Versión 4.0.5*

#### <span id="page-42-2"></span><span id="page-42-0"></span>**5.2.5.2. Interfaz de usuario:**

Como entorno sobre el que desarrollar los clientes web de acceso a la información espacial, se ha escogido leaflet, basado en PHP y JavaScript, al disponer de bastantes utilidades ya desarrolladas y un rendimiento más que aceptable para el propósito del proyecto.

Leaflet es una librería JavaScript opensource para crear mapas interactivos en un entorno móvil.

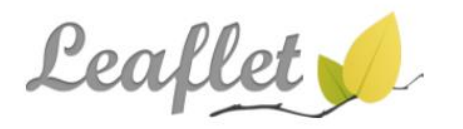

an open-source JavaScript library for mobile-friendly interactive maps *Figura 28 Librería Leaflet*

#### <span id="page-42-3"></span><span id="page-42-1"></span>**5.2.5.3. Pruebas de aplicación:**

En esta etapa se realizaron pruebas a cada uno de los módulos del sistema, sus funciones y limitaciones, se evaluó también el sistema en varios servidores web como Mozilla Firefox, Internet Explorer y Google chrome para definir incompatibilidades y errores de código de fuente, así como la accesibilidad de los usuarios a la aplicación. Dentro de las pruebas a la aplicación están las de verificación de la interacción de las herramientas con el mapa, es decir el dinamismo del usuario con la información vectorial.

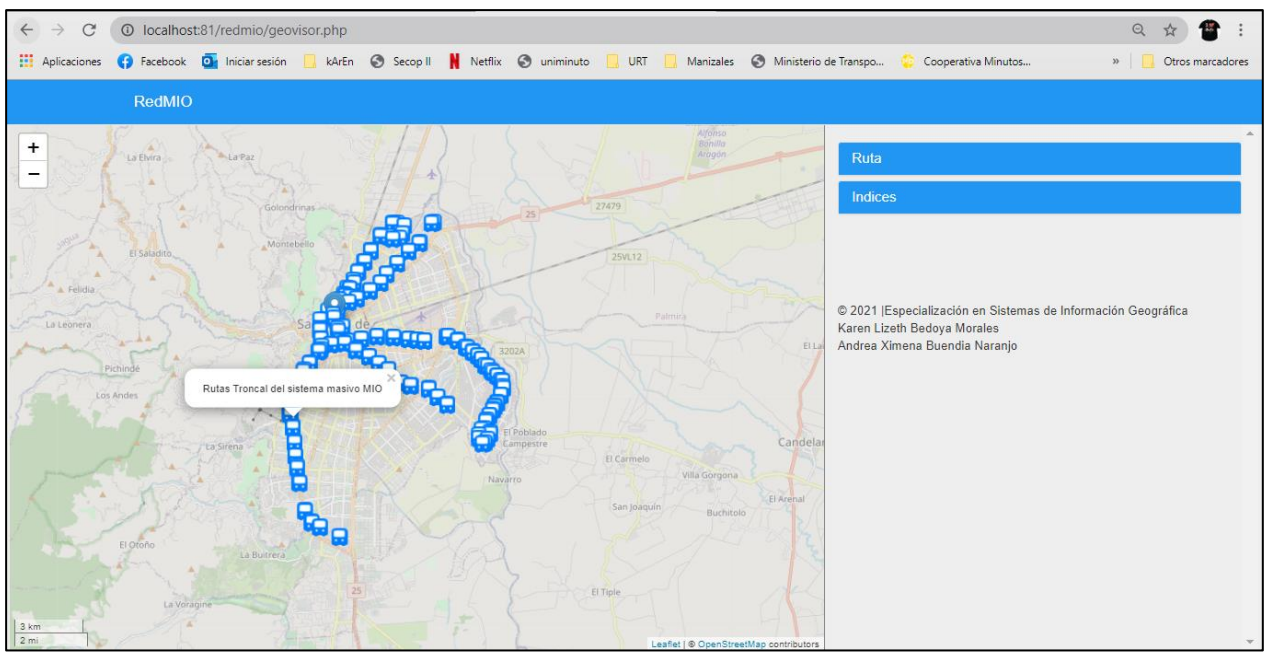

*figura 29. Vista general del SIG WEB Fuente: Elaboración propia*

<span id="page-43-0"></span>Se realizo prueba de verificación de la interacción de las herramientas, es decir el dinamismo del usuario con la información a consultar

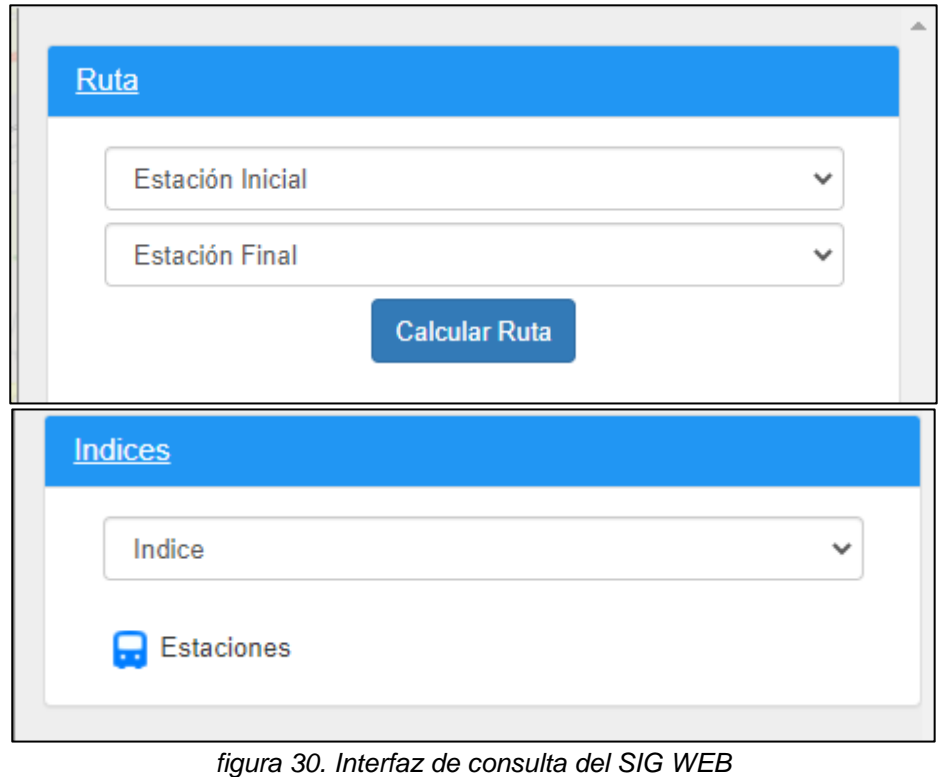

<span id="page-43-1"></span>*Fuente: Elaboración propia*

#### **6. RESULTADOS**

<span id="page-44-0"></span>Como resultado del desarrollo del SIG web, se obtuvo una herramienta de cartografía vía web que permite al usuario final hacer visualización de información geográfica relacionada a la accesibilidad de la red de transporte urbano masivo MIO en la ciudad de Cali.

Para la presentación final de la información, se generó un archivo código HTML bajo la estética de las librerías leaflet en el servidor de Mapas MapServer y el repositorio en PostgreSQL con extensión espacial Postgis, con lo que se logró un buen despliegue y funcionamiento de la información.

### <span id="page-44-1"></span>**6.1. Caracterización espacial del BRT en la ciudad de Cali**

Se obtuvo el reconocimiento de las estaciones existentes en la red, para lo cual se tomó lo construido y en funcionamiento de la red troncal hasta el año 2019; generando la información de las vías de uso exclusivo de la red troncal del Masivo MIO y las estaciones de la zona urbana del municipio de Cali en formato vectorial.

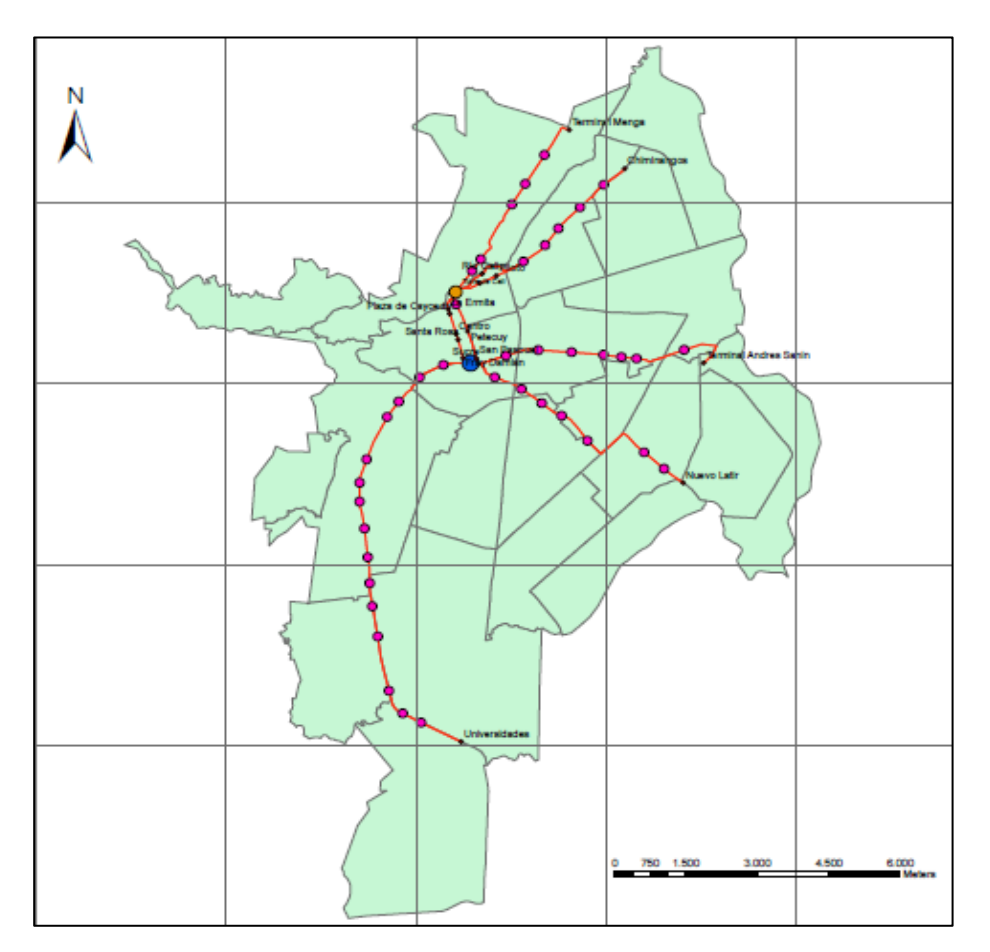

<span id="page-44-2"></span>*figura 31. Caracterización espacial del sistema BRT de la ciudad de Cali Fuente: Propia*

### <span id="page-45-0"></span>**6.2. Propiedades topológicas de la red del sistema BRT con la aplicación de grafos**

De acuerdo con la identificación de las variables trabajadas, se generó el grafo de la red troncal de la ciudad de Cali con sus 57 estaciones con el software Grafos. *Figura. 30*

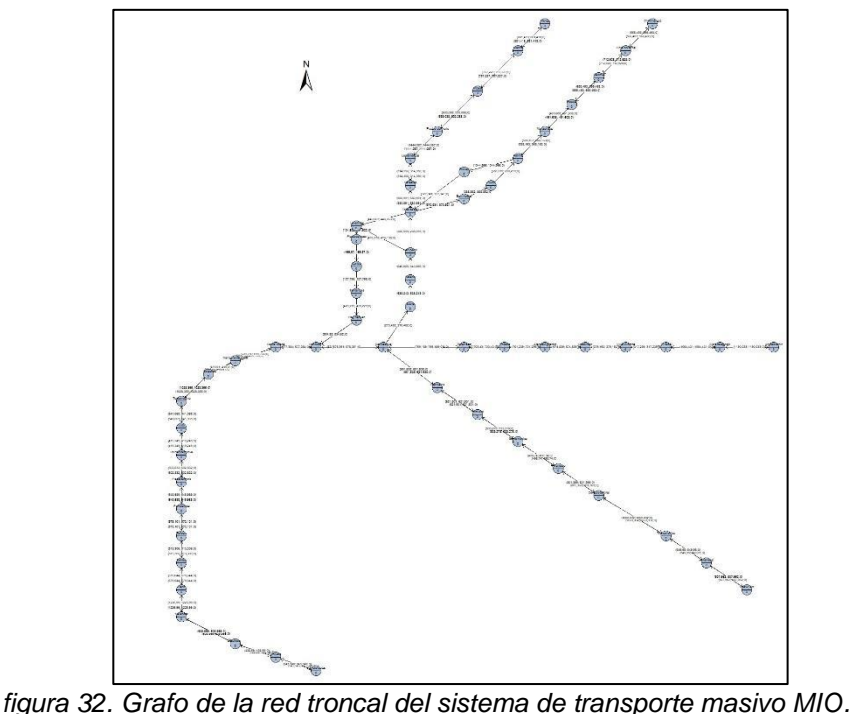

*Fuente: Propia*

<span id="page-45-4"></span>Se obtienen los resultados de los diferentes indicies:

#### <span id="page-45-1"></span>**6.2.1. Accesibilidad**

### <span id="page-45-2"></span>*6.2.1.1.* **Numero Asociados (Ns):**

Las estaciones de Universidades y Chiminangos tiene el Ns=28 es el mayor de toda la red, ya que dichas estaciones se encuentran en el extremo más lejano de la ciudad, son dos de las 5 estaciones terminales. La estación de Universidades se encuentra hacia el sur, y Chiminangos hacia el norte de la ciudad. Implica que desde dichas estaciones se hace el máximo recorrido dentro de la red a la estación más lejana. Siguiendo con un Ns= 27 las estaciones de Menga (terminal), Univalle y Flora Industrial se encuentran seguidas de las estaciones terminales. *Tabla 3. Matriz de accesibilidad topológica* El Ns mínimo es 14 corresponde a la estación de Santa Librada. Lo que implica que desde esta estación se presenta el mínimo recorrido sobre las vías a la estación más lejana teniendo en cuenta la menor distancia. Santa Librada es una de las estaciones que se encuentra en la parte central de toda la red del sistema. Siguiéndole las estaciones San Bosco y Manzana del saber con un Ns=15 y las estaciones Fray Damián, San Pascual y Estadio con un Ns=16.

### <span id="page-45-3"></span>**6.2.1.2. Índice de Shimbel:**

Partiendo desde La estación de Universidades el índice de shimbel tiene un valor de 1009 *Tabla 3. Matriz de accesibilidad topológica* representando el nodo menos accesible de toda la red ya

<span id="page-46-0"></span>que necesita recorrer el máximo número de enlaces para llegar a la estación más lejana. Lo que se pudo notar con el valor del Ns donde la estación presenta un valor de 28 siendo el máximo de toda la red. A pesar de que la estación Universidades es una de las de menor accesibilidad, es de las más importantes, no solo por ser la única estación terminal en el sur de la ciudad, sino también porque se presenta una gran demanda por parte de los usuarios para desplazarse a otras zonas y además hacia ese sector se encuentran la mayoría de las universidades de la ciudad.

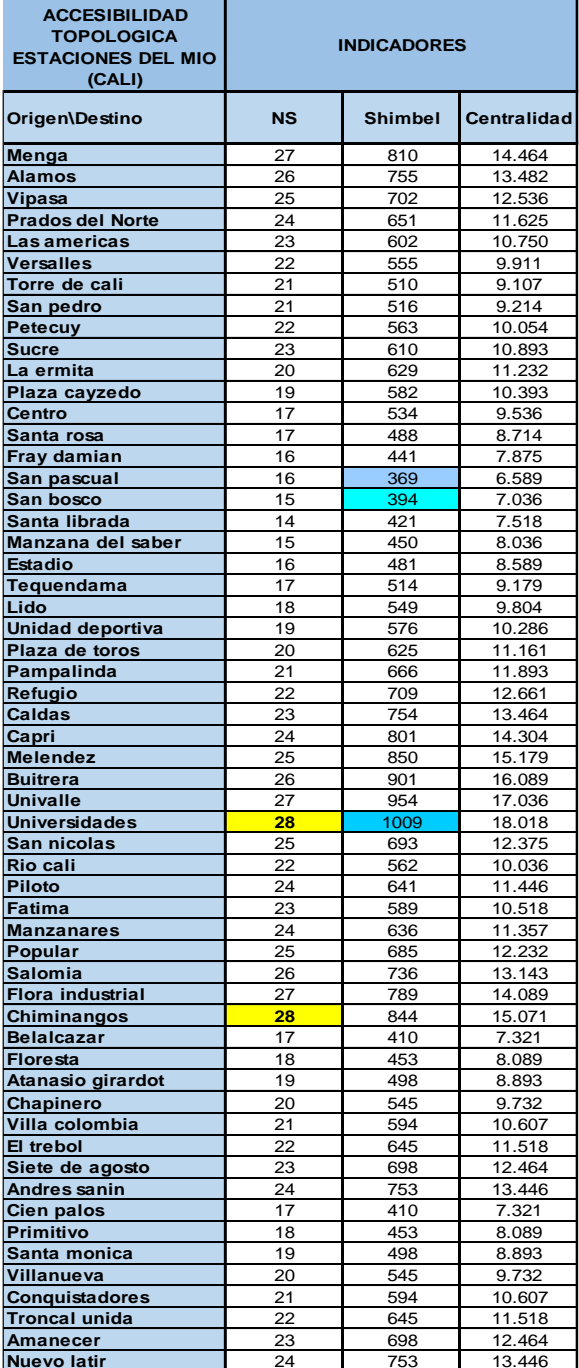

#### *Tabla 3. Matriz de accesibilidad topológica*

*Fuente: Elaboración propia*

#### <span id="page-47-0"></span>**6.2.1.3. Centralidad:**

Se obtiene que la estación Universidades tiene el valor más grande de centralidad 18,01siguiéndole la estación Univalle con 17,035; estas dos estaciones son las más alejadas de la red. *Tabla 3. Matriz de accesibilidad topológica*, las dos estaciones se encuentran en el lado sur de la ciudad.

El mínimo valor correspondió a la estación San Pascual con 6,589 lo que es equivalente a decir que ésta es la estación espacialmente más central de toda la red. Las demás estaciones que se encuentran a su alrededor como: San Bosco, Santa librada, Manzana del Saber, Belalcázar, Floresta, Fray Damián, Cien Palos, Primitivo las cuales también se encuentran en la parte más central lo cual corresponde con los resultados de los demás índices demostrando que estas estaciones son las de mayor accesibilidad y distribución de viajes dentro de la red. *Anexo 4. matriz de cálculo de la accesibilidad topológica*

#### <span id="page-47-1"></span>**6.2.2. Cobertura**

#### <span id="page-47-2"></span>**6.2.2.1. índice de Robustez:**

Para este indicador se tuvo:

$$
r = \frac{3}{57} = 0.0526
$$

La robustez de la red es muy pequeña pues este valor tiende a ser nulo, ya que para la cantidad de estaciones que maneja se presentan pocos ciclos, haciendo que en el momento que se presente alguna falla en uno de sus nodos la red quede desconectada

#### <span id="page-47-3"></span>**6.2.3. Conectividad**

#### <span id="page-47-4"></span>**6.2.3.1. Índice Beta:**

$$
\beta = \frac{59}{57} = 1.035
$$

La red tiene un total de 59 vías y 57 estaciones. Obteniéndose un  $beta=1,035$  lo que indica que es una red mínimamente conectada pero los enlaces forman al menos un ciclo. Este valor recae dentro del umbral de ser una red mínimamente compleja, lo que quiere decir que existen nodos conectados.

#### <span id="page-47-5"></span>**6.2.3.2. Índice Gamma:**

$$
\gamma = \frac{59}{3*(57-2)} = 0.35757
$$

El índice dio como resultado 0,35757 siendo un 35.76%. El valor indicado es el porcentaje de enlaces (vías) que se encuentran funcionando actualmente dentro de la red.

Al evaluar el porcentaje activo en la actualidad, se tiene que el cálculo del índice gamma el denominador es el valor que define la presencia y ausencia de vías funcionando. Teniéndose en este cálculo:

$$
3n - 2 = 3 * (57 - 2) = 165
$$

<span id="page-48-0"></span>Para que la red funcione en su totalidad se necesita 165 enlaces o vías funcionando dentro de ella. Actualmente contiene solo 59 necesitándose integrar aproximadamente 106 vías que corresponde a un 64.24% en la red para obtener una mejor comunicación entre las estaciones.

| <b>MATRIZ DE CONECTVIDAD</b>       |                         | <b>MATRIZ DE CONECTVIDAD</b> |                         |  |  |  |
|------------------------------------|-------------------------|------------------------------|-------------------------|--|--|--|
| <b>ESTACIONES</b>                  | Número de<br>conexiones | <b>ESTACIONES</b>            | Número de<br>conexiones |  |  |  |
| San pascual                        | 4                       | <b>Belalcazar</b>            | 2                       |  |  |  |
| Torre de Cali                      | $\overline{3}$          | Floresta                     | $\overline{2}$          |  |  |  |
| Alamos                             | $\overline{2}$          | Atanasio girardot            | $\overline{2}$          |  |  |  |
| Vipasa                             | $\overline{2}$          | Chapinero                    | $\overline{2}$          |  |  |  |
| Prados del Norte                   | $\overline{2}$          | Villa colombia               | $\overline{2}$          |  |  |  |
| Las americas                       | $\overline{2}$          | El trebol                    | $\overline{2}$          |  |  |  |
| Versalles                          | $\overline{2}$          | Siete de agosto              | $\overline{2}$          |  |  |  |
| San pedro                          | $\overline{2}$          | Cien palos                   | $\overline{2}$          |  |  |  |
| San bosco                          | $\overline{2}$          | Primitivo                    | $\overline{2}$          |  |  |  |
| Santa librada                      | $\overline{2}$          | Santa monica                 | $\overline{2}$          |  |  |  |
| Manzana del saber                  | $\overline{2}$          | Villanueva                   | $\overline{2}$          |  |  |  |
| Estadio                            | $\overline{2}$          | Conquistadores               | $\overline{2}$          |  |  |  |
| Tequendama                         | $\overline{2}$          | Troncal unida                | $\overline{2}$          |  |  |  |
| Lido                               | $\overline{2}$          | Amanecer                     | $\overline{2}$          |  |  |  |
| Unidad deportiva                   | $\overline{2}$          | Menga                        |                         |  |  |  |
| Plaza de toros                     | $\overline{2}$          | Petecuy                      | 1                       |  |  |  |
|                                    | $\overline{2}$          | Sucre                        | 1                       |  |  |  |
| Pampalinda                         | $\overline{2}$          | La ermita                    | 1                       |  |  |  |
| Refugio                            |                         | Plaza cayzedo                | 1                       |  |  |  |
| Caldas                             | $\overline{2}$          | Centro                       | 1                       |  |  |  |
| Capri                              | $\overline{2}$          | Santa rosa                   | 1                       |  |  |  |
| Melendez                           | $\overline{2}$          | Fray damian                  |                         |  |  |  |
| <b>Buitrera</b>                    | $\overline{2}$          | Universidades                | 1                       |  |  |  |
| $\overline{2}$<br>Univalle         |                         | San nicolas                  | 1                       |  |  |  |
| $\overline{2}$<br>Fatima           |                         | Rio cali                     | 1                       |  |  |  |
| Manzanares                         | $\overline{2}$          | Piloto                       | 1                       |  |  |  |
| Popular                            | $\overline{2}$          | Chiminangos                  | 1                       |  |  |  |
| Salomia                            | $\overline{2}$          | Andres sanin                 | 1                       |  |  |  |
| $\overline{2}$<br>Flora industrial |                         | Nuevo latir                  | 1                       |  |  |  |

*Tabla 4. Matriz de conectividad*

*Fuente: Elaboración propia*

*Anexo 5. Cálculo de la Matriz de conectividad de la red troncal*

#### <span id="page-49-0"></span>**6.2.3.4. Numero Ciclomatico:**

$$
59 - (57 - 1) = 3
$$

A partir de este indicador se tiene que la red presenta 3 circuitos. Calculo utilizado para el indicador de la robustez.

#### <span id="page-49-1"></span>**6.3. Construcción de una base de datos geográfica que almacene la información vectorial y alfanumérica**

De acuerdo con la información vectorial obtenida de la ciudad de Cali, y a los resultados de los indicadores de accesibilidad, conectividad y cobertura se creó la base de datos denominada *redmio* con información inicial de las Rutas, Barrios, Estaciones. Se realizo la normalización con el objetivo de organizar y depurar la base de datos; así mismo se incluye dentro de la base datos los índices calculados.

La generación de la base fue una fase exitosa dada que se contó con la información depurada, estructurada y sólida que se almaceno en un buen gestor de bases de datos como lo es PostgreSQL con su extensión geográfica Postgis.

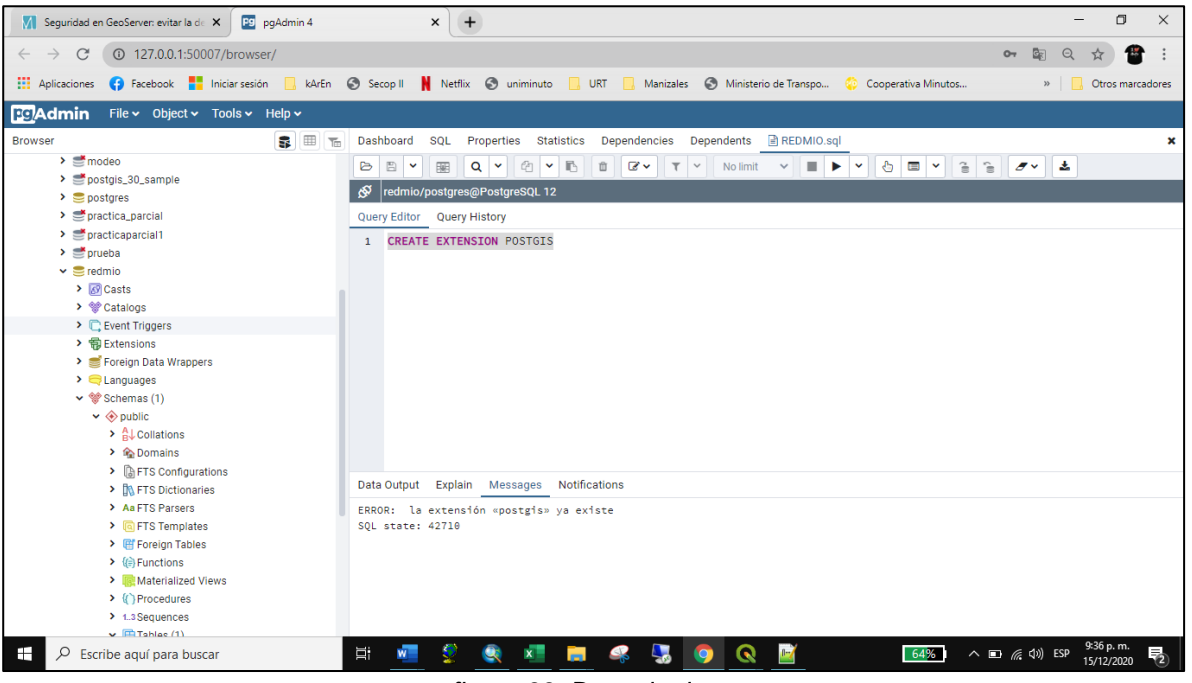

*figura 33. Base de datos Fuente: Propia.2020*

<span id="page-49-2"></span>Se crea la topología de la red mediante el código SELECT pgr\_createTopology('rutas', 0.001,'geom','id') y adicional se construyen las diferentes consultas en lenguaje SQL a utilizar (*Anexo No. 6 Consultas SQL),* tanto en las diferentes pruebas realizadas a la base de datos, como las consultas para el desarrollo del SIG Web.

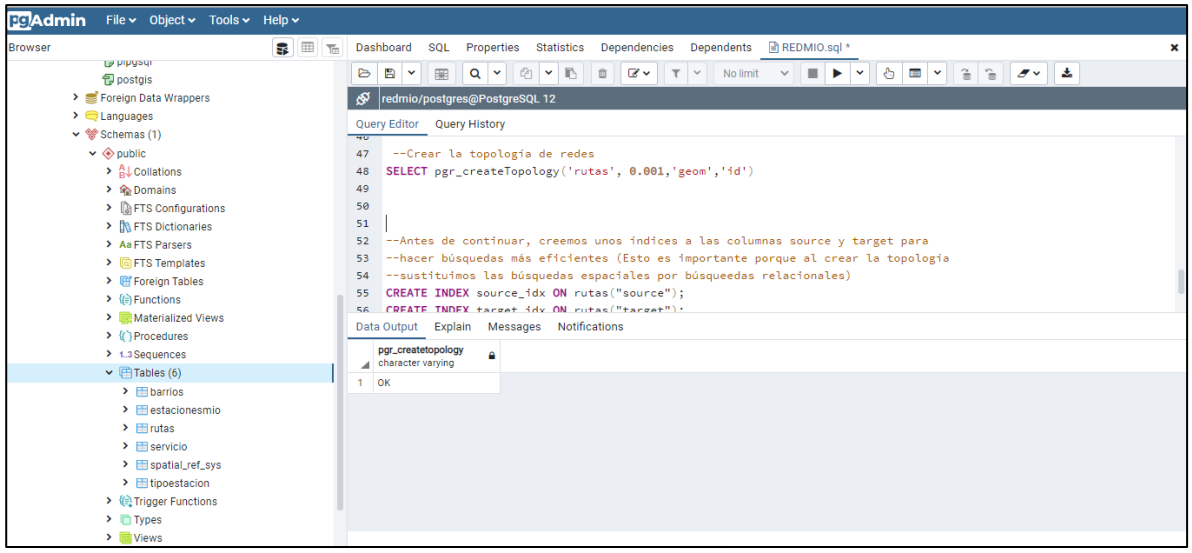

*figura 34. Creación de la Topología de la Red Fuente: Propia.2020*

<span id="page-50-0"></span>Adicional se efectuó la verificación de las consultas en el Software ArcGis, demostrando que los códigos corren correctamente.

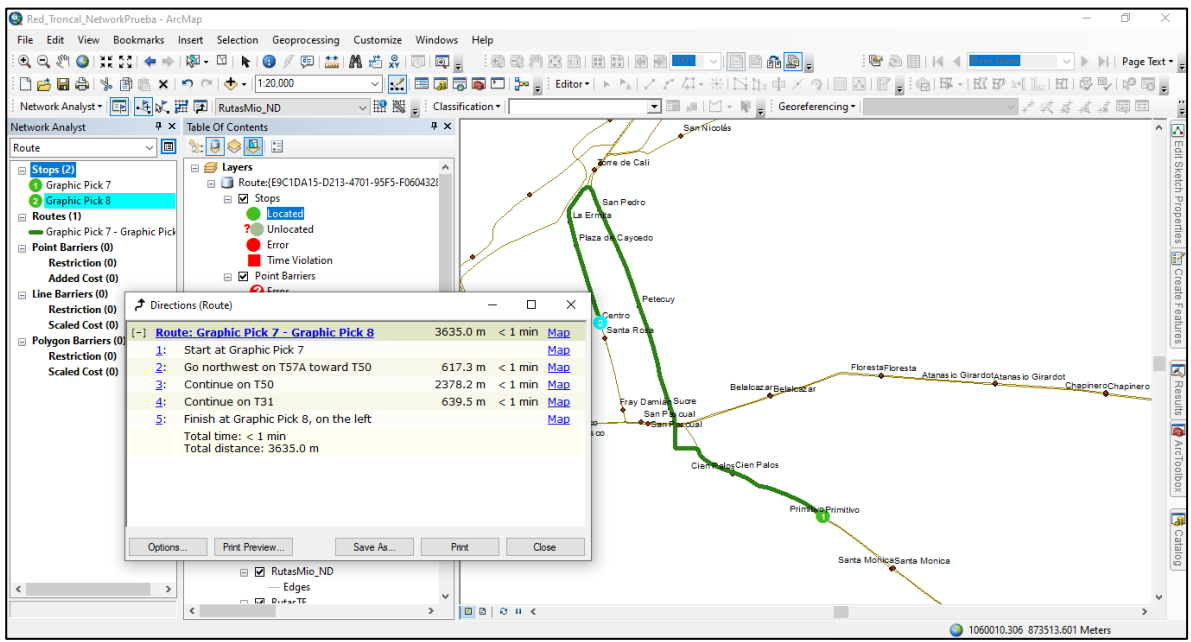

*figura 35. Ruta sobre la red troncal del transporte masivo MIO Fuente: Propia.2020*

<span id="page-50-1"></span>Se puede apreciar en la *Figura 35* que, seleccionando un origen y un destino dentro de la red, es posible obtener la ruta que realice el recorrido óptimo.

Se realizaron ensayos colocando obstáculos en la red, para que pueda darle otro recorrido al usuario *Figura 36*

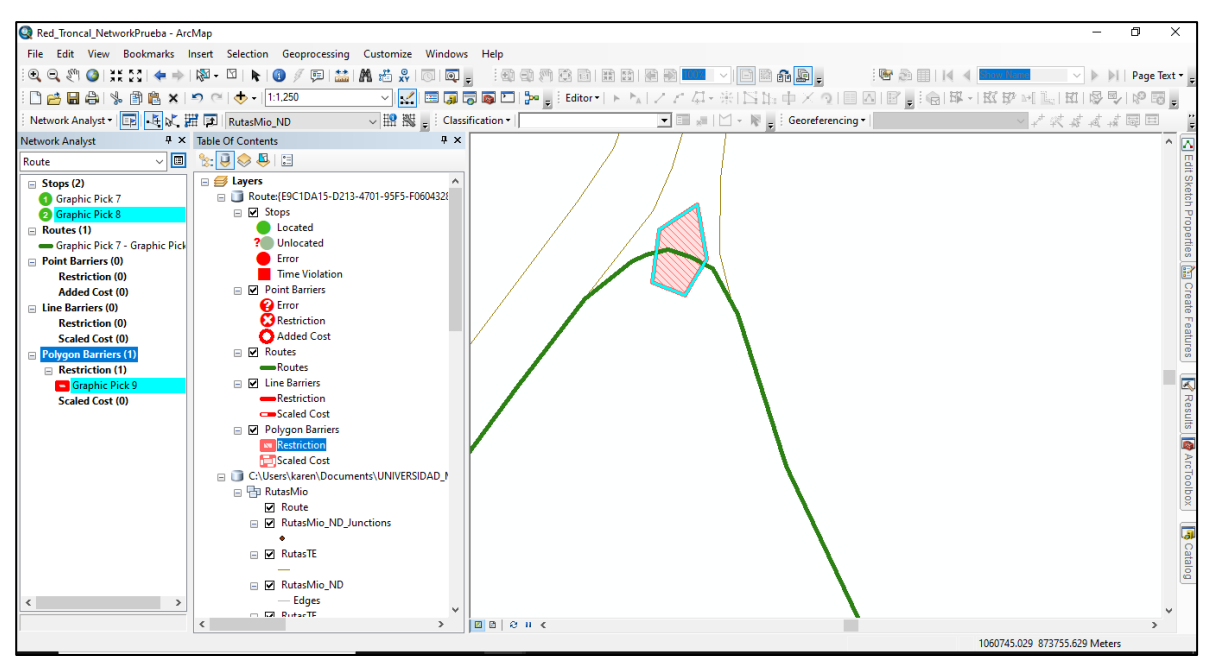

*figura 36. Obstáculo en la red Fuente: Propia.2020*

<span id="page-51-0"></span>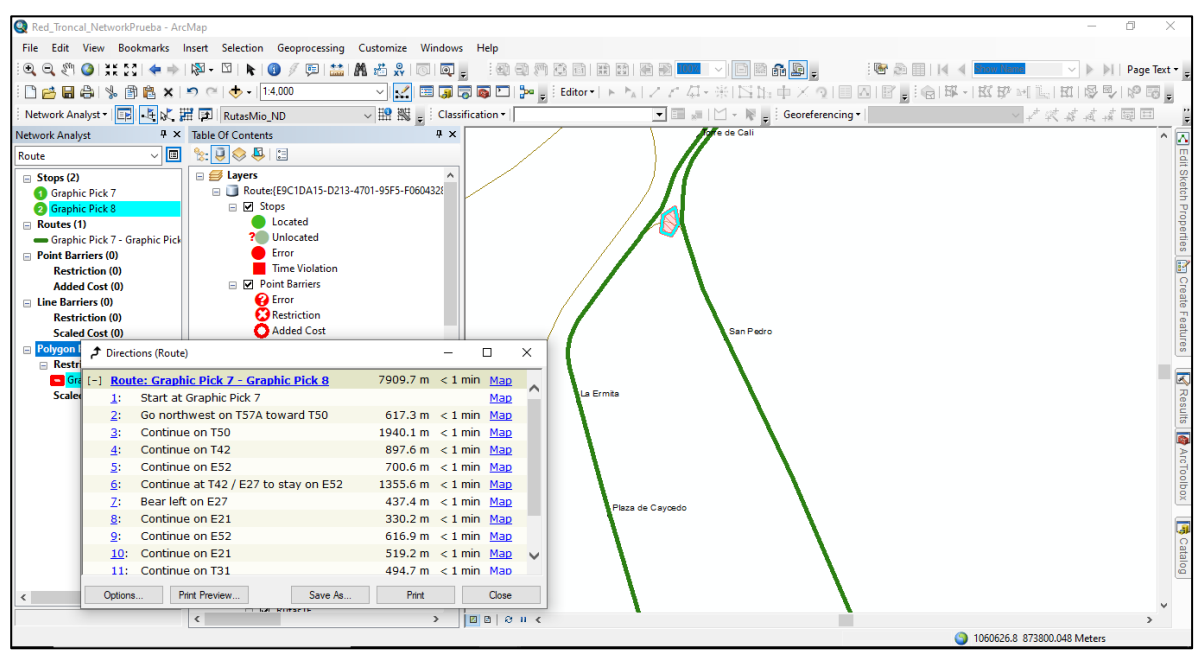

*figura 37. Ruta opcional debido al obstáculo Fuente: Propia.2020*

<span id="page-51-1"></span>Es posible apreciar que se genera un recorrido alterno en caso de presentarse un evento que obstruya el recorrido dentro de la red, teniendo como condición que esta cuente con caminos alternos. Por eso se utiliza el número ciclomatico, para evidenciar las diferentes opciones de recorridos para una red de transporte.

#### <span id="page-52-0"></span>**6.4. Diseño del modelo conceptual del SIG web**

Se creo el modelo de entidad relación con la información tipo shp y tablas resultantes de los análisis y cálculos de los diferentes indicadores.

Se realizo la instalación del Software de mapas MapServer así como de la librería leaflet

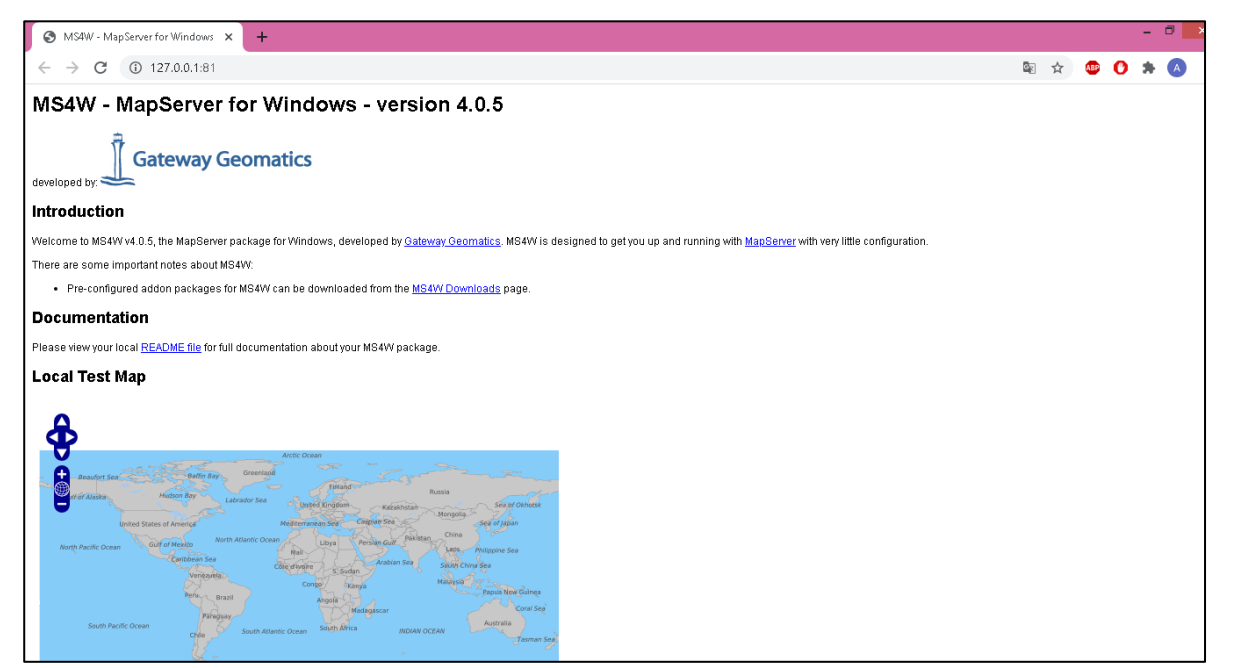

*figura 38. MapServer Fuente: Propia. 2020*

<span id="page-52-1"></span>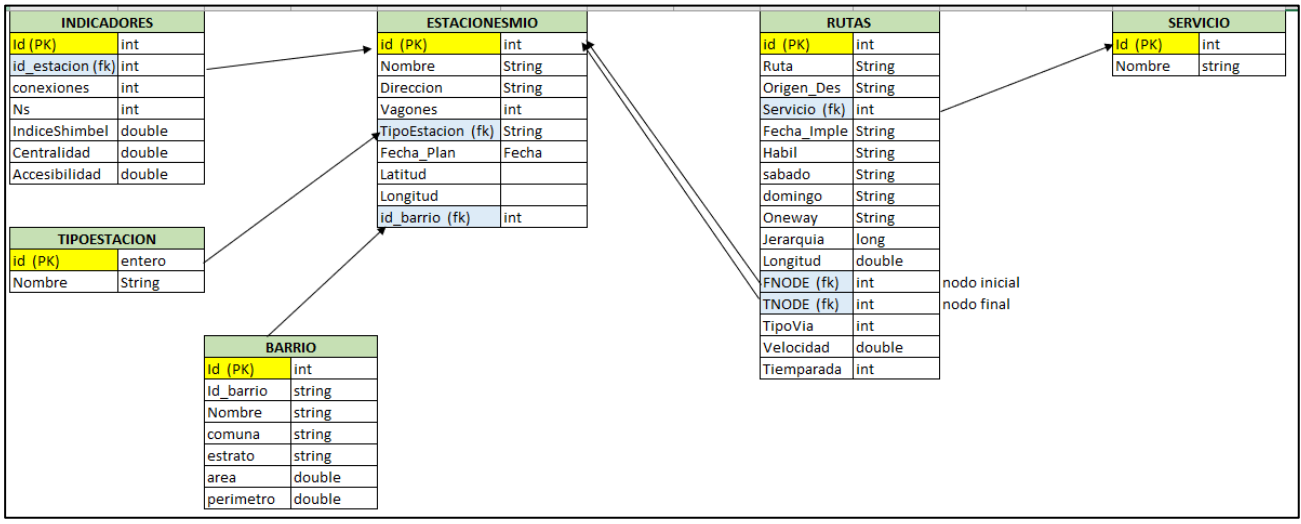

<span id="page-52-2"></span>*figura 39. Modelo relacional de la Base de datos. Fuente: Propia.2020*

#### <span id="page-53-0"></span>**6.5. Diseño de la arquitectura del SIG web acorde con los requerimientos para el despliegue y representación de la aplicación**

Implementación del SIG web con la interfaz del usuario, adicional se realizan pruebas a la aplicación a través de consultas espaciales y alfanuméricas; y se evaluó también el sistema en varios servidores web como Mozilla Firefox, Internet Explorer y Google chrome para definir incompatibilidades y errores de código de fuente, así como la accesibilidad de los usuarios a la aplicación.

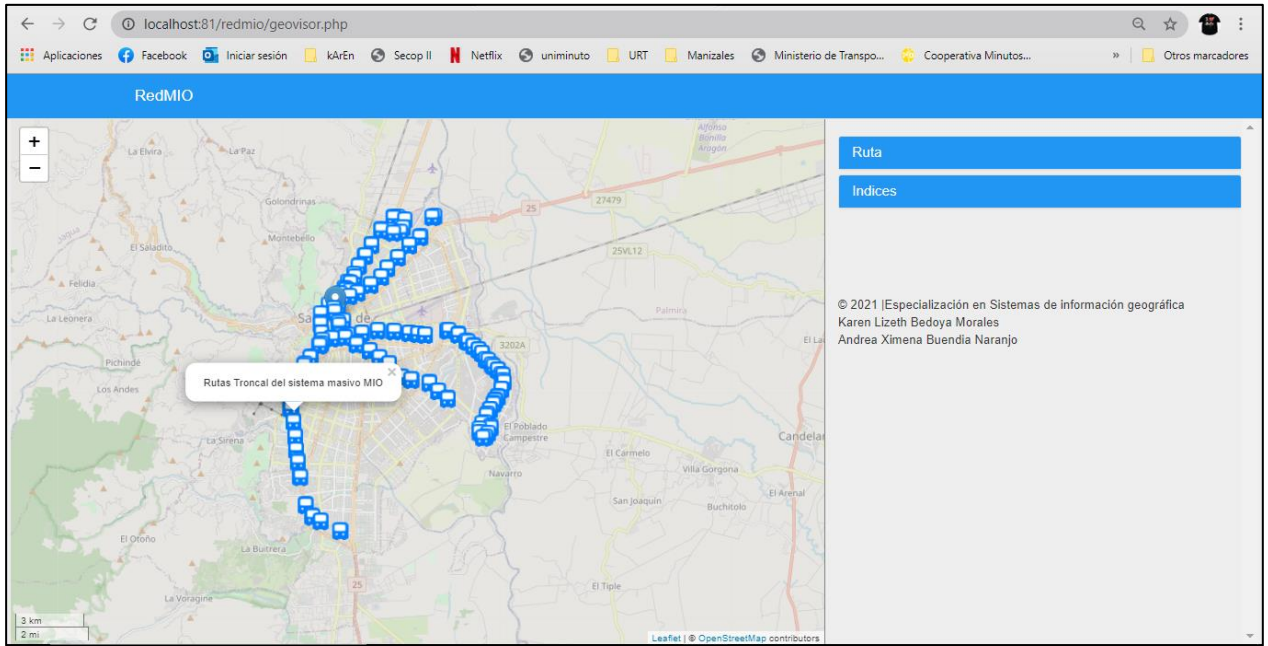

<span id="page-53-1"></span>*figura 40. Interfaz de Usuario Fuente: Propia. 2020*

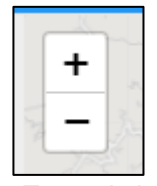

*figura 41 Zoom de la interfaz Fuente: Propia. 2020*

<span id="page-53-3"></span><span id="page-53-2"></span>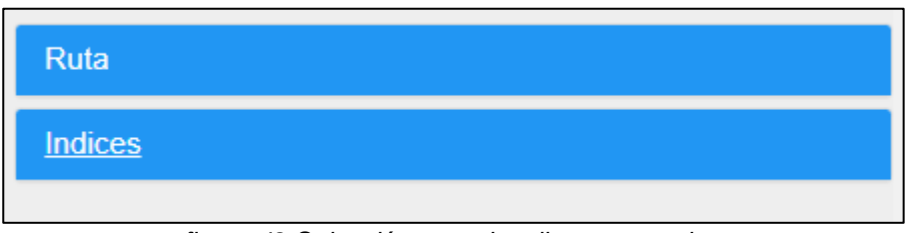

*figura 42 Selección para despliegue consultas Fuente: Propia. 2020*

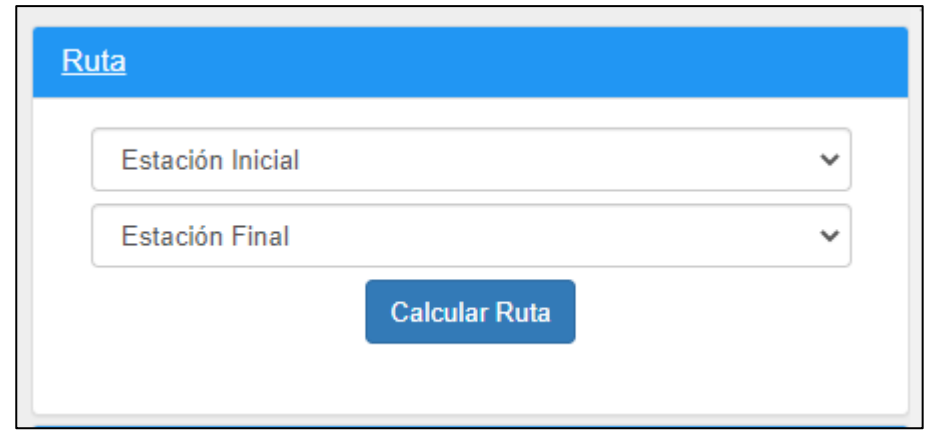

<span id="page-54-0"></span>*figura 43 Selección de estación inicial y estación final para el cálculo de ruta óptima Fuente: Propia. 2020*

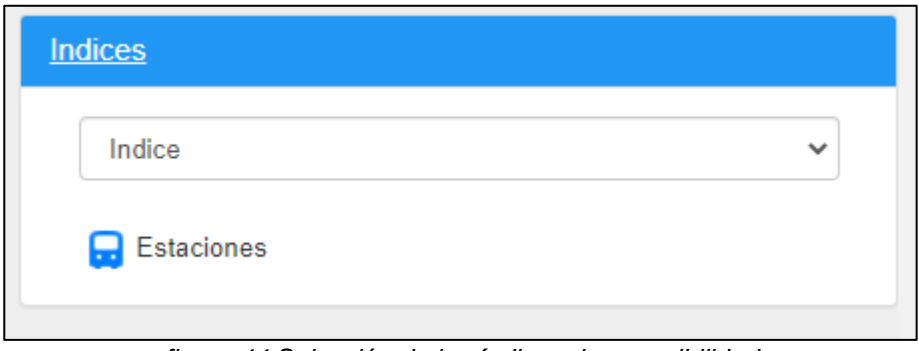

*figura 44 Selección de los índices de accesibilidad Fuente: Propia. 2020*

<span id="page-54-1"></span>Para el cálculo de la ruta óptima de estación a estación, se tienen dos opciones de selección. Directamente en la estación o seleccionando en el panel derecho. Figura 45 y 46

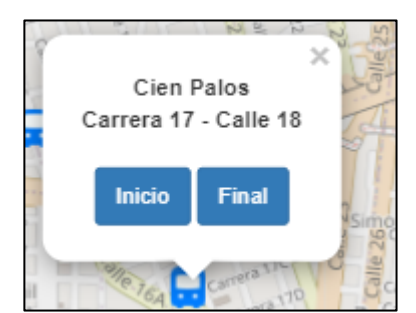

*figura 45 Selección de la estación desde el visor Fuente: Propia. 2020*

<span id="page-54-2"></span>Es posible apreciar, que cuando se selecciona directamente desde el visor, automáticamente en el panel se visualizan las estaciones. Figura 46 y 47

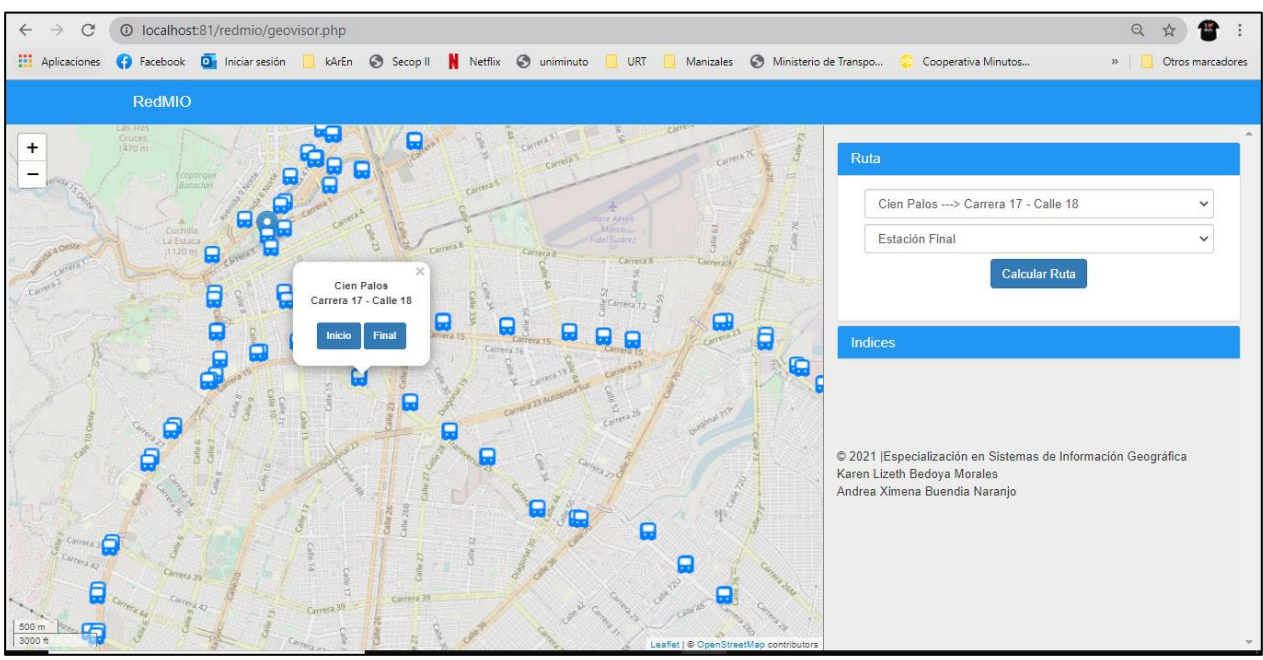

*figura 46 Selección de estación inicial desde el visor para el cálculo de ruta Fuente: Propia. 2020*

<span id="page-55-0"></span>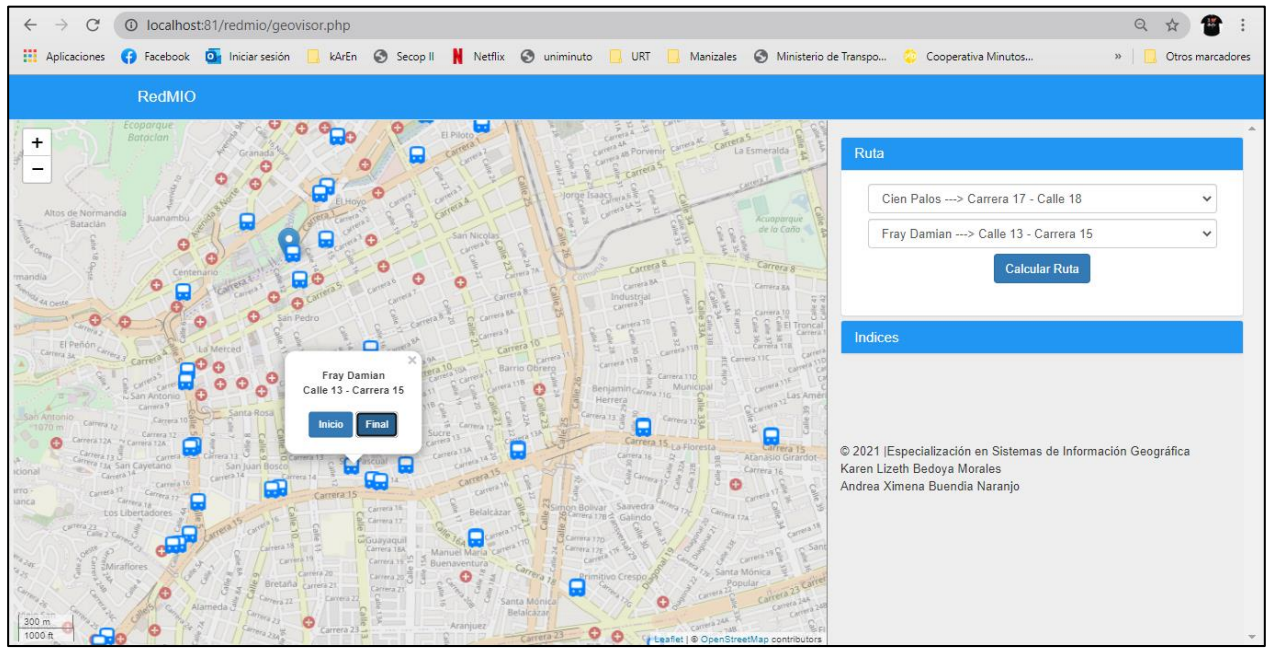

<span id="page-55-1"></span>*figura 47 Selección del nodo final para el cálculo de ruta Fuente: Propia. 2020*

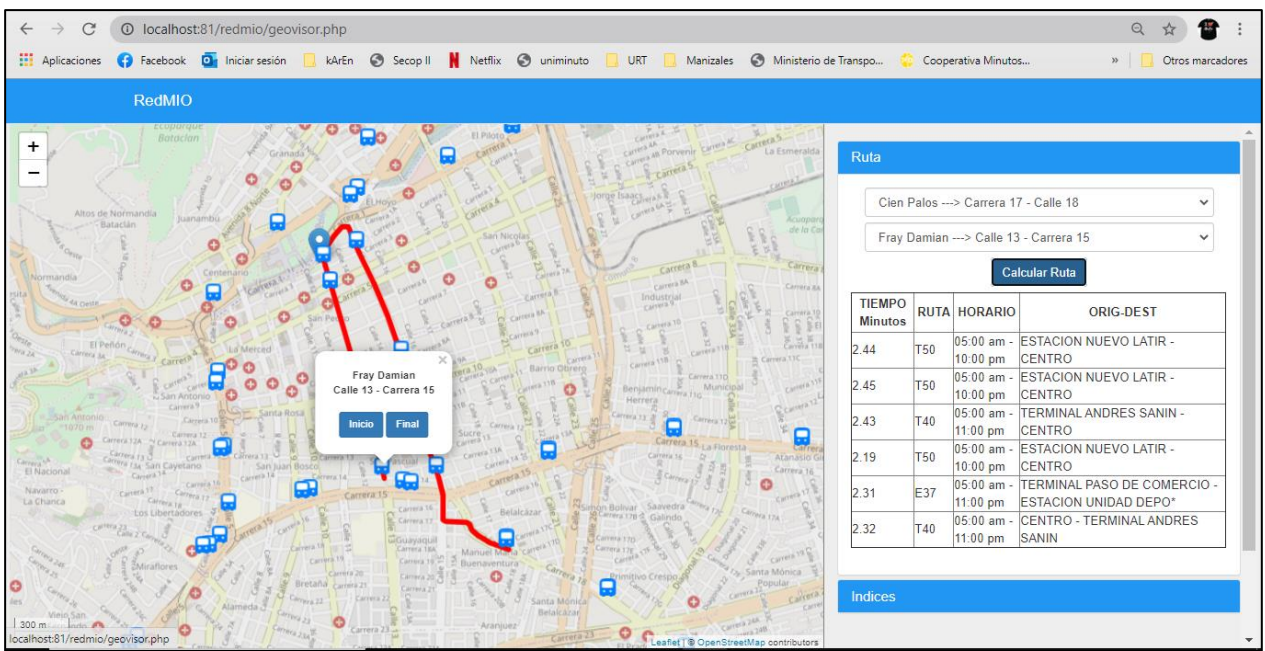

*figura 48 Cálculo de ruta óptima Fuente: Propia. 2020*

<span id="page-56-0"></span>En la figura 48, es posible apreciar el cálculo de la ruta optima de una estación a otra. La línea roja demarca el camino que debe tomar el bus del sistema masivo MIO para llegar hacia la estación destino. Se tomó como nodo inicial la estación de cien palos y nodo final la estación de Fray Damián. La ruta es tomada sobre toda la calle 15, para luego tomar la calle 13 y llegar a la estación. Se detalla la vuelta que debe dar la ruta ya que es el sentido que se le ha definido previamente a la red. Además, se están tomando las rutas de servicio que actualmente están en funcionamiento. En el panel derecho, se visualizan las posibles rutas a tomar, justo con el tiempo recorrido en minutos, el horario disponible que trabaja la ruta y el origen destino que trabaja el servicio de la ruta.

La otra opción que tiene el usuario es definir las estaciones de inicio y final directamente desde el panel de consulta que se encuentra ubicado hacia la derecha figura 49.

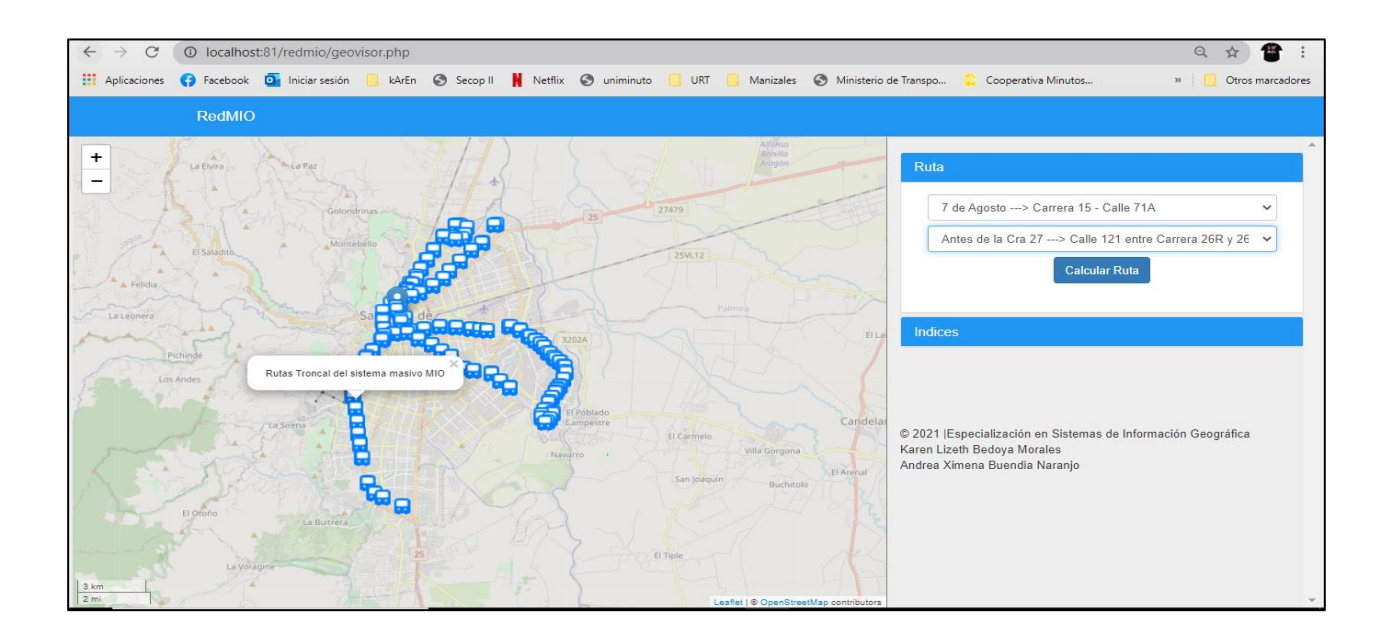

<span id="page-57-0"></span>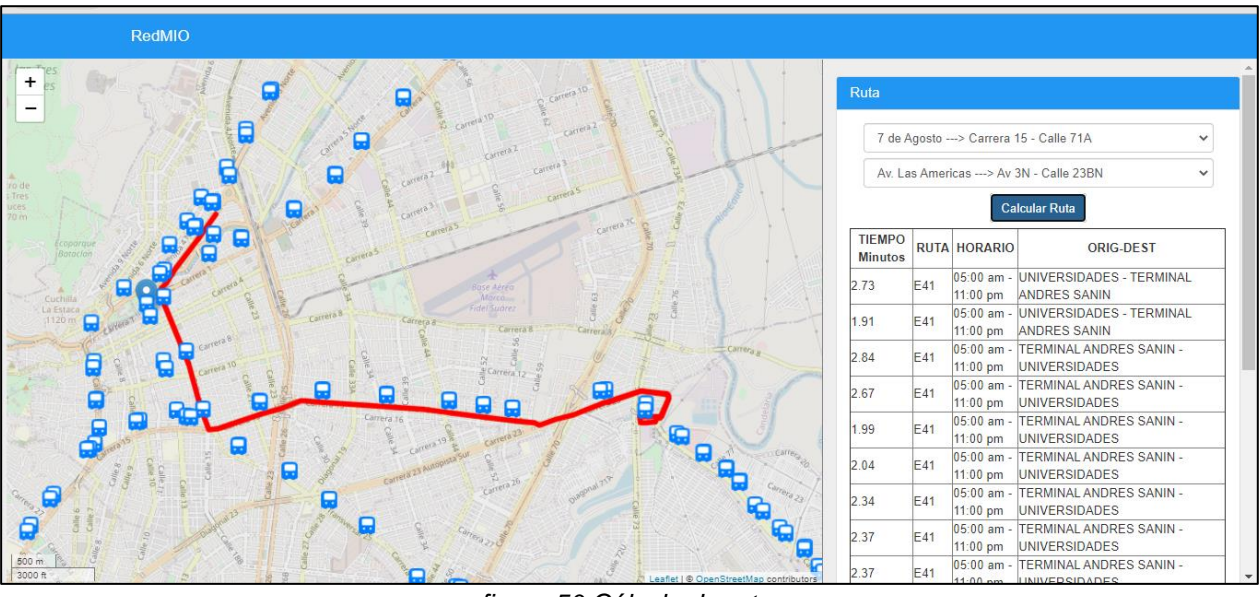

*figura 49 Selección de estación inicial y final desde el panel Fuente: Propia. 2020*

*figura 50 Cálculo de ruta Fuente: Propia. 2020*

<span id="page-57-1"></span>En el panel derecho, también es posible visualizar los diferentes índices de accesibilidad calculados previamente a partir de la información de cada una de las estaciones de la red

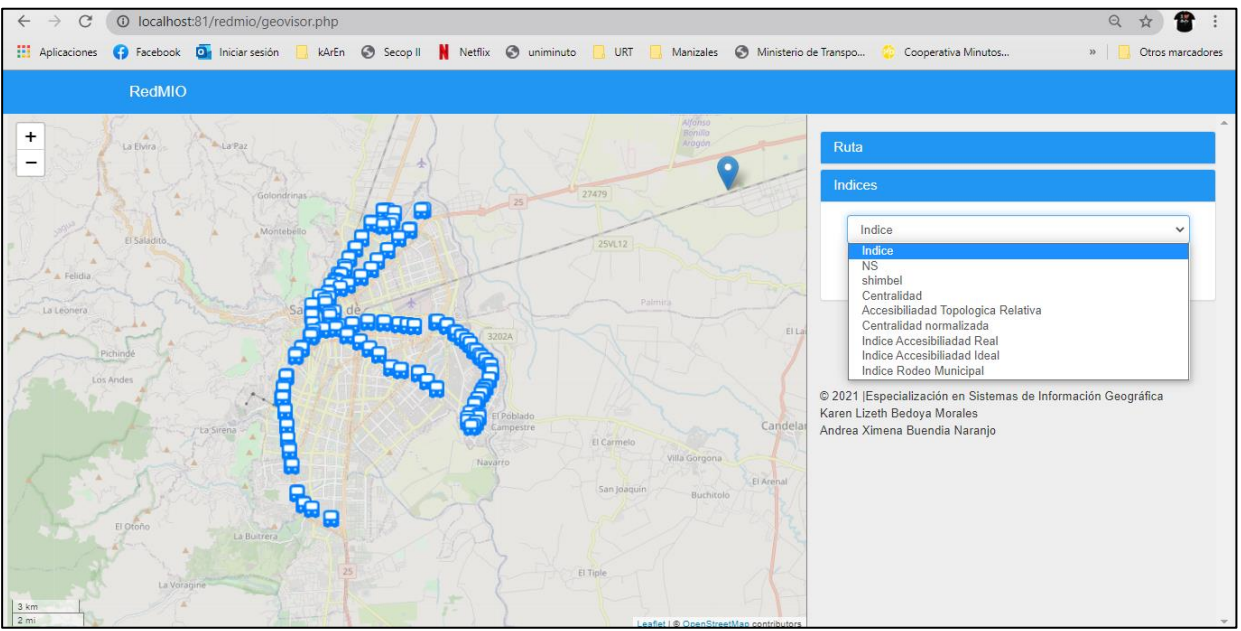

*figura 51 Selección de índices de accesibilidad desde el panel Fuente: Propia. 2020*

<span id="page-57-2"></span>Es posible visualizar cada uno de los índices.

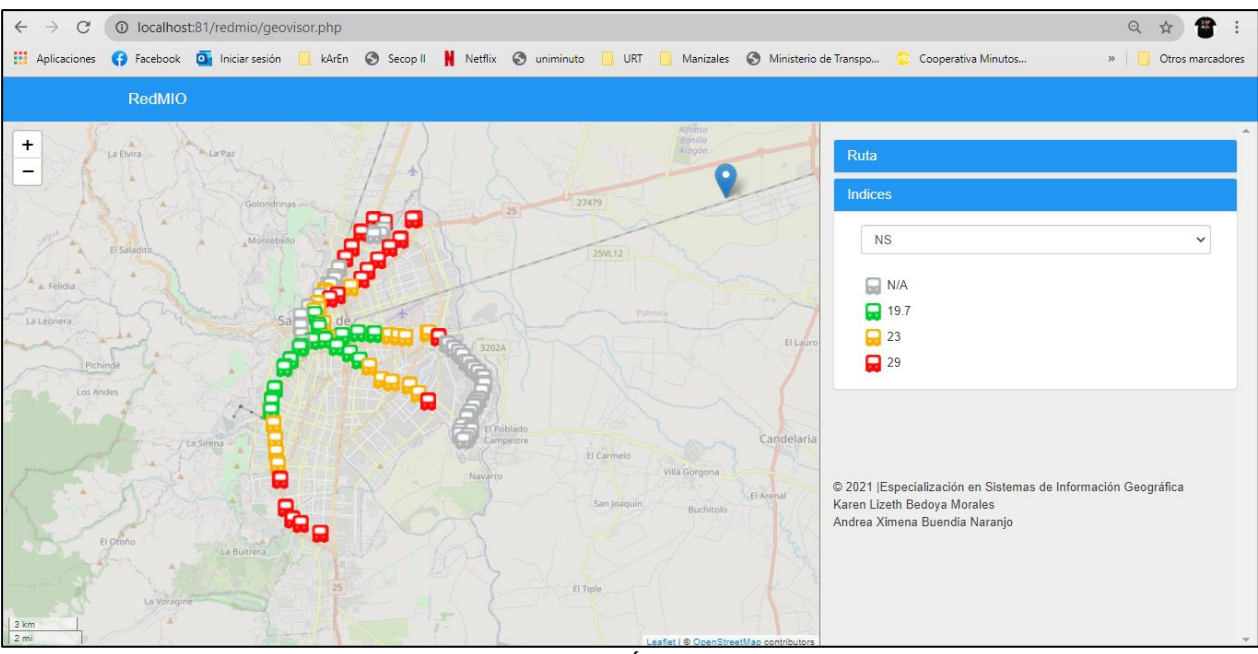

*figura 52 Índice Ns Fuente: Propia. 2020*

<span id="page-58-0"></span>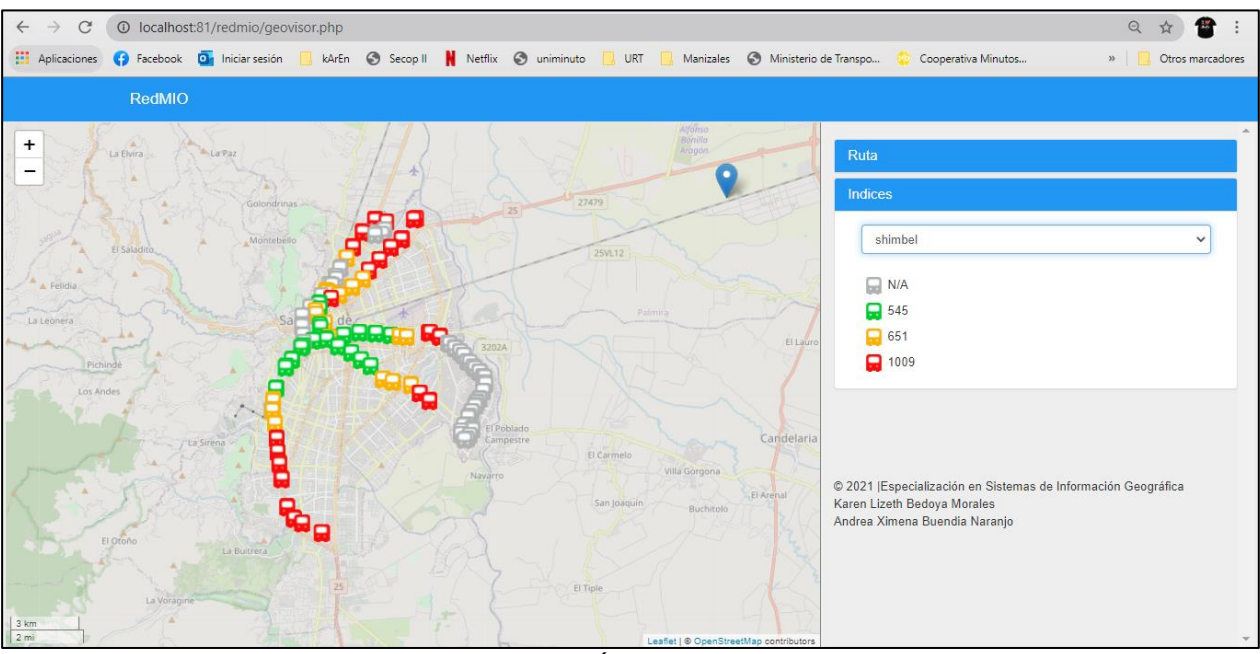

<span id="page-58-1"></span>*figura 53 Índice Shimbel Fuente: Propia. 2020*

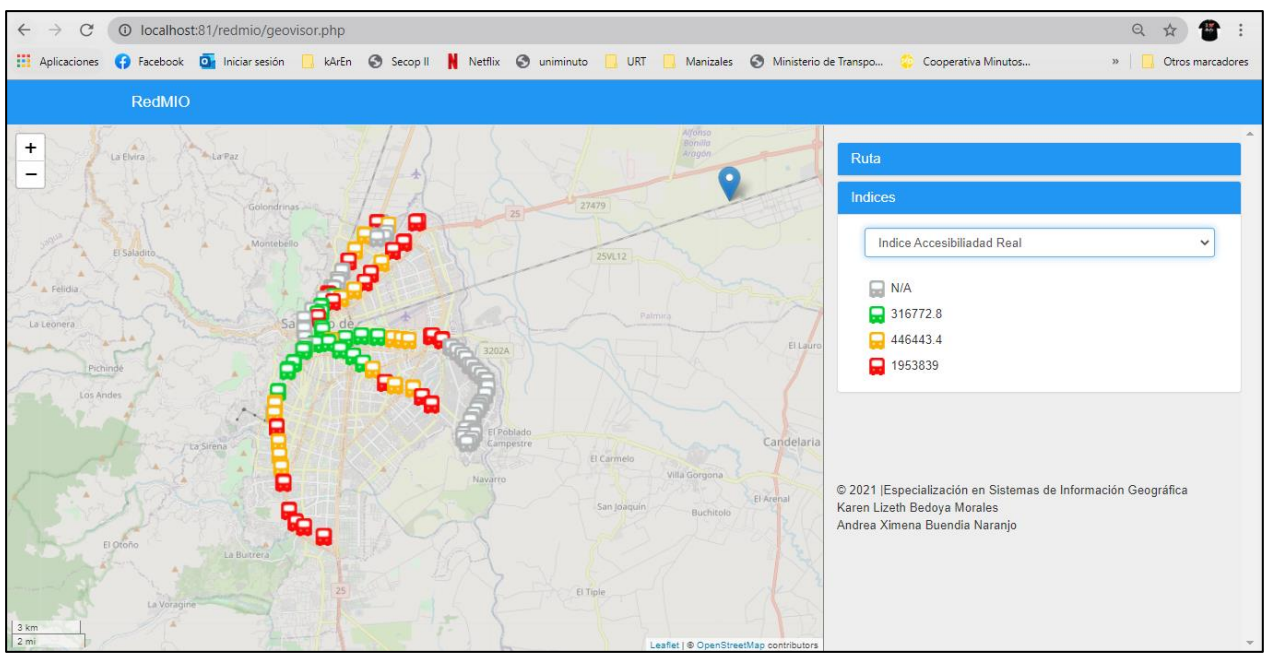

*figura 54 Índice de accesibilidad Real Fuente: Propia. 2020*

<span id="page-59-0"></span>Funcionalidad Básica del SIG WEB:

- Despliegue de las estaciones del MIO en la ciudad de Cali
- Ruta optima de acuerdo con los criterios establecidos por el usuario
- Despliegue de los Índices cálculos de acuerdo con la consulta del usuario, por colores (azul, verde, naranja, rojo, gris).
- Muestra información de la estación seleccionada.

#### **CONCLUSIONES**

- <span id="page-60-0"></span>• Abarcar las redes de transporte a través de la estructura topológica (nodos y enlaces), permitió identificar las conexiones de los sistemas, la cantidad de estaciones y vías existentes dentro de ella. Se puede reconocer qué estaciones presentan mejor conexión dentro del sistema de la red troncal de la ciudad de Cali. Además, conocer la accesibilidad topológica donde se pretende conocer la cantidad de vías o enlaces que debe pasar desde una estación i origen a todas las estaciones de la red.
- El uso de los grafos para representar la estructura topológica del sistema permitió modelar la red acercándola a la realidad de la ciudad de Cali.
- El diseño del SIG Web es amigable, simple y atractivo cumpliendo con los objetivos y misión, consultar la información geoespacial para la consulta de la accesibilidad de la red troncal del sistema de transporte masivo MIO en la ciudad de Cali.
- La metodología planteada en este proyecto es viable puesto que requiere de pocos recursos de equipamiento, humanos y económicos y es una forma ordenada de desarrollar el sistema.
- La generación de la base fue una fase exitosa dada que se contó con la información depurada, estructura y sólida que se almaceno en un buen gestor de bases de datos como lo es PostgreSQL con su extensión geográfica Postgis.
- La aplicación es funcional y depende de la gestión y actualización de la información espacial y alfanumérica.
- En el sistema de transporte de la ciudad de Cali se necesitan más vías, y ciclos de rutas que permitan optimar el acceso de transporte, y así disminuir los tiempos y distancias de los usuarios.
- El SIG Web desarrollado permite tener una visión global de la problemática relacionada con la accesibilidad a la red de transporte que presentan los usuarios de la ciudad de Cali; y a su vez, generan también el entendimiento hacia las posibles soluciones, permitiendo el análisis y la mitigación por parte de la entidad de planeación correspondientes.

#### **7. RECOMENDACIONES**

<span id="page-61-0"></span>El propósito del estudio fue trabajar con la red troncal del sistema de transporte MIO de la ciudad de Cali, no se tuvo en cuenta recorridos pretroncales, alimentadores ni los otros modos de transporte, por lo tanto para estudios posteriores, es recomendable trabajar con toda la red de transporte que se encuentra en la ciudad, logrando integrarse el sistema masivo la red pretroncal y alimentadora que opera en conjunto con la red troncal del sistema BRT, ya que con la integración de estas alternativas de viajes es posible identificar como está distribuido todo el sistema y a su vez detallar que zonas (barrios o comunas) se encuentran incomunicadas y así mismo ver como se conecta dentro de la ciudad, analizando la cobertura espacial, centralidad y accesibilidad.

#### **8. BIBLIOGRAFÍA**

<span id="page-62-0"></span>Unep Riso Centre. Planificación e implementación de un sistema de Bus Rápido en América Latina: Resumen orientado a tomadores de decisiones. 2009, p 1-31.

Wright Lloyd. Transporte masivo rápido de autobuses TMRB. Transport policy advice. P 1-48. Module 3B. 2002

Hagget P. Análisis locacional en geografía humana. Ed. Gustavo Gil. Col. Ciencia Urbanística núm. 17. Barcelona, 1976

Rodrigue, JP . et al. La Geografía de Sistemas de Transporte de la Universidad de Hofstra, Departamento de Estudios Globales y geografía. 2013. [http://people.hofstra.edu/geotrans.](http://people.hofstra.edu/geotrans)

Deichmann U. Accessibility and spatial equity in the analysis of service provision. Geographical Targeting for Poverty Reduction and Rural Development. Banco Mundial, Washington D.C., Noviembre 1997

Palacios, José G. La organización espacial de la red de carreteras en Aragón. Aplicación metodológica de la teoría de grafos. Geographicalia, 1995, vol. 32, p. 83-101.

Derrible Sybil, Kennedy Christopher, Network Analysis of World Subway Systems Using Updated Graph Theory. Chapter 6, 2009c

Derrible Sybil, Kennedy Christopher. The complexity and robustness of metro networks. Physica A . No. 389, p 3678-3691. 2010c

Berge, C. The theory of graphs and its applications. Methuen, London. Bulletin of Mathematical Biology 24.4 1962. 441-443.

https://books.google.com.co/books?hl=es&lr=&id=h5BjnaoKyOwC&oi=fnd&pg=PR7&dq=berge+ +1962&ots=PYSL9bGjO7&sig=0G0uf7x5S\_ey5ngXVNXeYYjROnA#v=onepage&q=berge%20% 201962&f=false

Carrera, C.; Del Canto, C.; Gutiérrez, J.; Méndez, R., y Pérez, M. Trabajos prácticos de Geografía Humana. Ed. Síntesis, Madrid. 1993. p. 440

Pacheco, J., Vallejo M. Tesis: Evolucion de indicadores asociados a la medicion de la conectividad y utilidad de las redes de transporte. Universitat Politècnica de Catalunya. 2003. <http://hdl.handle.net/2099.1/6345>

Paranhos, G. C. Avaliação da Configuração de Redes de Transporte Público Urbano por Meio de Indicadores. Dissertação de Mestrado em Transportes, Publicação T.DM-009A/2011, Departamento de Engenharia Civil e Ambiental, Universidade de Brasília, DF, 2011, 95p.

Derrible Sybil, Kennedy Christopher. Characterizing metro networks: state, form and structure. Transportation, 2010b, vol. 37, n º 2, p.275-297.

Levinson, David. Network structure and city size. PLoS ONE, 2012, vol. 7, N º 1, p. e29721. doi:10.1371/journal.pone.0029721

Escribano Jaime, Accesibilidad y conectividad en la comarca de la Hoya de Buñol-Chiva: un análisis de redes. Universidad de Valencia, 2005

Chandra Shailesh, Quadrifoglio Luca, A new street connectivity indicator to predict performance for feeder transit services. Transportation Research Part C, vol 30, p 67–80. 2013

Snelder M., van Zuylen H.J., Immers L.H. A framework for robustness analysis of road networks for short term variations in supply. Transportation Research Part A, 2012, vol 46, p 828–842

Mishra Sabyasachee, Welch Timothy F., Jha Manoj K. Performance indicators for public transit connectivity in multi-modal transportation networks. Transportation Research Part A, 2012, vol 46, p 1066–1085

Cardozo Osvaldo, Gómez Erica, Parras Miguel. Teoría de Grafos y Sistemas de Información Geográfica aplicados al Transporte Público de Pasajeros en Resistencia (Argentina). Revista Transporte y Territorio Nº 1, Universidad de Buenos Aires, 2009. ISSN: 1852-7175. pp. 89-111. [www.rtt.filo.uba.ar/RTT00105089.pdf](http://www.rtt.filo.uba.ar/RTT00105089.pdf)

Patarasuk Risa. Road network connectivity and land-cover dynamics in Lop Buri province, Thailand. Journal of Transport Geograph, 2013, vol 28, p 111–123

Duan Yingying, Lu Feng. Structural robustness of city road networks based on community, Computers, Environment and Urban Systems. 2013, vol 41, p 75–87

Rodriguez A. Integración de un SIG con modelos de cálculo y optimización de rutas de vehículos CVRP y software de gestión de flotas. XI Congreso de Ingeniería de Organización. International Conference on Industrial Engineering and Industrial Management. Madrid. September 5th-7th. 2007. p 1-8

Kansky, K.J. Structure of transportation networks: relationships between network geometry and regional characteristics, The University of Chicago Press, Chicago. 1963

Taras Agryzkov, Oliver J, Tortosa L, Vicent J. A new betweenness centrality measure based on an algorithm for ranking the nodes of a network. Applied Mathematics and Computation 244. 2014. p 467–478

Derrible S. Network Centrality of Metro Systems. PLoS ONE 7(7): e40575. 2012 doi:10.1371/journal.pone.0040575

Newman, Mark EJ. The structure and function of complex networks. SIAM review, 2003, vol. 45, no 2, p. 167-256.

Iyer S, Killingback T, Sundaram B, Wang Z. Attack Robustness and Centrality of Complex Networks. PLoS ONE 8(4): e59613. 2013 doi:10.1371/journal.pone.0059613

Latora V., Marchiori M. A measure of centrality based on network efficiency. New Journal of Physics 9. 2007. P 2-12.<http://www.njp.org/>doi:10.1088/1367-2630/9/6/188

Freeman L. A set of measures of centrality based on betweenness. Sociometry. Vol 40. No.1, 1977, P 35-41.

Duan Yingying, Lu Feng. Robustness of city road networks at different granularities. Physica A 411, 2014. P 21–34

Gómez J., Luján F. Estudio de la Red de carreteras en la región de Murcia a través de sus dimensiones básicas. Departamento de geografía, Universidad de Murcia. Papeles de Geografía, No. 16. 1990. P 125-14

Buhl J., Gautrais J, Reeves N., Sol Rv., Valverde S., Kuntz P., Theraulaz G. Topological patterns in street networks. The European Physical Journal B. 2006. P 513-522. DOI: 10.1140/epjb/e2006- 00085-1

Shan He, Sheng Li, Hongru Ma. Betweenness centrality in finite components of complex networks. Physica A 388. 2009. p 4277\_4285

Newman M.E.J. Mixing patterns in networks. Department of Physics, University of Michigan, Ann Arbor, MI 48109–1120 and Santa Fe Institute, 1399 Hyde Park Road, Santa Fe, NM 87501. 4 Feb 2013. p 1-14

Freeman L, Borgatti S, White D. Centrality in valued graphs: A measure of betwwwnness based on network flow. Social Networks vol 13, p 141-154. North-Holland. 1991

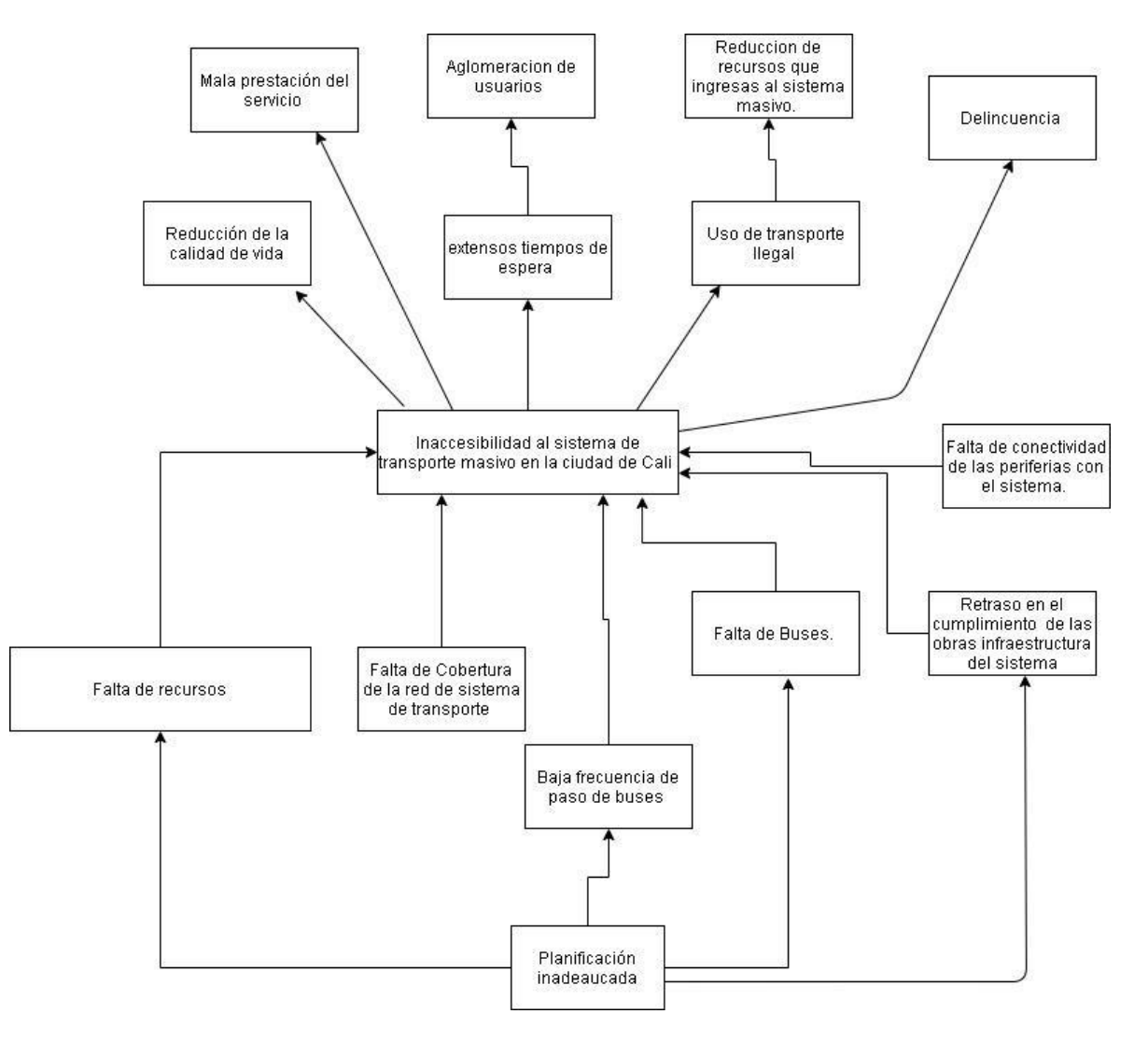

### <span id="page-65-1"></span><span id="page-65-0"></span>**10.1. ANEXO 1. ÁRBOL DE CAUSAS Y EFECTOS**

### <span id="page-66-0"></span>**10.2. ANEXO 2. ÁRBOL DE OBJETIVOS**

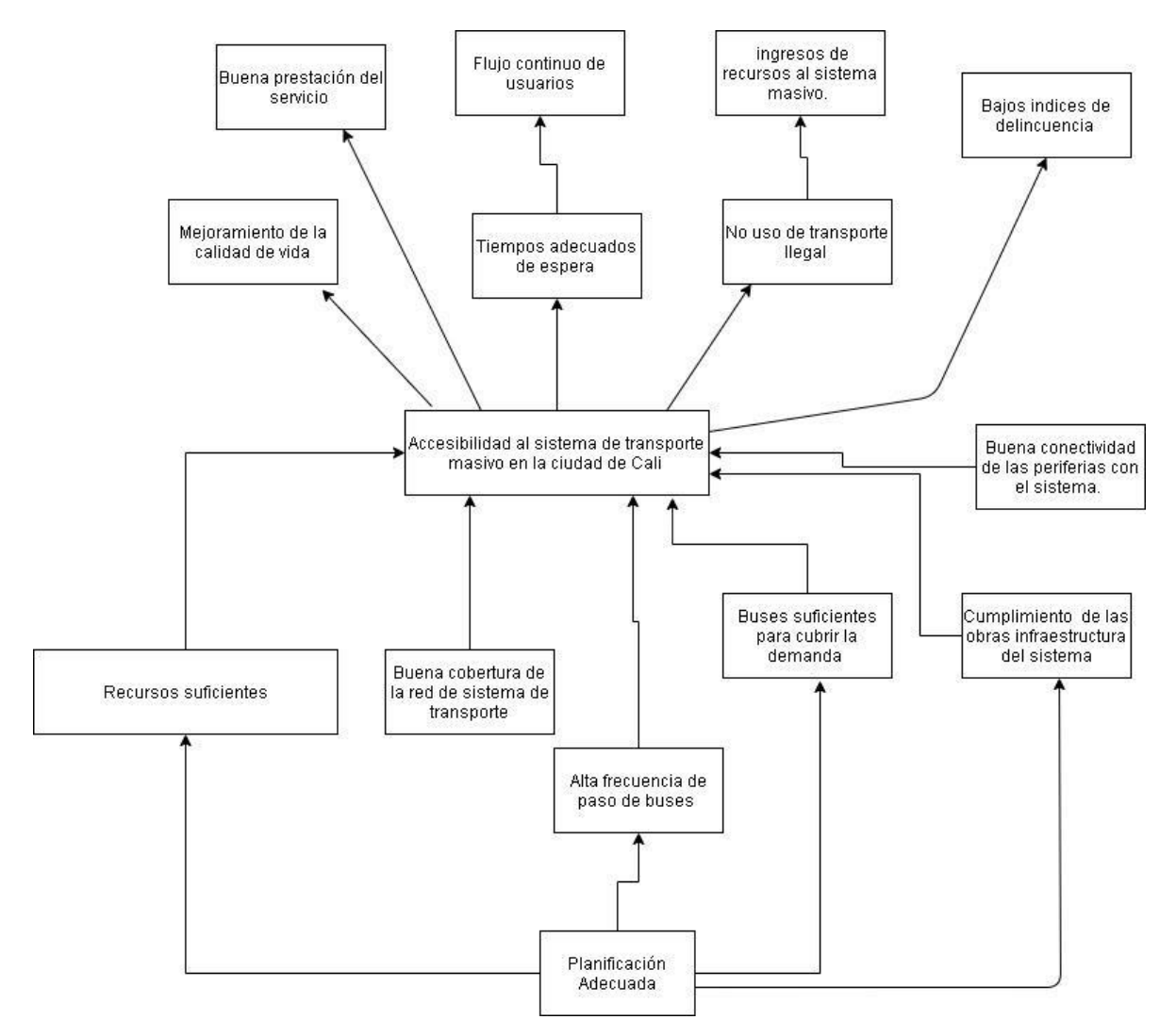

- <span id="page-66-1"></span>**10.3. ANEXO 3. MATRIZ DE ACCESIBILIDAD TOPOLOGICA CALI**
- <span id="page-66-2"></span>**10.4. ANEXO 4. MATRIZ DE ADYACENCIA DE LA RED MIO**
- <span id="page-66-3"></span>**10.5 ANEXO 5. BASE DE DATOS (Archivo: redmio.backup)**
- <span id="page-66-4"></span>**10.6 ANEXO 6. Consultas SQL (Archivo: REDMIO.sql)**
- **10.7 ANEXO 7. Consultas SQL (Carpeta: redmio)**